# ESCUELA POLITÉCNICA NACIONAL

## FACULTAD DE INGENIERÍA CIVIL Y AMBIENTAL

## ESTUDIO DE LAS EMISIONES VEHICULARES EN EL DISTRITO METROPOLITANO DE QUITO:

## DETERMINACIÓN DE FACTORES DE EMISIÓN PARA ESTIMAR EMISIONES VEHICULARES EN EL DMQ AÑO BASE: 2018

TRABAJO DE TITULACIÓN, PREVIO A LA OBTENCIÓN DEL TÍTULO DE INGENIERO AMBIENTAL

> YADIRA LIZBETH PINCHAO CALDERÓN yadira.pinchao@epn.edu.ec

DIRECTOR: ING. CARLOS LUIS PÁEZ PÉREZ, MSc. carlos.páez@epn.edu.ec

DMQ, MARZO 2023

#### **CERTIFICACIONES**

Yo, YADIRA LIZBETH PINCHAO CALDERÓN declaro que el trabajo de integración curricular aquí descrito es de mi autoría; que no ha sido previamente presentado para ningún grado o calificación profesional; y, que he consultado las referencias bibliográficas que se incluyen en este documento.

YADIRA LIZBETH PINCHAO CALDERÓN

Certifico que el presente trabajo de integración curricular fue desarrollado por YADIRA LIZBETH PINCHAO CALDERÓN, bajo mi supervisión.

 $\frac{coulophep}{\sqrt{N}G.GRLOGPÁEZPÉREZ}$ 

**DIRECTOR** 

## DECLARACIÓN DE AUTORÍA

A través de la presente declaración, afirmamos que el trabajo de integración curricular aquí descrito, así como el (los) producto(s) resultante(s) del mismo, son públicos y estarán a disposición de la comunidad a través del repositorio institucional de la Escuela Politécnica Nacional; sin embargo, la titularidad de los derechos patrimoniales nos corresponde a los autores que hemos contribuido en el desarrollo del presente trabajo; observando para el efecto las disposiciones establecidas por el órgano competente en propiedad intelectual, la normativa interna y demás normas.

YADIRA LIZBETH PINCHAO CALDERÓN

ING. CARLOS LUIS PÁEZ PÉREZ

## DEDICATORIA

A mis padres, Lucía y Nolberto, por todo el esfuerzo, amor y dedicación.

A mi hermana, Viviana, por ser mi ejemplo de perseverancia.

## AGRADECIMIENTO

A mis padres, por el apoyo incondicional brindado durante la carrera.

A Daniel, por compartir conmigo los momentos más difíciles y preciados en estos últimos años.

A mis amigos, que hicieron de la estancia en la carrera una de las mejores etapas de mi vida. Sobre todo, a Karen y Cristian, por haber sido el mejor equipo que nunca tuve, por compartir los momentos más exhaustivos y satisfactorios, por su lealtad y amistad.

A mi tutor, Ing. Carlos Páez, por el acompañamiento durante la elaboración de este trabajo de titulación.

## ÍNDICE DE CONTENIDO

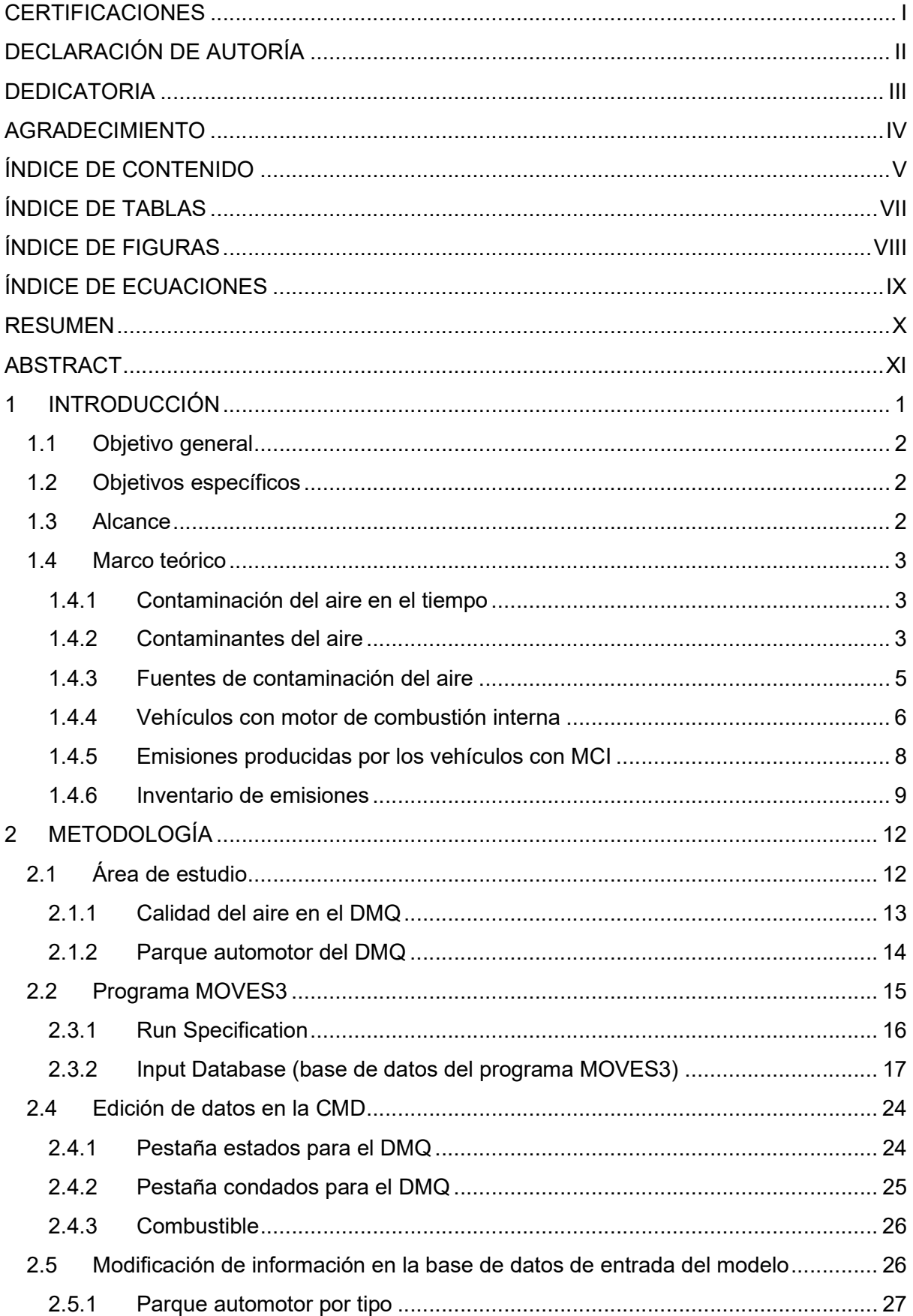

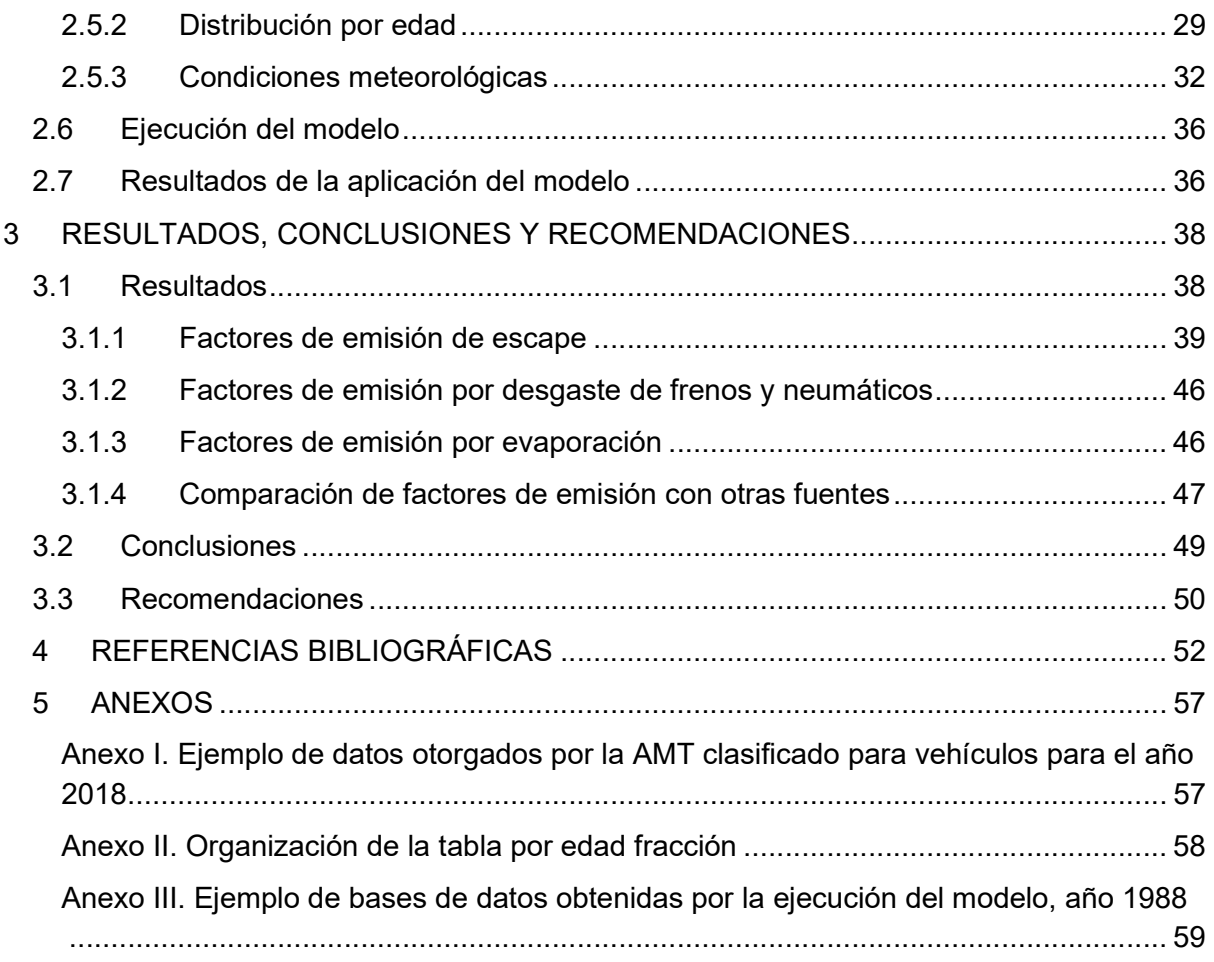

## ÍNDICE DE TABLAS

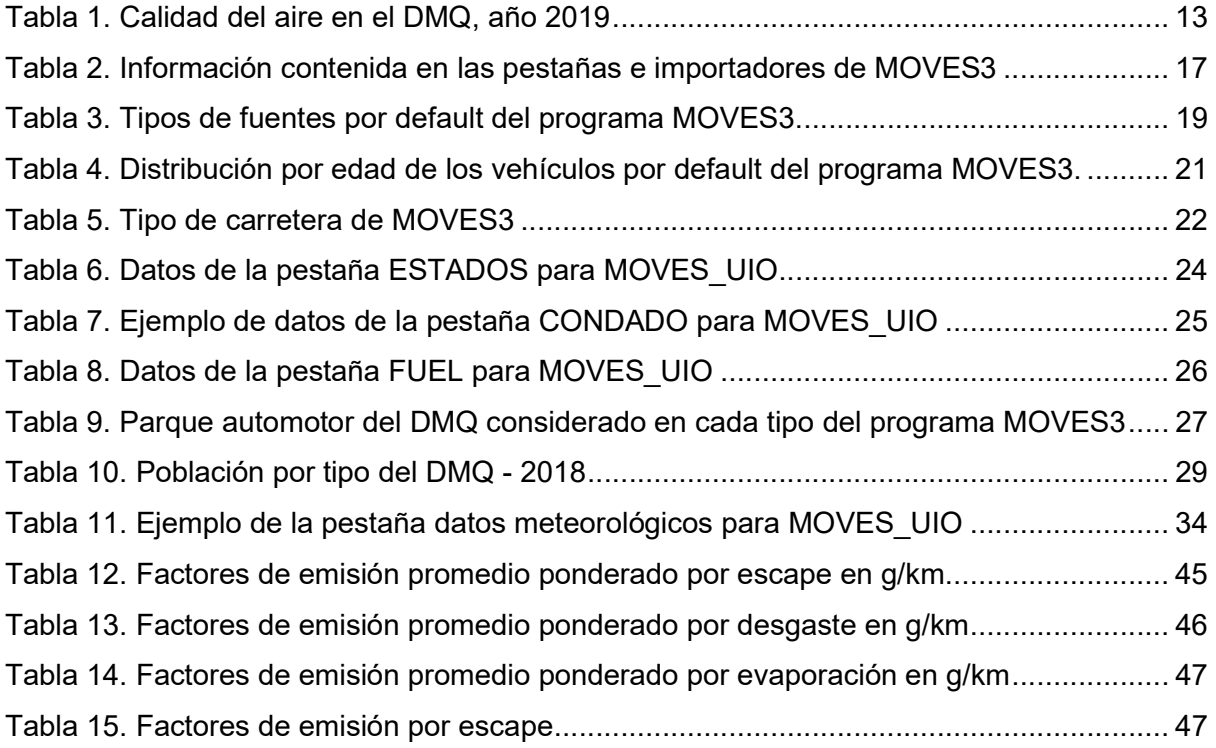

## ÍNDICE DE FIGURAS

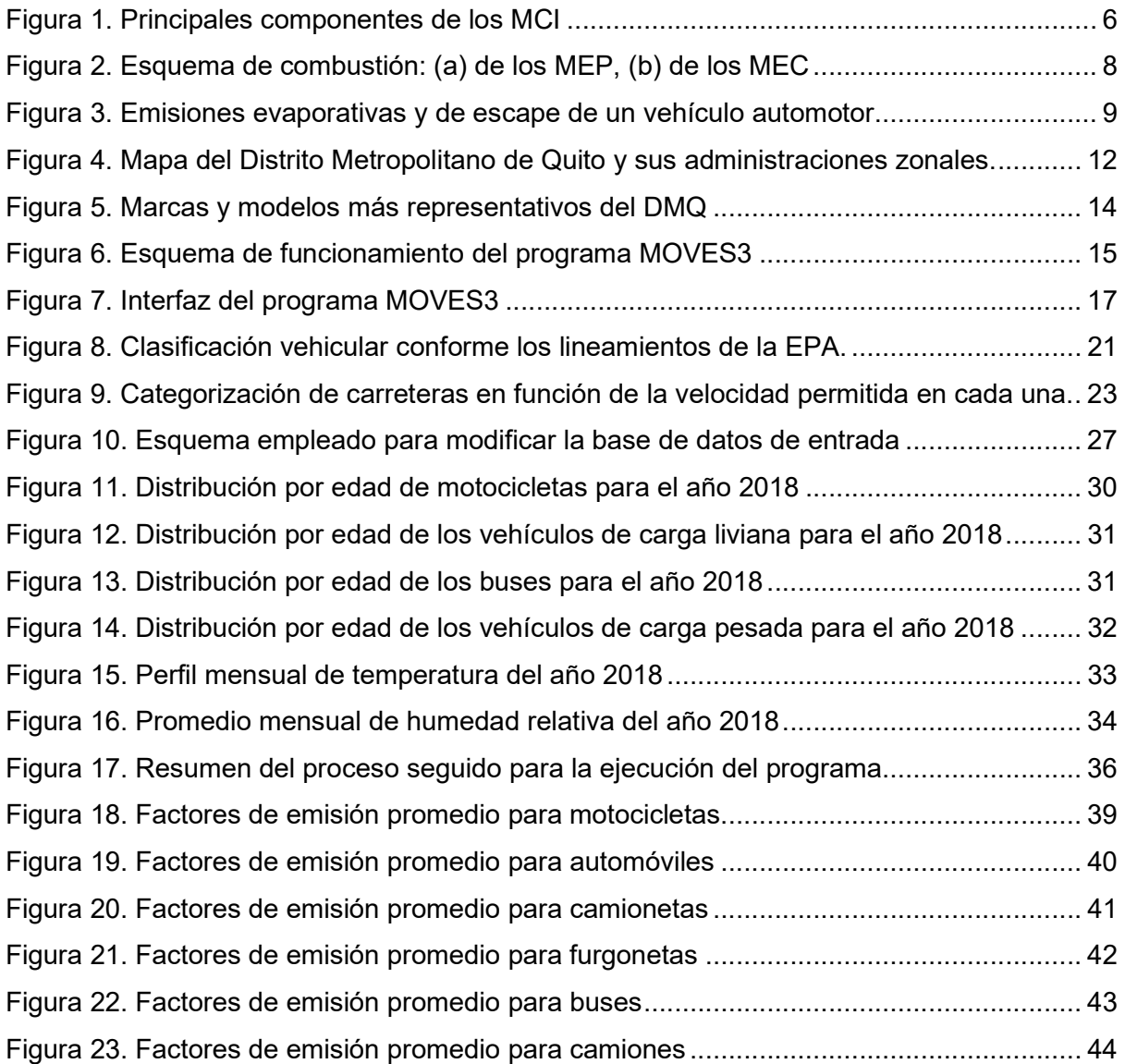

## ÍNDICE DE ECUACIONES

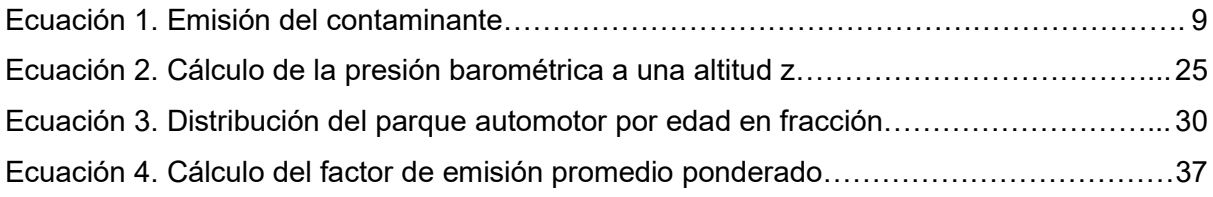

### RESUMEN

La contaminación del aire por parte del parque automotor toma cada vez más relevancia debido al incremento de este, sobre todo en las grandes metrópolis, donde precautelar la salud de la población es primordial. Por lo que para tener una gestión eficaz de la calidad del aire en torno a las fuentes móviles se realizan los inventarios de emisiones por la autoridad competente, lamentablemente, en el DMQ el último inventario fue emitido en el año 2014 con información base del año 2011.

Es así como se desarrolla el presente trabajo de integración curricular, en el cual se determinó los factores de emisión por escape, evaporación y desgaste de los contaminantes CO,  $CO<sub>2</sub>$ , COV, NOx, SO<sub>2</sub>, PM<sub>10</sub> y PM<sub>2.5</sub> y clasificados por tipo de vehículo y combustible correspondientes al año 2018 en el DMQ. Como resultado se obtuvo los factores de emisión mencionados según el tipo de vehículo. Este proceso se realizó con el empleo del modelo MOVES3 de la EPA.

Posteriormente se comparó los resultados obtenidos con resultados obtenidos en estudios previos en el DMQ correspondientes al año 2019, con esto se analizó si los factores disminuyeron o mantuvieron sus valores.

Finalmente, los resultados obtenidos permitieron establecer la diferencia de los factores de emisión de un tipo de vehículo con otro, para que así se pueda tomar medidas acordes a los vehículos más contaminantes que transitan en el DMQ.

PALABRAS CLAVE: factores de emisión, inventario de emisiones, MOVES3, calidad del aire en el DMQ, emisiones vehiculares, parque automotor.

## ABSTRACT

Air pollution by the mobile sources takes more relevance due to the increase of this, especially in the big metropolises, where protecting the health of the population is essential. In order to have an effective management of air quality around mobile sources, emission inventories are carried out, unfortunately, in the DMQ the last inventory was published in 2014 with base information in 2011.

The present curricular integration work is implemented to determinate the emission factors for exhaust, evaporation and wear of the pollutants CO, CO<sub>2</sub>, VOC, NOx, SO<sub>2</sub>, PM<sub>10</sub> and PM<sub>2.5</sub>, and classified by type of vehicle and fuel corresponding to the year 2018 in the DMQ. As a result, the emission factors were obtained according to the type of vehicle. This process was performed using the EPA MOVES3 model.

Afterwards, the results obtained were compared with results obtained in previous studies in the DMQ corresponding to the year 2019, it was analyzed whether the factors decreased or maintained their values. Finally, the results obtained allowed us to establish the difference in the emission factors of one type of vehicle with another, so that actions can be taken according to the most polluting vehicles that transit in the DMQ.

KEYWORDS: emission factors, emissions inventory, MOVES3, DMQ air quality, vehicle emissions, vehicle fleet.

## 1 INTRODUCCIÓN

La contaminación del aire constituye una importante amenaza para la salud de la población en todo el mundo, esto debido a que el 99% de la misma vive en zonas que no cumplen con las directrices de la Organización Mundial de la Salud (OMS), siendo los países en vías de desarrollo los más afectados ya que soportan de manera más agresiva los niveles de contaminación [1].

La presencia de diversos agentes contaminantes en el aire puede tener consecuencias significativas en la salud de la población como enfermedades respiratorias, cardiovasculares y pulmonares, como asma, ataques cardíacos, cardiopatía isquémica, cáncer, arritmias, agudización de estas e incluso la muerte [2], donde los niños, mujeres en estado de gestación, personas de la tercera edad, personas con precondición de salud y de bajos recursos son los más vulnerables [3].

El desarrollo económico y la rápida urbanización, que involucra el aumento de vehículos para movilidad y el aumento de distancias de traslado cotidiano, inciden en la salud de las poblaciones que viven en zonas urbanas [4], la alta exposición a emisiones vehiculares provenientes de diferentes procesos que se dan en el motor [5] como es la quema de combustible, la cual libera contaminantes como el monóxido de carbono, dióxido de nitrógeno, benceno, entre otros [6]. El aumento del parque automotor en el Distrito Metropolitano de Quito conlleva consecuencias negativas para la calidad del aire y, por ende, para la salud de sus residentes [7].

Los inventarios de emisiones corresponden a instrumentos de gestión de la calidad del aire [8] en donde se indican las fuentes emisoras (fuentes puntuales, fuentes móviles, fuentes de área y fuentes naturales), tipo y cantidad de contaminantes emitidos [8]. Para la confección de los inventarios de emisiones se debe obtener en primera instancia los factores de emisión y los valores de actividad, actualmente este proceso se realiza mediante el uso de modelos computacionales en donde se ingresan los datos locales de la zona en estudio [9], para este fin se han desarrollado diferentes modelos entre los cuales se encuentran MOBILE, IVE, COPERT y MOVES [10, 11, 12, 13].

El Distrito Metropolitano de Quito cuenta con cinco inventarios de emisiones donde se incluye el análisis de fuentes móviles, CORPAIRE fue la entidad responsable de crear los tres primeros informes de emisiones, publicados en 2006, 2008 y 2009, utilizando los años base 2003, 2005 y 2007, respectivamente, en los cuales se indica que los modelos utilizados para determinar los factores de emisión fueron el MOBILE 6.1 y MOBILE 6.2 [14]. A partir de

1

entonces, la Secretaría de Ambiente de Quito tomó la responsabilidad de realizar las siguientes evaluaciones, publicando el cuarto informe en el año 2011 (con el año base 2009), y el último informe en 2014 (con el año base 2011) [15], desde esa fecha en adelante no se cuenta con un estudio oficial de las emisiones de fuentes móviles. De esta manera el presente proyecto pretende retomar la iniciativa de utilizar modelos computacionales actualizados, como es el MOVES3 de la EPA, para obtener de factores de emisión asociados a fuentes móviles en el DMQ. Estos factores podrán utilizarse en la realización de inventarios de emisiones en el futuro y apoyar en la toma de decisiones para la implementación de normas correspondientes a calidad del aire, movilidad y mejoramiento del transporte público.

## 1.1 Objetivo general

Calcular los factores de emisión de los principales contaminantes de origen vehicular que transitan en el Distrito Metropolitano de Quito mediante el uso del programa MOVES3.

## 1.2 Objetivos específicos

- 1. Manejar bases de datos en el software Excel juntamente con bases del tipo MySQL para procesar la información de entrada requerida por el programa MOVES3.
- 2. Realizar un análisis de las bases de datos obtenidas para la estimación de factores de emisión; y comparar los resultados conseguidos con respecto al tipo de vehículo.
- 3. Comparar los resultados obtenidos mediante este modelo con factores de emisión de otros estudios realizados en el DMQ.
- 4. Analizar las ventajas y desventajas del programa MOVES3 durante la aplicación del modelo al DMQ.

### 1.3 Alcance

Con el fin de abordar la problemática de la contaminación del aire causada por el parque automotor en el DMQ, este trabajo de integración curricular utilizará la base de datos proporcionada por la Agencia Metropolitana de Tránsito (AMT) del parque automotor que aprobó la revisión técnica vehicular (RTV) para el año 2018, para calcular los factores de emisión vehicular. Los resultados obtenidos por la modelación se compararán en base la edad del parque automotor y tipo de vehículo.

El programa MOVES3 es de utilidad para calcular los factores de emisión para los distintos vehículos, para un año específico. Una vez obtenidos, se procede a realizar un análisis cuantitativo sobre cuáles son los modelos que tienen los factores de emisión más elevados en el DMQ, presentando gráficas y tablas para una mejor comprensión.

### 1.4 Marco teórico

#### 1.4.1 Contaminación del aire en el tiempo

La revolución industrial (años de 1760 - 1830) marcó un gran cambio en cuanto a la contaminación del aire, debido a que esta empezó a tener un gran impacto en la población, provocando una rápida urbanización, aumento en el consumo de energía y, por tanto, en las emisiones contaminantes de fuentes fijas que utilizaban combustibles fósiles, como las grandes industrias, posteriormente, con el aporte de fuentes móviles [15]

Debido a la preocupación de los gobiernos por la contaminación ambiental y por la salud de las personas, del 5 al 16 de junio de 1972 se celebra la Conferencia de Estocolmo para las Naciones Unidas sobre el Medio Humano, donde su Recomendación 81 expresa lo siguiente: "Se recomienda que la Organización Mundial de la Salud y las organizaciones internacionales competentes sigan estudiando y establezcan normas primarias para la protección del organismo humano, especialmente respecto de los contaminantes que son comunes del aire,…, como base para el establecimiento de límites operativos derivados". [16]

Posteriormente se realizaron otras conferencias sobre el ambiente, donde no hubo mayor relevancia en cuanto a la contaminación del aire [17], a excepción de lo dispuesto en la Agenda 2030 para el Desarrollo Sostenible, la cual estipula la reducción significativa del número de fallecimientos y enfermedades relacionadas con la exposición a productos químicos peligrosos y la contaminación del aire, agua y suelo.

Acorde a esto, la OMS muy consciente de la problemática y su gravedad, junto a todos los estados miembros en 2015, durante la Asamblea Mundial de la Salud, aprobó la resolución WHA68.8 que titula "Salud y medio ambiente: impacto sanitario de la contaminación del aire" en donde se reconoce la gravedad y urgencia del problema que se daba en aquel entonces, acompañada de una hoja de ruta para su aplicación en el siguiente año. [1]

Dicha resolución insta a todos los Estados Miembros a desarrollar e implementar políticas y medidas para reducir la exposición a la contaminación del aire, y a colaborar con otros países y organismos internacionales para combatir este problema. [1]

#### 1.4.2 Contaminantes del aire

El aire está compuesto aproximadamente por un 78 % de nitrógeno, 21 % de oxígeno y 1 % de vapor de agua y dióxido de carbono entre otros gases [18]. La contaminación del aire se define como la modificación y/o desgaste de las propiedades físicas y químicas del aire,

debido a la presencia de sustancias contaminantes, los cuales acarrean impactos negativos para la salud de la población y el ambiente [4, 19]. Según la OMS, la contaminación del aire representa una de las principales preocupaciones ambientales para la salud humana, por lo cual establece pautas a nivel global en cuanto a la calidad del aire, actualizadas en el año 2021, debido al aporte de pruebas que demostraron que la contaminación del aire tenía efectos adversos en la salud humana incluso en niveles inferiores a los que se había asumido hasta la fecha, donde se encuentran los umbrales y los límites de los contaminantes que son esenciales para preservar la salud humana [20], entre ellos se encuentran:

- Material particulado (PM): se considera como el contaminante que perjudica a la mayoría de la población [20]. Está formado de partículas sólidas y líquidas que se encuentran suspendidas en el aire y se originan a partir de fuentes naturales o antropogénicas, entre estas se encuentran el hollín, polvos (provenientes de minerales, agricultura, vías, etc), y agua [21]. Dentro de este grupo destacan las partículas con un diámetro menor o igual a 10  $\mu$ m (PM<sub>10</sub>) que pueden penetrar y alojarse en los pulmones, y las de diámetro menor o igual a  $2.5 \mu m$  (PM<sub>2.5</sub>) que son más perjudiciales para la salud debido a que pueden atravesar la barrera pulmonar y entrar al sistema sanguíneo [1].
- Ozono  $(O_3)$ : este contaminante se forma a nivel del suelo como resultado de la reacción fotoquímica entre la luz solar y otros contaminantes (entre ellos los  $NO<sub>x</sub>$  y los COV, compuestos orgánicos volátiles). El exceso de este contaminante puede afectar al sistema respiratorio [20].
- Dióxido de nitrógeno (NO<sub>2</sub>): proviene principalmente de fuentes de aerosoles de nitrato y procesos de combustión. La contaminación en bajas cantidades puede causar irritación a los ojos, nariz, garganta, pulmones, mientras que el respirar este contaminante en cantidades excesivas pueden producir rápidamente quemaduras, espasmos y dilatación de los tejidos en la garganta y vías respiratorias, inclusive llegar a la muerte [22].
- Dióxido de azufre  $(SO_2)$ : es un contaminante que proviene de la quema de combustibles fósiles y de la fundición de menas que contienen azufre. Afecta principalmente al sistema respiratorio de los humanos, y en el ambiente es un componente esencial de la lluvia ácida [20].
- $M$ onóxido de carbono (CO): un gas incoloro, no irritante y tóxico insípido, generado por la combustión incompleta de combustibles que contienen carbón, como por ejemplo, madera, gasolina, carbón, gas natural y queroseno [20].

#### 1.4.3 Fuentes de contaminación del aire

Las fuentes de contaminación del aire comprenden todos aquellos procesos y actividades que emiten sustancias contaminantes a la atmósfera y por ende contribuyen a la mala calidad del aire, estas se pueden clasificar de la siguiente manera:

- Fuentes naturales: son aquellas que siempre han estado presentes en la historia del planeta y el humano no es causante de las mismas, como por ejemplo: erupciones volcánicas, las cuales emiten de  $SO_2$ , H<sub>2</sub>S, CH<sub>4</sub>, PM; incendios forestales no provocados, que emiten humo, CO, CO<sub>2</sub>, NO<sub>x</sub> y ceniza; tormentas de arena, este tipo de fuente emite grandes cantidades de material particulado que con el viento llegan a dispersarse largas distancias; los océanos, estos emiten constantemente aerosoles en forma de partículas de sal; plantas y árboles, son la fuente que emite la mayor cantidad de contaminantes naturales; sin embargo, estos juegan un rol importante en el proceso de captación de  $CO<sub>2</sub>$  para su posterior conversión en  $O<sub>2</sub>$ (fotosíntesis). Otras fuentes naturales son los lagos de agua salada y alcalina, que emiten material particulado cuando se evaporan debido a altas temperaturas ambientales, y son locales en cuanto a la afectación al ambiente. Finalmente, están las aguas termales, que emiten gases sulfurosos [19, 23].
- Fuentes antropogénicas: estas fuentes resultan de las actividades realizadas por los humanos y las podemos subclasificar en fuentes estacionarias o fijas, entendiendo que la generación de contaminantes es in situ y continua, entre las más importantes se encuentran: las estaciones termoeléctricas, los rellenos sanitarios, la cría de ganado, fumigaciones en explotaciones agrícolas, extracción de metales, piedras de cantera y crudo, además de aquellas actividades que el humano realiza en su diario vivir como la quema de leña y el uso de combustibles fósiles en general [19], y fuentes móviles como el uso de vehículos de circulación terrestre que surgen de la necesidad de transportarse. En la actualidad la mayoría de estos vehículos poseen motores de combustión interna que generan contaminantes CO,  $SO_2$ ,  $NO_x$ ,  $PM_{10}$  y PM2,5 y otros elementos provocados por la quema de combustibles fósiles. Por otro lado, se tiene una minoría de vehículos que cuentan con motores eléctricos, que, si bien no generan los contaminantes anteriormente mencionados, la energía para su funcionamiento proviene de fuentes que sí lo hacen [24].

#### 1.4.4 Vehículos con motor de combustión interna

Los vehículos que utilizan como principal fuente de energía combustibles derivados del petróleo emplean motores de combustión interna (MCI), que tienen como fin la producción de trabajo mecánico a partir de energía química que contienen los combustibles [25]. El motor de estos vehículos inicia su funcionamiento mediante una combustión controlada, la misma que comprende en forma general de un proceso de oxidación instantánea en la que el oxígeno proveniente del aire reacciona con un combustible generando energía calorífica, gases, luz y partículas que son emitidos a la atmósfera, que a su vez se ven influenciados por el tipo de combustión del motor y el combustible utilizado [26]. Los componentes principales de los MCI se indican a continuación en la figura 1:

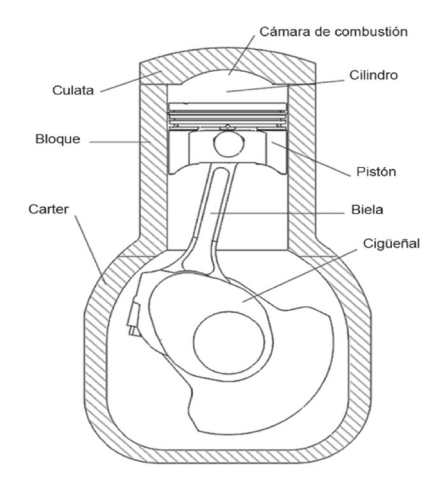

Figura 1. Principales componentes de los MCI Fuente: [27]

En donde se tiene los siguientes elementos:

- Pistón: componente que se mueve en línea recta de manera intermitente. Es conocido como el émbolo de un mecanismo biela-manivela, y tiene la capacidad de incrementar o disminuir el volumen del cilindro.
- Biela: componente que, acoplado a la manivela transforma el movimiento lineal del pistón en movimiento rotativo.
- Cigüeñal: pieza rotativa del motor que integra la manivela.
- Cilindro: cuerpo que aloja el volumen para los fluidos de trabajo.
- Cámara de combustión: volumen libre en el cilindro por sobre el pistón que se tiene al concluir la compresión donde se genera la combustión. [27]

Mientras un MCI está en funcionamiento, este lleva a cabo una secuencia de procesos que se repiten de forma periódica, formando así un ciclo termodinámico, que consta de los siguientes procesos de forma general [27]:

- Admisión: proceso donde el fluido de trabajo (mezcla de aire combustible) ingresa al cilindro para su posterior compresión.
- Compresión: proceso en el cual se incrementa el rendimiento termodinámico del MCI, mediante el desplazamiento ascendente del pistón.
- Combustión y expansión: el primero es un proceso en el que se dan una gran cantidad de reacciones químicas de naturaleza muy exotérmica con las que se logra el estado térmico del fluido de trabajo, en condiciones de elevada presión y temperatura; y el segundo es un proceso generador de trabajo. En este, los gases de combustión tienen a expandirse empujando al pistón por todo el volumen del cilindro, esta variación de volumen es la clave para la generación de trabajo.
- Escape: aquí los gases producto de la combustión son desalojados de la cámara para que pueda repetirse todo el proceso.

Los MCI se clasifican de la siguiente manera: (a) según el proceso de combustión, (b) según el modo de realizar el ciclo, (c) según el tipo de refrigeración, (d) según la presión de admisión, y (e) según el número y la disposición de los cilindros; en este estudio nos enfocaremos en los MCI según el proceso de combustión, relacionados con el tipo de combustible utilizado.

- Motores MEP: motores de encendido provocado, también conocidos como motores de ciclo Otto, los cuales emplean generalmente gasolina como combustible. Como su nombre lo indica, la ignición se da por un agente externo, una chispa eléctrica procedente de la bujía, componente que solo posee este tipo de motor, y la combustión se propaga por un frente de llama, figura 2(a).
- Motores MEC: motores de encendido por compresión (MEC), también conocidos como motores de ciclo Diesel, como su nombre lo indica, generalmente utilizan diésel como combustible; en este tipo de motores el aire es comprimido y el combustible es inyectado en la cámara una vez finalizado el proceso de compresión. La ignición se da por la autoinflamación del combustible inyectado, y lo demás se quema por una combustión por difusión, la cual es simultánea a la propia inyección, en la figura 2(b). [27]

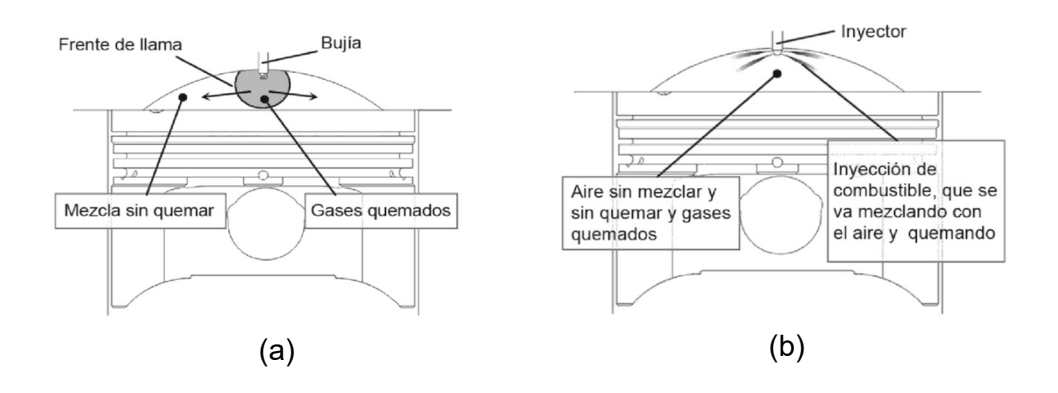

Figura 2. Esquema de combustión: (a) de los MEP, (b) de los MEC Fuente: [27]

#### 1.4.5 Emisiones producidas por los vehículos con MCI

Las emisiones que producen los vehículos con motores de combustión interna son contaminantes que afectan al ambiente y a la salud de la población [28]. De manera general este tipo de vehículos emiten tres tipos de emisiones: emisiones por tubo de escape, emisiones evaporativas y emisiones de partículas por desgaste de neumáticos y frenos [29].

A continuación, se detallan las emisiones por tubo de escape y evaporativas:

- Emisiones evaporativas: estas pueden darse cuando el vehículo está estacionado y en circulación, la magnitud depende de factores geográficos y meteorológicos, temperatura, características del vehículo y principalmente de la presión de vapor del combustible. Se tiene los siguientes tipos de emisiones: (a) emisiones diurnas: se dan por la variación de temperatura durante el día; (b) emisiones por motor caliente: se dan al momento de apagar el motor por la volatilización del combustible por su calor residual; (c) emisiones por vehículo en circulación: se dan cuando el motor está en funcionamiento; (d) emisiones en reposo con motor frío: se dan por la permeabilidad de los componentes del sistema de combustible; y, (e) emisiones durante la recarga de combustible: son fugas de vapores del tanque de combustible. Ver figura 3.
- Emisiones de escape: estas emisiones se dan por la quema de combustible, entre los contaminantes emitidos están: óxidos de nitrógeno (NOx), monóxido de carbono (CO), dióxido de carbono  $(CO_2)$ , hidrocarburos no combustionados (HC), material particulado, sulfatos. La cantidad depende de las características del vehículo, su tecnología y sistema de control de emisiones. Ver figura 3.
- Emisiones por desgaste: se dan por la fricción en las llantas y en el proceso de frenado durante la circulación habitual del vehículo. [29]

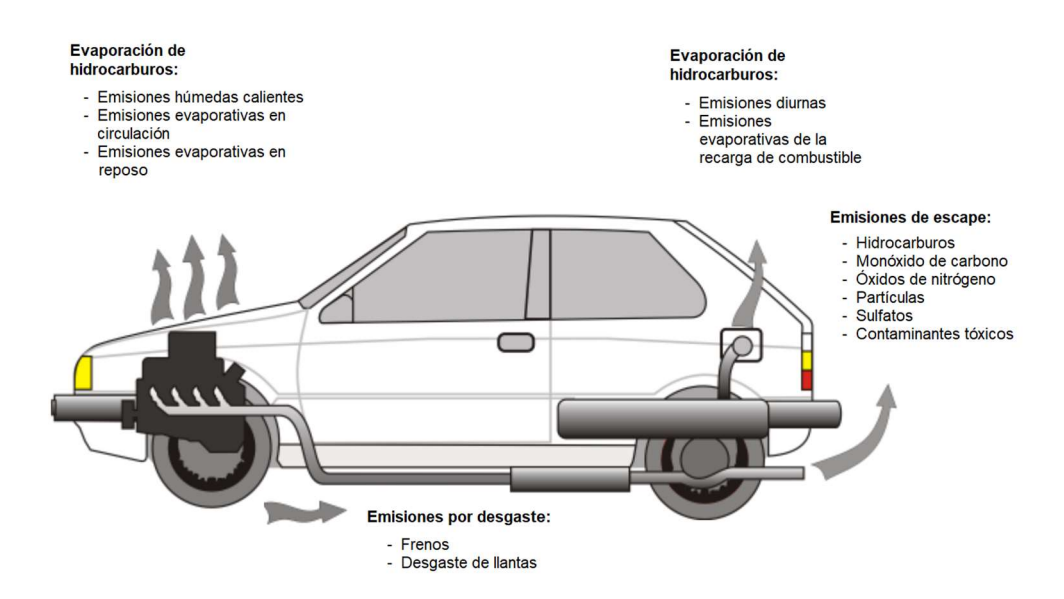

Figura 3. Emisiones evaporativas y de escape de un vehículo automotor Fuente: [30]

### 1.4.6 Inventario de emisiones

Los inventarios de emisiones brindan información clave en la gestión de calidad del aire, en síntesis, en estos se realiza un análisis de variables meteorológicas los cuales posteriormente permiten realizar estudios de simulación matemática de transporte, dispersión, transformación y deposición de contaminantes producto de fuentes fijas y móviles [31].

Para elaborar los inventarios de emisiones se requiere de información como: área de análisis, año base, contaminantes a evaluar, fuentes evaluadas y consumo de combustible, y como resultado se tiene una distribución espacial y temporal de las emisiones de los contaminantes evaluados [31].

El modelo básico para calcular las emisiones de los contaminantes se realiza a partir de los factores de emisión, los cuales requieren de la siguiente información: ubicación de la fuente, detalles de su actividad en horas y días de funcionamiento, el tipo de combustible utilizado, características del combustible; una vez recopilada dicha información se emplea la ecuación 1:

 $E = Factor$  de emisión  $\times$  Variable de actividad  $\times$  Número de fuentes

Ecuación 1. Emisión del contaminante.

Fuente: [32]

#### 1.4.6.1 Factores de emisión vehicular

Los factores de emisión hacen referencia a un coeficiente para cuantificar las emisiones, en este caso emisiones vehiculares [33]. Estos factores de emisión corresponden a la cantidad de contaminante liberado debido a la actividad vehicular, y son expresados generalmente como la masa del contaminante por distancia o kilometraje recorrido. Además, dependen de factores como el tipo de vehículo, tipo de combustible, pendiente de la carretera, kilometraje, temperatura, humedad, altitud, entre otros [34].

El cálculo de los factores de emisión se puede realizar de manera manual mediante técnicas directas e indirectas. Las técnicas directas consisten en realizar mediciones en la fuente, por ejemplo, el monitoreo a bordo, las mediciones con equipo de detección remota y las pruebas dinamométricas; mientras que las técnicas indirectas implican los resultados de una gran cantidad de mediciones directas realizadas en otros lugares y luego se correlacionan con la flota y las condiciones locales de la zona en estudio [35].

En la actualidad existen modelos (programas computacionales) que permiten calcular los factores de emisión de una manera más sencilla, entre estos se encuentran el MOBILE, IVE, COPERT y MOVES [35]

#### 1.4.6.1.1 Modelo MOBILE

A finales de la década de 1970 la EPA desarrolló el modelo MOBILE, con el propósito de estimar la contaminación por fuentes móviles. Su última versión, MOBILE6.2, fue lanzada en el año 2004 y posteriormente reemplazado por el modelo MOVES2010 en el año 2010.

Este modelo fue utilizado para calcular las emisiones de óxidos de nitrógeno, hidrocarburos, y monóxido de carbono de vehículos que transportan pasajeros, motocicletas, camiones de carga ligera y pesada; y consideraba cambios en los estándares de emisión de vehículos, población y actividad vehicular y variación de condiciones locales. MOBILE estima emisiones de escape y de evaporación, arrojando como resultado factores de emisión expresados en gramos de contaminante por vehículo por hora (g/h) o por millar recorrida por vehículo (g/mi), los cuales posteriormente eran empleados en el desarrollo de inventarios de emisiones vehiculares. [10]

#### 1.4.6.1.2 Modelo IVE

El modelo International Vehicle Emissions (IVE) fue financiado por la EPA y desarrollado por personas pertenecientes a diferentes instituciones de Estados Unidos en el año 2003, este fue diseñado con el fin de apoyar principalmente a países en vías de desarrollo a estimar las emisiones de vehículos motorizados. El enfoque de este modelo de predicción se centra en contaminantes atmosféricos que se originan en la zona local, así como en los gases de efecto invernadero y gases tóxicos.

Para utilizar el modelo se requiere de dos archivos de entrada, uno donde se describe la flota y la actividad vehiculares del lugar de estudio, y un archivo, que puede ser opcional, empleado en caso de que el lugar de estudio cuente con información sobre los factores de emisión. [11]

#### 1.4.6.1.3 Modelo COPERT

El modelo "Computer Programme to Calculate Emissions from Road Transport" (COPERT) fue desarrollado bajo la legislación europea y financiado por la Agencia Europea de Medioambiente en diciembre del año 2005, para emplearlo en el cálculo de emisiones de contaminantes atmosféricos del transporte por carretera. Este programa es empleado en gran cantidad de países de la Unión Europea, sin embargo, muchos países prefieren utilizar modelos propios, que resultan más complejos y precisos que este modelo. [12]

#### 1.4.6.1.4 Modelo MOVES

La USEPA (Agencia de Protección Ambiental de los Estados Unidos) ha desarrollado el programa MOVES (MOtor Vehicle Emission Simulator), una plataforma tecnológica de modelado de uso libre capaz de estimar las emisiones de fuentes móviles a nivel nacional, el cálculo de factores e inventarios de emisiones para contaminantes atmosféricos, gases de efecto invernadero (GEI) y sustancias tóxicas en el aire. [13]

La primera versión de este modelo fue liberada en diciembre del año 2010 bajo el nombre de MOVES2010, reemplazando al modelo MOBILE6.2., mientras que, MOVES3 corresponde a la última y más actualizada versión de esta plataforma de modelado, liberada a finales del año 2020. [13]

#### 1.4.6.2 Variable de actividad

Se conoce como variable de actividad vehicular a la medida de la cantidad de actividad antropogénica que está causando la emisión de contaminantes al aire [36]. Esta puede variar en función de los requerimientos por parte del usuario, de esta manera se puede establecer esta variable en función del kilometraje recorrido por un tipo de vehículo en un tiempo determinado, del número de vehículos que transitan por un sector específico, de la cantidad de combustible utilizado, etc. [19].

## 2 METODOLOGÍA

## 2.1 Área de estudio

Quito es una ciudad y capital de la República del Ecuador, un país que se encuentra ubicado en América del Sur cuenta con una extensión de 4240 km<sup>2</sup>, está ubicada una altura que varía entre los 500 y 4851 msnm, y tiene una topografía compleja debido a que se asienta en una meseta de las faldas del volcán Pichincha [37].

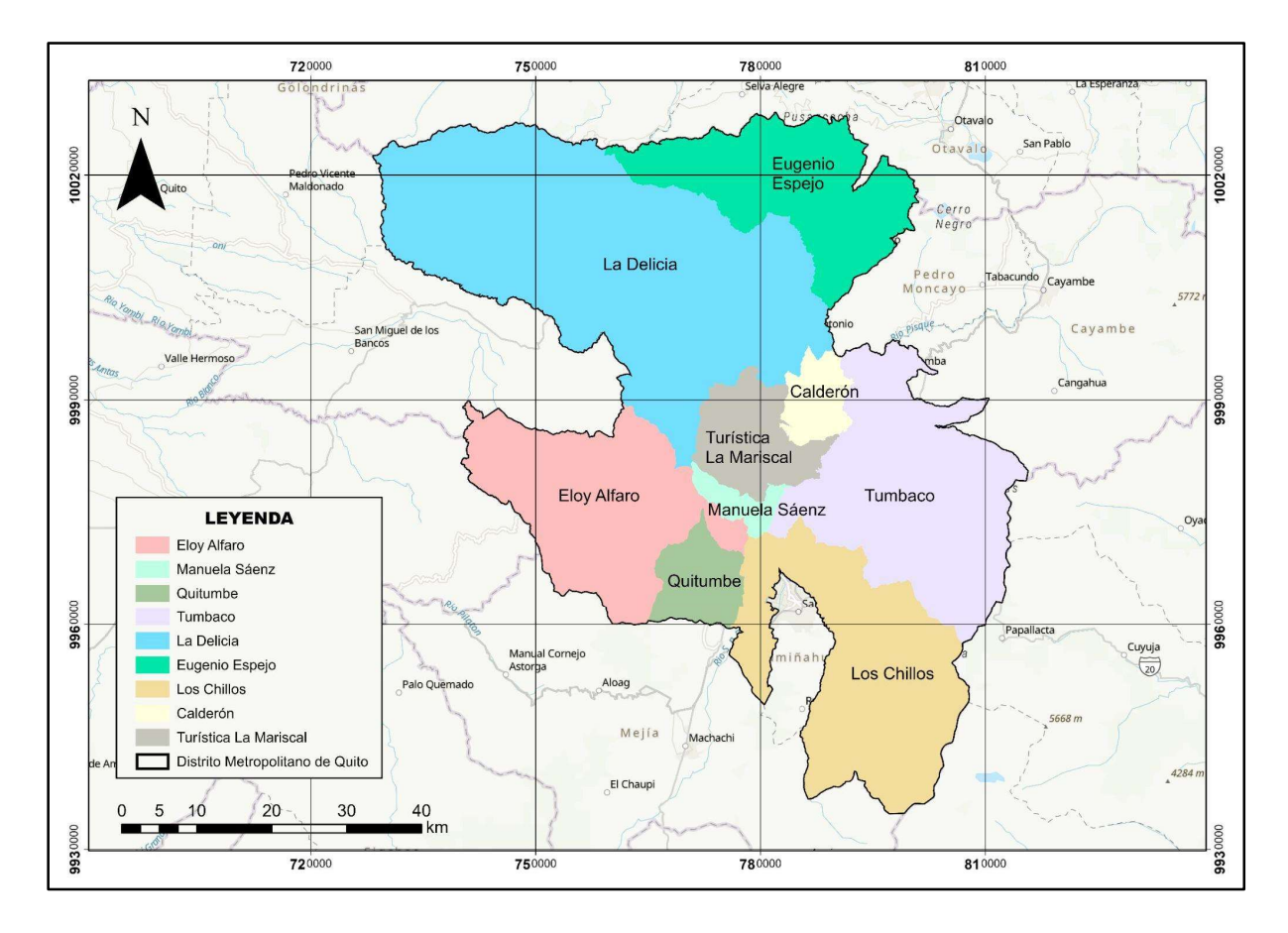

Figura 4. Mapa del Distrito Metropolitano de Quito y sus administraciones zonales.

El DMQ cuenta con una población proyectada al año 2020 de 2.781.641 habitantes [38]. Con el fin de precautelar la salud de los ciudadanos que habitan en ella, la Secretaría de Ambiente bajo la Dirección Metropolitana de Gestión de la Calidad Ambiental, tiene como fin vigilar y constantemente el cumplimiento de la normativa ambiental nacional, tanto como local del DMQ, además, la prevención y control de la contaminación ambiental por fuentes fijas y móviles. Es así como esta institución cuenta con la Red Metropolitana de Monitoreo Atmosférico de Quito (REMMAQ), la cual tiene como fin registrar datos confiables acerca de la concentración de contaminantes atmosféricos en su territorio [39]. Estos contaminantes corresponden a: monóxido de carbono (CO), dióxido de azufre  $(SO<sub>2</sub>)$ , óxidos de nitrógeno (NO, NO<sub>2</sub> y NOx), ozono (O<sub>3</sub>), material particulado: diámetro menor a 2,5 µm (PM<sub>2,5</sub>) y diámetro menor a 10  $\mu$ m (PM<sub>10</sub>).

La Secretaría de Ambiente sintetiza dicha información en los reportes anuales de la calidad del aire en el DMQ, para lo cual sigue los lineamientos establecidos en la Norma Ecuatoriana de Calidad del Aire (NECA) en cuanto a los límites máximos permisibles de contaminantes en el aire ambiente a nivel de suelo para material particulado, esta norma además provee los métodos y procedimientos destinados a la determinación de las concentraciones de contaminantes en el aire ambiente, niveles de alerta, alarma y emergencia [40];

#### 2.1.1 Calidad del aire en el DMQ

En los últimos años los reportes anuales emitidos por la Secretaría de Ambiente presentan información general sobre la calidad del aire en el DMQ (no discrimina el tipo de fuente). Por tanto, para el año 2019 en el reporte se presentó la siguiente información (ver tabla 1).

| <b>Estado</b>         | Porcentaje días | <b>NECA</b>   |
|-----------------------|-----------------|---------------|
| Estado de precaución  | 10              | Mayor o igual |
| Condiciones deseables | 12              | Bajo el 25 %  |
| Estado aceptable      | 78              | Bajo el 50 %  |

Tabla 1. Calidad del aire en el DMQ, año 2019

#### Fuente: [41]

En la tabla 1 se puede observar que la mayoría de días del año cumple con el NECA, no obstante, hubo días en que los contaminantes superaron los límites máximos permisibles de 24 horas establecidos en la NECA y OMS, dichos contaminantes fueron el PM<sub>10</sub> y PM<sub>2,5</sub>; el primer contaminante afectó principalmente en el sector de San Antonio de Pichincha y Carapungo debido a las precipitaciones escasas y fuertes vientos durante la época de verano en los meses de junio, agosto y septiembre, además, se debe considerar que son sectores con bajo recubrimiento vegetal y se tiene la presencia de canteras donde se extrae material pétreo; y el segundo contaminante se presentó en San Antonio, Guamaní y Carapungo en el mes de enero debido a la quema de monigotes y fuegos artificiales. Es importante agregar que la circulación de vehículos contribuye a la suspensión de estos contaminantes [41].

Por otra parte, en el último inventario de emisiones atmosféricas (año 2007) emitido en el año 2009 por la, en aquel entonces, CORPAIRE, menciona que la contaminación del aire en el DMQ se ve influenciada por la emisión de contaminantes de diferentes fuentes, entre las cuales se encuentran principalmente las fuentes móviles, fijas, y naturales; y considera el uso de combustibles fósiles como la principal causa de la contaminación del aire. Un aspecto importante en la información reportada en estos inventarios (2003, 2005 y 2007) es la distinción de las emisiones anuales por tipo de fuente que realiza (fuentes fijas, fuentes móviles y otras).

Además, menciona que la importancia de elaborar estos informes bianuales radica en la modificación de los niveles de actividades por las fuentes emisoras, el consumo de combustibles, por la actualización de los factores de emisión, así como la mejora de los modelos de emisiones; por lo cual resulta indispensable hacer un análisis del parque automotor en la ciudad. [42]

#### 2.1.2 Parque automotor del DMQ

En el año 2021, el parque automotor del DMQ alcanzó los 471.749 vehículos con motor matriculados, y se ha observado un crecimiento anual promedio del 6,75 %. Entre los tipos de vehículos más comunes se encuentran los vehículos livianos, seguidos por motocicletas, vehículos de carga, buses y otros tipos de vehículos como Jeep, SUV y furgonetas de pasajeros [41]. En la figura 5 se indican las marcas, modelos más representativos y su respectivo % de aportación al DMQ.

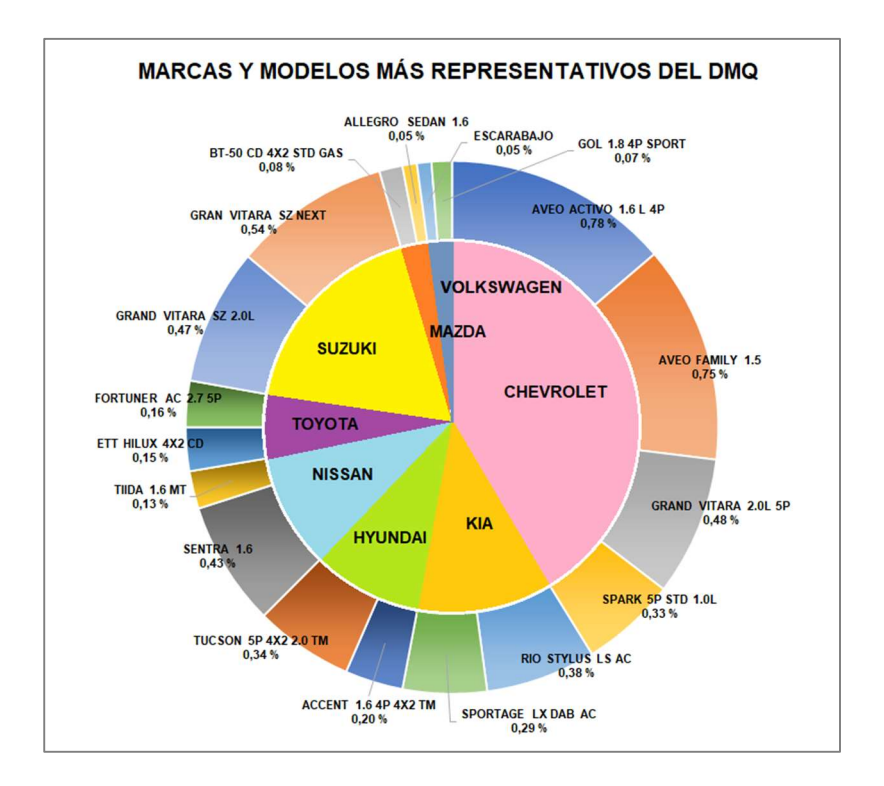

Figura 5. Marcas y modelos más representativos del DMQ Fuente: [43]

Como se puede apreciar en la figura 6 los modelos de la marca Chevrolet son los más encontrados en el DMQ, seguidos por Suzuki, Kia, Hyundai, Nissan, Toyota, Mazda y Volkswagen.

En la sección 2.5.1 se hará una descripción más amplia y detallada del parque automotor, conforme la aplicación del modelo lo requiere.

## 2.2 Programa MOVES3

Como se mencionó con anterioridad el programa MOVES3 permite estimar las emisiones de fuentes móviles y no móviles, además del cálculo de factores e inventarios de emisiones para contaminantes atmosféricos, gases de efecto invernadero (GEI) y sustancias tóxicas en el aire [13].

Este programa puede ser descargado de la página oficial de la EPA, mediante el siguiente enlace: https://www.epa.gov/moves/latest-version-motor-vehicle-emission-simulator-moves, al igual que la guía técnica y otros documentos que pueden ser de importancia para el usuario.

Post - Procesamiento **Run Specification** (RunSpec) **Output Database MOVES Master Input Database** 

De manera general el programa opera siguiendo el esquema detallado en la figura 6.

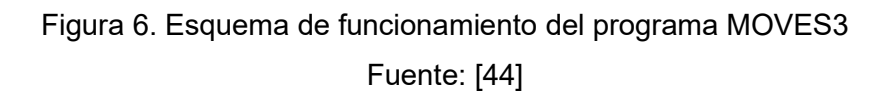

Como se puede observar en la figura 6, el programa MOVES3 requiere como inputs dos bases de datos, la primera corresponde al Run Specification (abreviado como RunSpec), donde se describe parámetros como la escala, ubicación, intervalo de tiempo, información extra y preferencias de salida al ejecutar el programa. Esta información es ingresada mediante la Interfaz Gráfica de Usuario (GUI, por sus siglas en inglés), como se indicará posteriormente. La segunda base de datos corresponde a la Input Database, donde está contenida la información local del lugar a modelar necesaria para correr el programa, la cual es ingresada por el usuario y contiene información como distribución del tipo de vía, población del parque automotor, millas recorridas por el vehículo, distribución por edad del parque automotor, combustible, distribución de velocidad promedio e información meteorológica, como se verá posteriormente. Una vez que la información mencionada está completa el programa es ejecutado mediante MOVES Máster, consola del sistema donde se van generando varias líneas de código. El tiempo de corrida es proporcional a la cantidad de especificaciones otorgadas en el RunSpec. Finalmente, la Output Database contiene los resultados de la corrida; esta base de datos es llevada a un post procesamiento conforme lo requiera el usuario, en este caso, la obtención de factores de emisión [45].

#### 2.3.1 Run Specification

Corresponde a una base de datos del tipo XML, donde la interfaz presenta un panel de navegación que permite acceder a subpaneles donde se especifican los requerimientos del RunSpec con el objetivo de fijar el modelo y los resultados a obtener, estos subpaneles comprenden los siguientes requerimientos:

- Descripción del proyecto.
- Escala y Tipo de Cálculo.
- Intervalos de tiempo.
- Límites geográficos.
- Tipo de vehículos.
- Tipo de carretera.
- Contaminantes y Procesos.
- Salida general.
- Detalle de emisiones de salida.
- Crear base de datos de entrada.
- Características avanzadas.

La figura 7 indica la interfaz gráfica de usuario del programa MOVES3 (GUI). Previo a la selección de los diferentes campos que brinda el programa en cada subpanel, MOVES3 indica con una "X" de color rojo la información que está incompleta y que debe ser llenada obligatoriamente, con un "✓" de color verde cuando los campos han sido llenados satisfactoriamente y con un símbolo "≈" de color amarillo cuando es opcional llenar los campos correspondientes al subpanel.

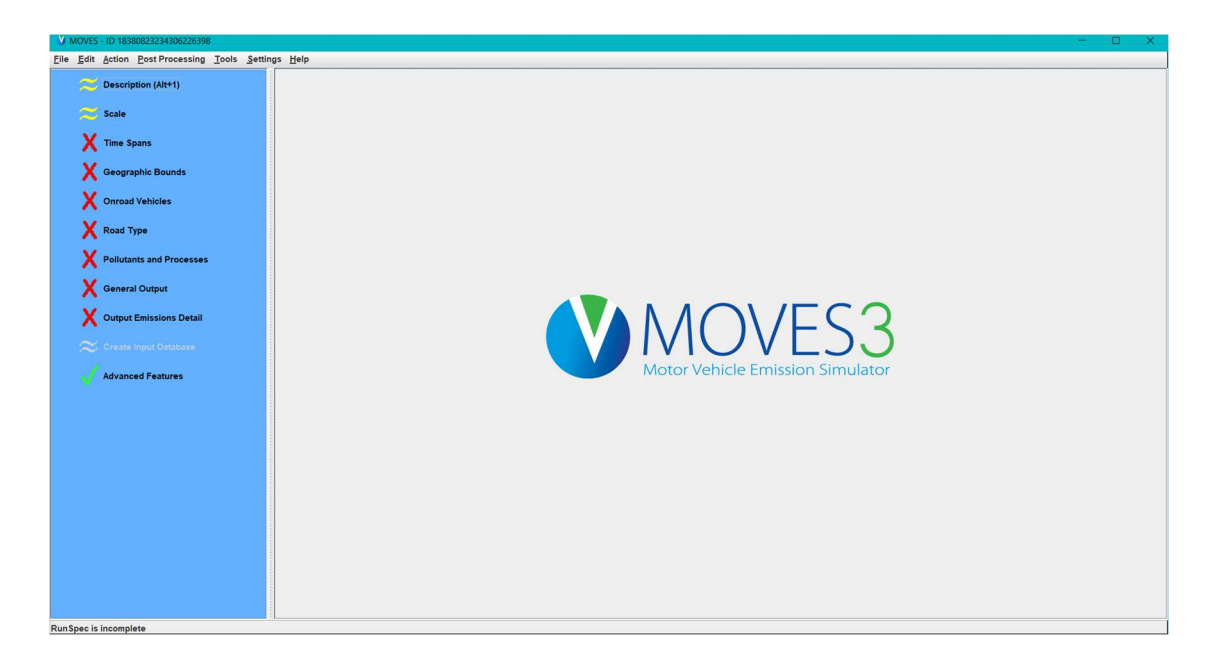

Figura 7. Interfaz del programa MOVES3

### 2.3.2 Input Database (base de datos del programa MOVES3)

El programa MOVES3 cuenta con un Administrador de Datos Locales (County Data Manager, CDM, por sus siglas en inglés), el cual, es una interfaz de usuario desarrollada para simplificar la importación de estos. La CDM incluye múltiples pestañas, cada una contiene accesos a importadores para ingresar los datos específicos de una localidad en la base de datos. En la tabla 2 se indica la información contenida en estas pestañas.

| Nombre de las<br>pestañas         | <b>Descripción</b>                                                                                                    |  |  |
|-----------------------------------|----------------------------------------------------------------------------------------------------|--|--|
| Datos<br>meteorológicos*          | programa requiere de entradas de temperatura (grados<br>EI.<br>Fahrenheit) y de humedad relativa (0 - 100 %), conforme las horas<br>seleccionadas en el RunSpec. |  |  |
| Población por tipo<br>de fuente** | MOVES3 emplea la categoría del vehículo para cuantificar las<br>emisiones relacionadas con el arranque y evaporación en un área<br>determinada, ver tabla 3.     |  |  |
| Distribución por<br>edad**        | La distribución por edad es un componente importante debido a que<br>puede diferir notablemente entre distintas ubicaciones<br>esta<br>geográficas, ver tabla 4. |  |  |

Tabla 2. Información contenida en las pestañas e importadores de MOVES3

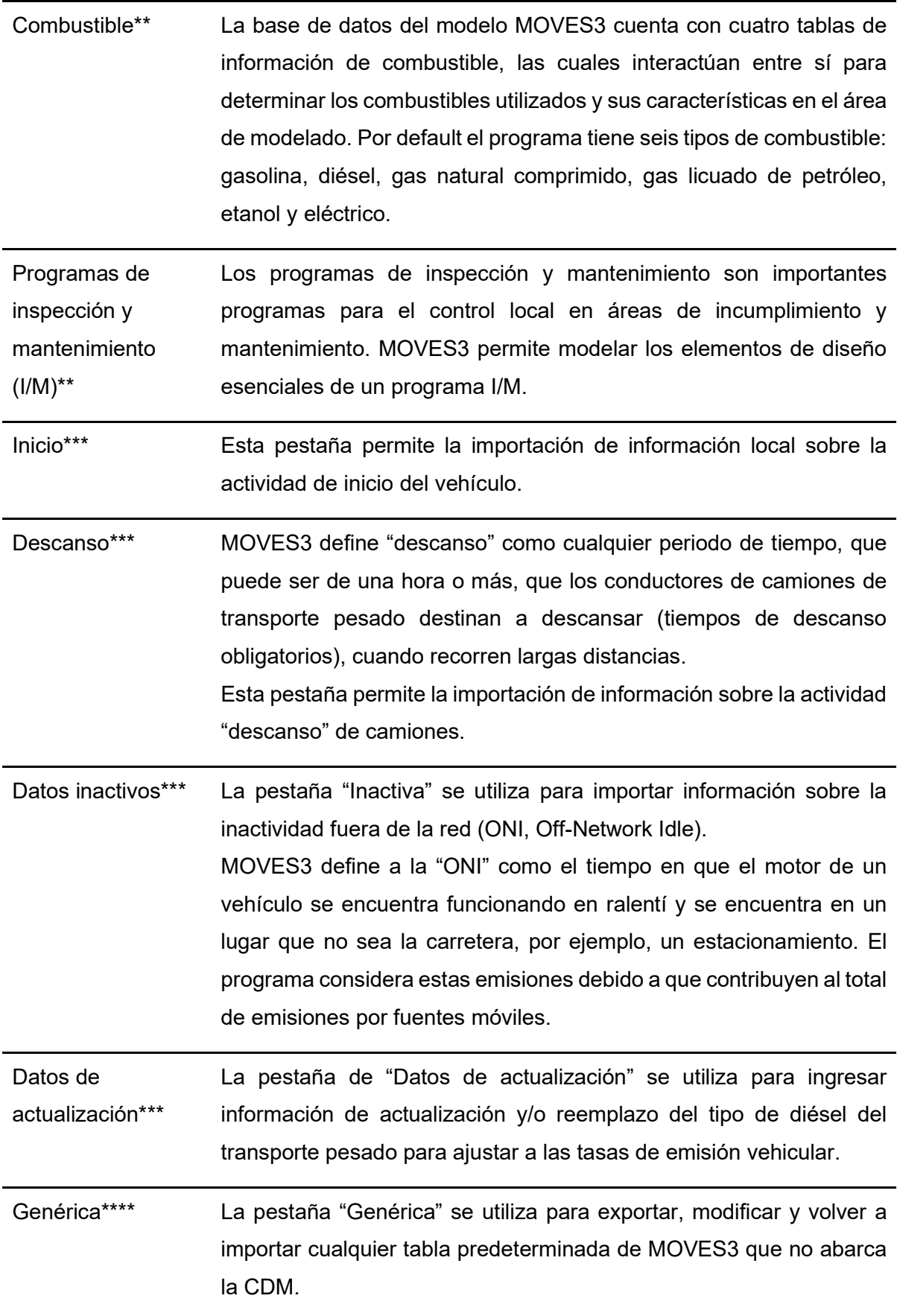

\* La EPA señala que para estas entradas es importante que los usuarios desarrollen y utilicen los datos propios de cada localidad.

\*\* La EPA sugiere que para estas entradas los usuarios utilicen la clasificación por default del programa MOVES3 en casos de estudio que no sean realizados en los Estados Unidos debido a la complejidad que implica el desarrollar estas entradas para diferentes localidades.

\*\*\* Corresponden a entradas opcionales que solo deben utilizarse si hay datos locales disponibles, caso contrario MOVES3 calcula el importador basándose en otros datos ingresados por el usuario.

\*\*\*\* Los usuarios deben considerar que existen interacciones compleias entre las pestañas del programa, por tanto, la importación de nuevas pestañas al mismo puede acarrear consecuencias no deseadas.

#### Fuente: [45]

Por default el programa MOVES3 puede modelar para cinco tipos de combustible. No obstante, para efectos de este modelado se utilizó dos tipos de combustibles fósiles: gasolina y diésel, que son los combustibles más utilizados en el DMQ.

En la tabla 3 se encuentra los tipos de fuentes, es decir, el tipo de vehículo del que proviene la emisión de los contaminantes.

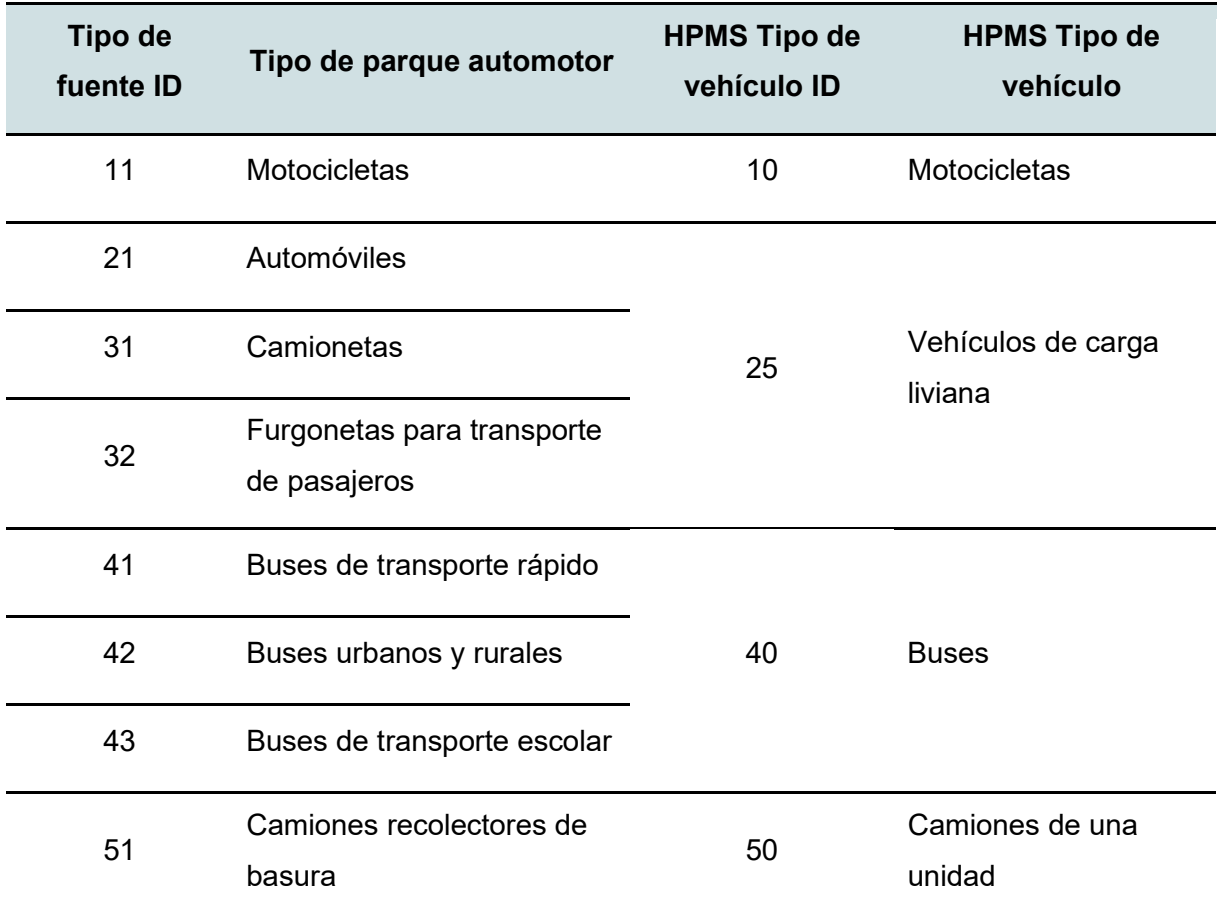

#### Tabla 3. Tipos de fuentes por default del programa MOVES3

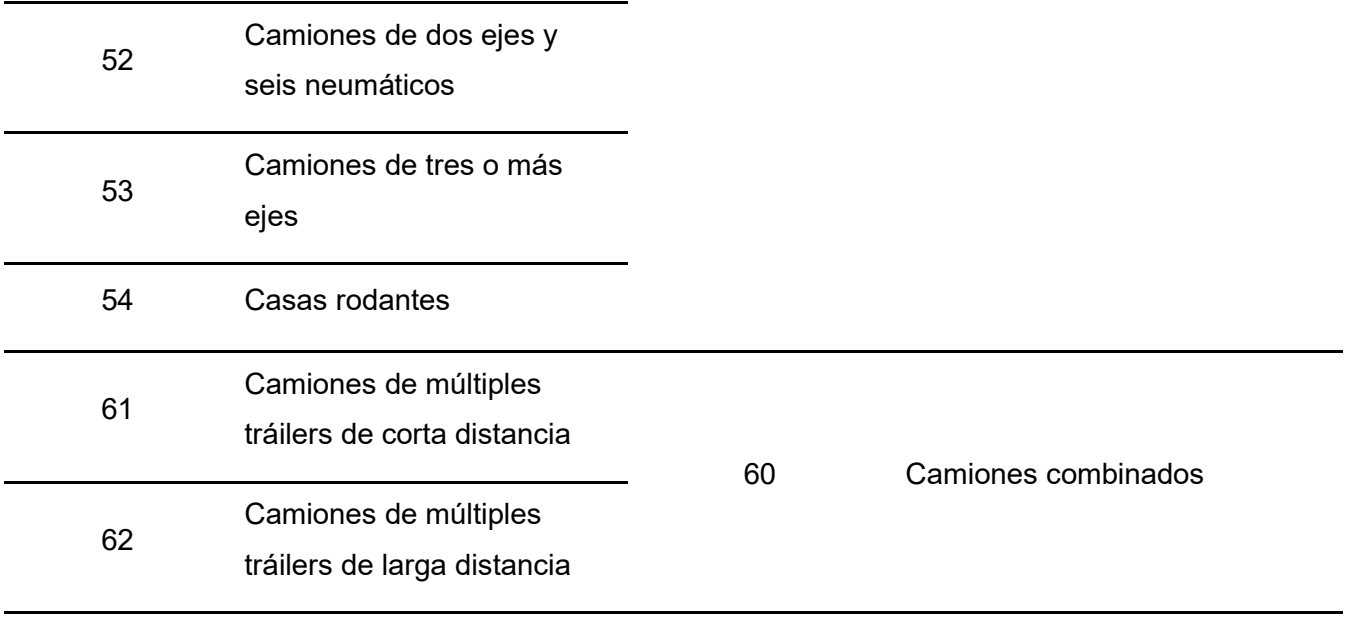

### Fuente: [45]

Como se puede observar en la tabla 3 el programa clasifica al parque automotor en 13 tipos de fuentes, que son subdivisiones de cinco Sistema de Monitoreo de Desempeño en Carreteras (HPMS, por sus siglas en inglés), que considera motocicletas, vehículos de carga liviana, buses, camiones de una unidad y camiones combinados. Para efectos de este estudio se considera los siguientes tipos de fuentes: motocicletas (a gasolina), automóviles y camionetas (a gasolina), furgonetas y camiones (a diésel).

Para una mejor comprensión de la clasificación indicada en la tabla 2, en la figura 8 se encuentran especificadas las características fundamentales de cada de una.

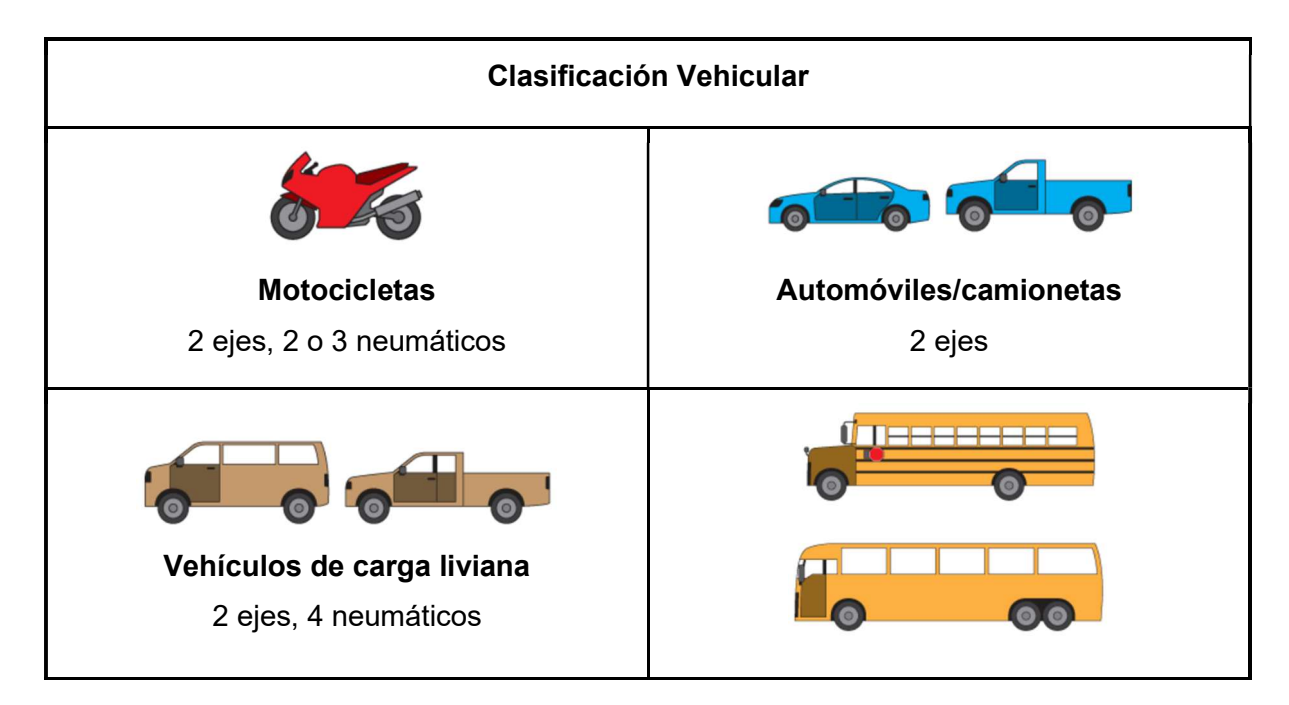

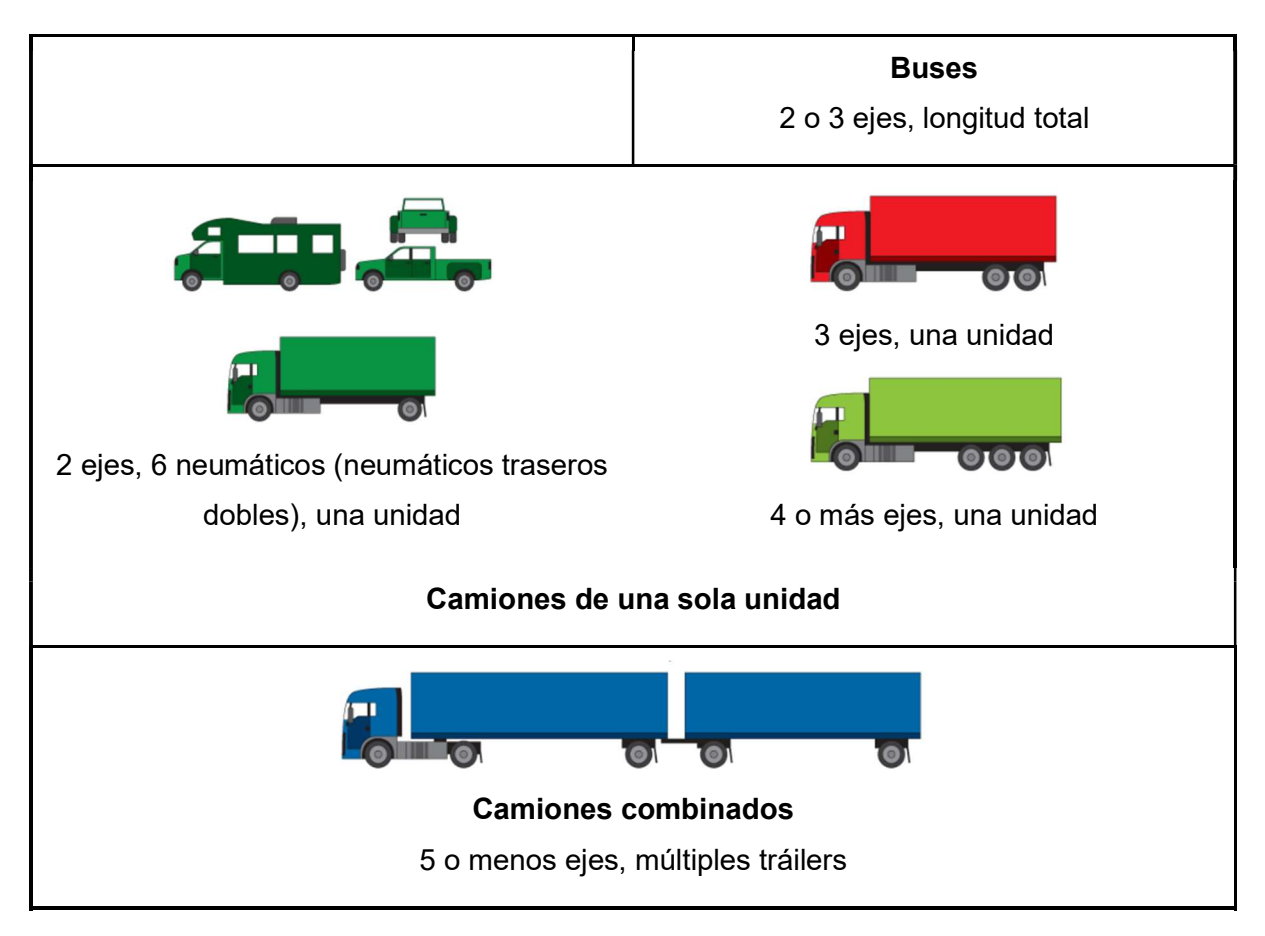

Figura 8. Clasificación vehicular conforme los lineamientos de la EPA. Fuente: [46] y [47]

En la tabla 4 se presenta la distribución por edad, donde la columna edad ID hace referencia a cuántos años de antigüedad tiene el parque automotor, empezando en 0 años, es decir, nuevo o modelo del año 2018, hasta la edad de 30 años o más, es decir, modelo del año 1988 o menor.

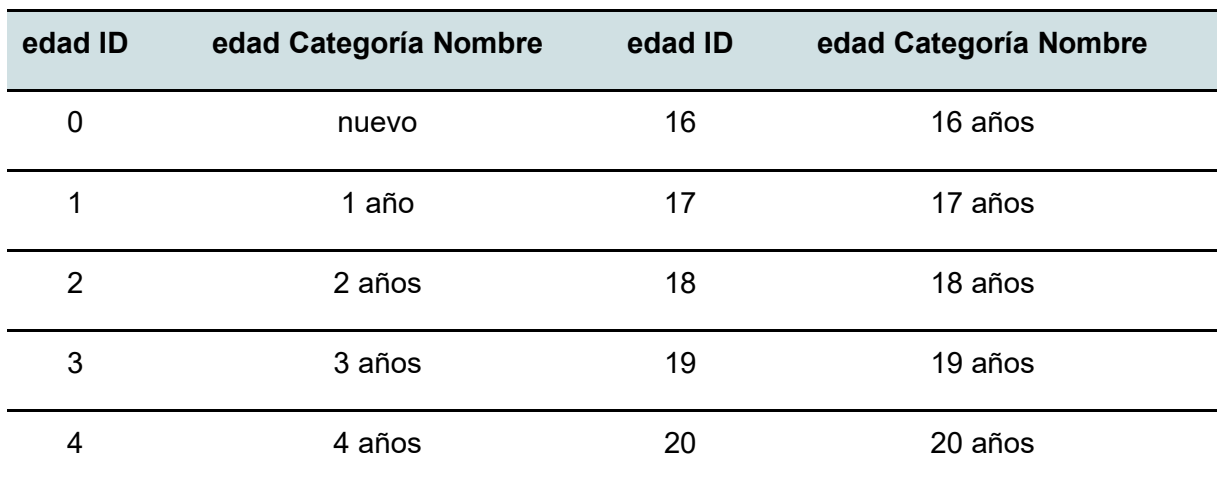

Tabla 4. Distribución por edad de los vehículos por default del programa MOVES3.

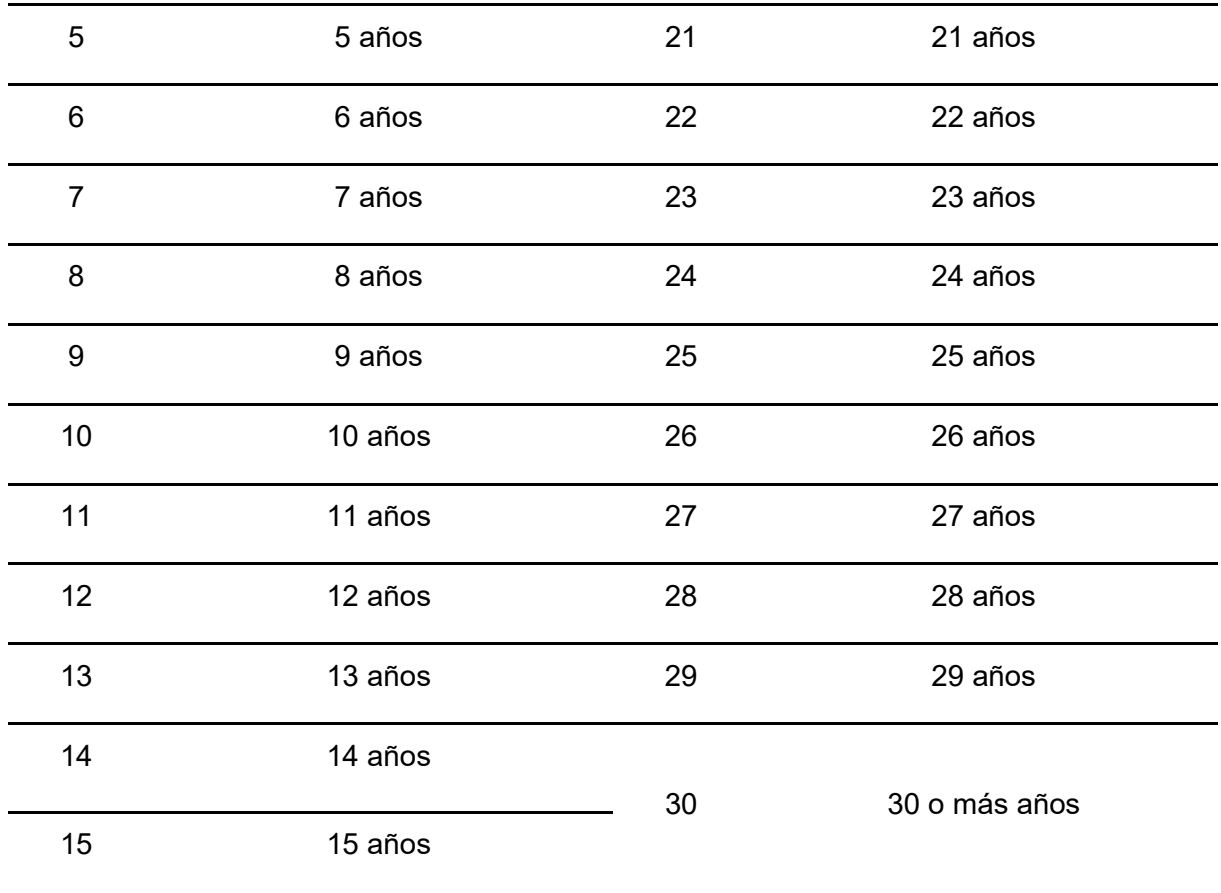

Fuente: [45]

Otra variable importante que considera el programa es el tipo de carretera. Por default el programa MOVES3 clasifica las vías como se puede observar en la Tabla 5.

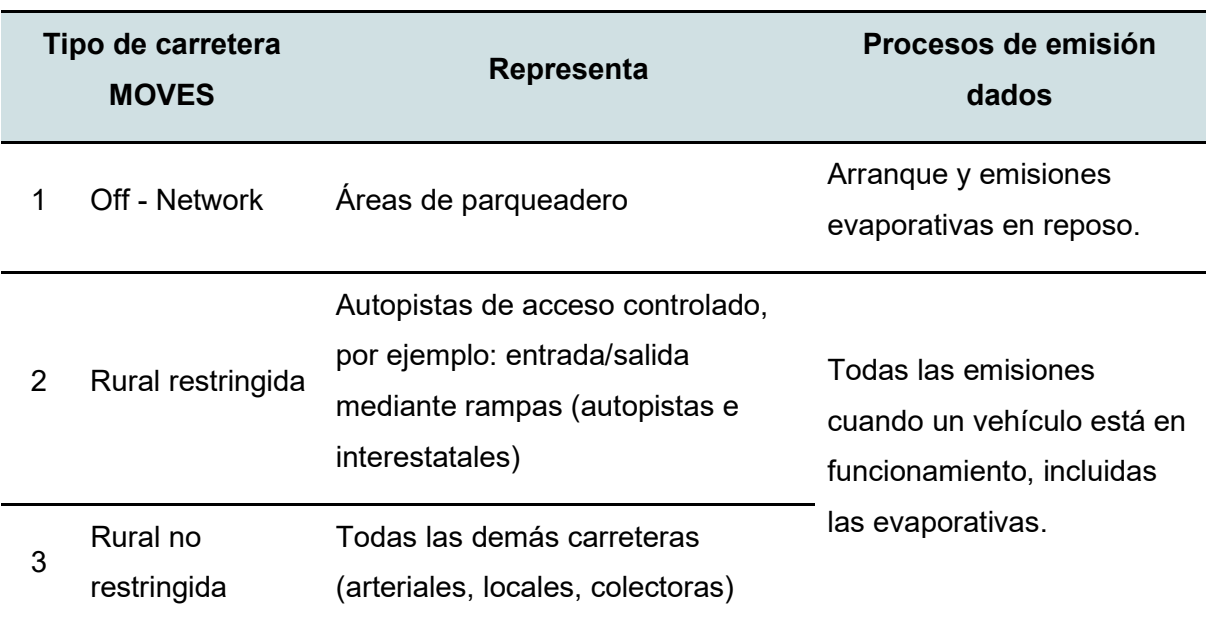

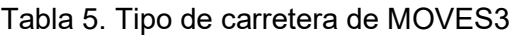

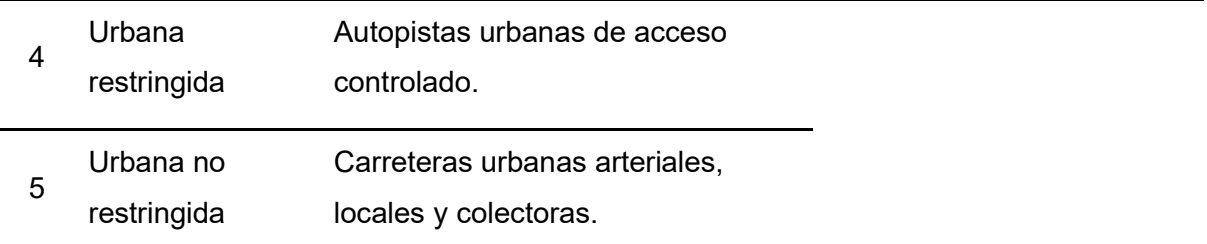

#### Fuente: [45]

En la tabla 6 se puede apreciar cuáles son los procesos de emisión que se dan de acuerdo al tipo de carretera establecido por el modelo. Mientras que, en la figura 9 se ilustra la clasificación de los tipos de carretera, de manera general se aprecia que las correspondientes al grupo de "restringido" son aquellas donde los vehículos transitan a altas velocidades, mientras que las pertenecientes al grupo "no restringida" son aquellas donde los vehículos transitan a menor velocidad.

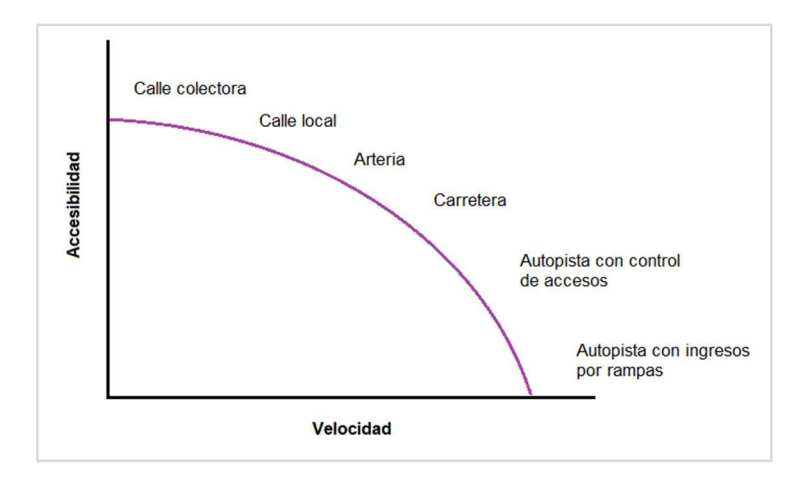

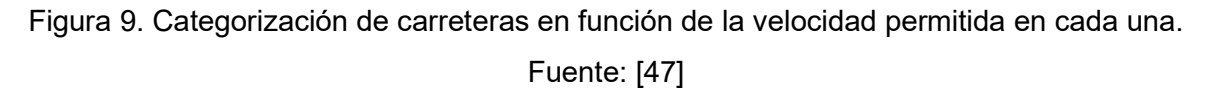

Conforme lo establecido en el Reglamento a la Ley de Transporte Terrestre, se consideró como vía "restringida", urbana o rural, aquellas donde está permitido transitar a una velocidad de 90 km/h, y como vía "no restringida", urbana o rural, aquellas donde no está permitido transitar a más de 60 km/h [48].

Como se puede apreciar en la tabla 1 el programa consta de importadores que pueden ser modificados e importadores que no pueden ser modificados conforme se requiera para una localidad específica; por este motivo, si los datos predeterminados en la base de datos son aplicables y precisos para un estudio en particular no se requiere realizar ninguna otra acción; en caso que se determine que deben realizarse cambios, el usuario los realiza y procede a importar los nuevos datos al CDM.

MOVES3 utiliza una base de datos del tipo MySQL (My Structured Query Language), que se puede descargar desde la página oficial de la EPA a través del enlace de descarga proporcionado: (https://www.epa.gov/moves/latest-version-motor-vehicle-emission-simulatormoves). Se empleó la herramienta de gestión de base de datos DBeaver 22.1.5., la cual permite al usuario conectarse a una base de datos específica para explorar y visualizar los datos almacenados, además de poder editarlos, importar y exportar la información requerida, para lograr una inserción organizada y consistente de los datos. Es así que, a partir de este programa se pudo acceder al CMD para editar los datos necesarios para el DMQ.

Es importante señalar que el generar una base de datos propia podría ocasionar problemas en la estructura interna del programa, fue así como, para establecer la base de datos local (MOVES UIO) la base de datos MySQL de la EPA fue modificada para llevar a cabo la actualización con la información del DMQ.

Para efectos de este estudio los datos y condiciones específicas del DMQ que fueron modificados en el CMD se detallan a continuación.

## 2.4 Edición de datos en la CMD

En esta sección se indica la información modificada para efectos de este estudio, que de manera general fueron las pestañas estado, condado, datos de altitud y presión barométrica y combustible.

### 2.4.1 Pestaña estados para el DMQ

MOVES3 asigna en su CDM a la tabla subyacente ESTADOS para localizar a los estados que conforman la localidad a evaluar, es así como en esta tabla se registró el nombre de la provincia donde se encuentra ubicado el DMQ. En la tabla 6 se aprecia los cambios realizados en esta pestaña.

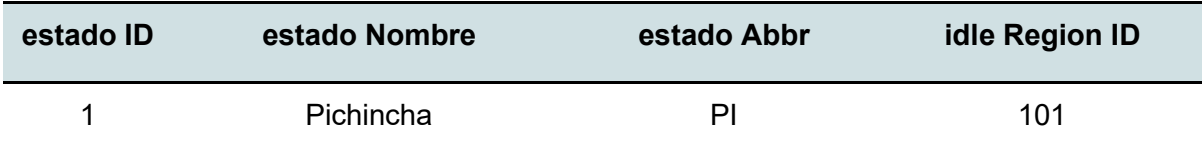

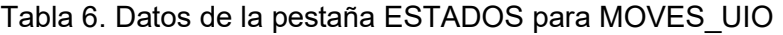

#### 2.4.2 Pestaña condados para el DMQ

En esta pestaña se registra los datos de altitud y presión barométrica de la zona de estudio. MOVES3 utiliza la presión barométrica para los cálculos que requieren humedad absoluta y la altitud para estimar la cantidad de vapor de combustible generado dentro del tanque de un vehículo [45].

Para determinar la altitud promedio del DMQ se utilizó rásters obtenidos de la página Earthdata Search de la NASA (https://search.earthdata.nasa.gov/search), en la sección "Instruments" > ASTER > ASTER Global Digital Elevation Model V003, se seleccionó la zona de estudio y se procedió con la descarga. Posteriormente se utilizó el programa ArcGIS para determinar la altitud y presión barométrica, utilizando la ecuación 2, la cual es derivada de la ley de los gases.

$$
p(z) = p_0 e^{-\left(\frac{P m_{aire} g z}{RT}\right) / 1000}
$$

Ecuación 2. Cálculo de la presión barométrica a una altitud z

donde,

 $p(z)$ : presión a la altitud z, en milímetros de mercurio (mmHg).  $p_0$ : presión a nivel del mar, 759,968 mmHg. z: altitud, en metros. : constante de gas ideal, 8,314 J/(mol - K).  $T:$  temperatura, 291,15 K.  $M_{air}$ : peso molecular de aire seco, 28,97 g/mol.  $g$ : aceleración de la gravedad, 9,81 m/s<sup>2</sup>. 1000: unidad de conversión de g a kg.

Conforme lo establecido por MOVES3, se asignó la configuración de altitud para el DMQ de acuerdo a la altitud presentada, utilizando la etiqueta de H si la presión barométrica era mayor o igual a 25,8403 pulgHg, y un valor de L donde era inferior a este límite. En la tabla 7 se indica cómo se organizó esta tabla en la CDM.

| condado ID | estado ID | condado Nombre                     | altitud | Presión barométrica<br>[pulgHg] |
|------------|-----------|------------------------------------|---------|---------------------------------|
| 1.002      |           | Distrito Metropolitano de<br>Quito |         | 21,411                          |

Tabla 7. Ejemplo de datos de la pestaña CONDADO para MOVES\_UIO

#### 2.4.3 Combustible

Para efectos de este modelado se utilizó dos tipos de combustibles fósiles: gasolina y diésel, que son los más utilizados en el DMQ.

| <b>Tipo</b><br>combustible<br>ID | <b>Formulación</b><br>por default<br>ID | <b>Tipo combustible</b><br><b>Desc</b> | Corrección<br>humedad por Coeff | <b>Densidad</b><br>combustible |
|----------------------------------|-----------------------------------------|----------------------------------------|---------------------------------|--------------------------------|
|                                  | 10                                      | Gasolina                               | 0,004                           | 0,7643                         |
| 2                                | 20                                      | Diesel                                 | 0,003                           | 1,298                          |

Tabla 8. Datos de la pestaña FUEL para MOVES\_UIO

En la tabla 8 se tiene el coeficiente de corrección por humedad, en combustibles se emplea para ajustar la cantidad de energía liberada durante la quema de un combustible, considerando su contenido de agua, debido a que la presencia de esta en los combustibles afecta su poder calorífico [49]. Por otra parte, para la densidad del combustible se utilizó 0,7643 g/cm $3$  [50] para la gasolina extra, y 1,298 g/cm $3$  [51] para el diésel.

## 2.5 Modificación de información en la base de datos de entrada del modelo

La siguiente base de datos fue modificada bajo los lineamientos de la escala Condado seleccionada en el RunSpec, para lo cual se tuvo que agregar información específica de la zona de estudio:

- Programas de inspección y mantenimiento,
- población del parque automotor por tipo,
- distribución por edad del parque automotor,
- y, datos meteorológicos.

Para esta acción se siguió el esquema presentado en la figura 10.

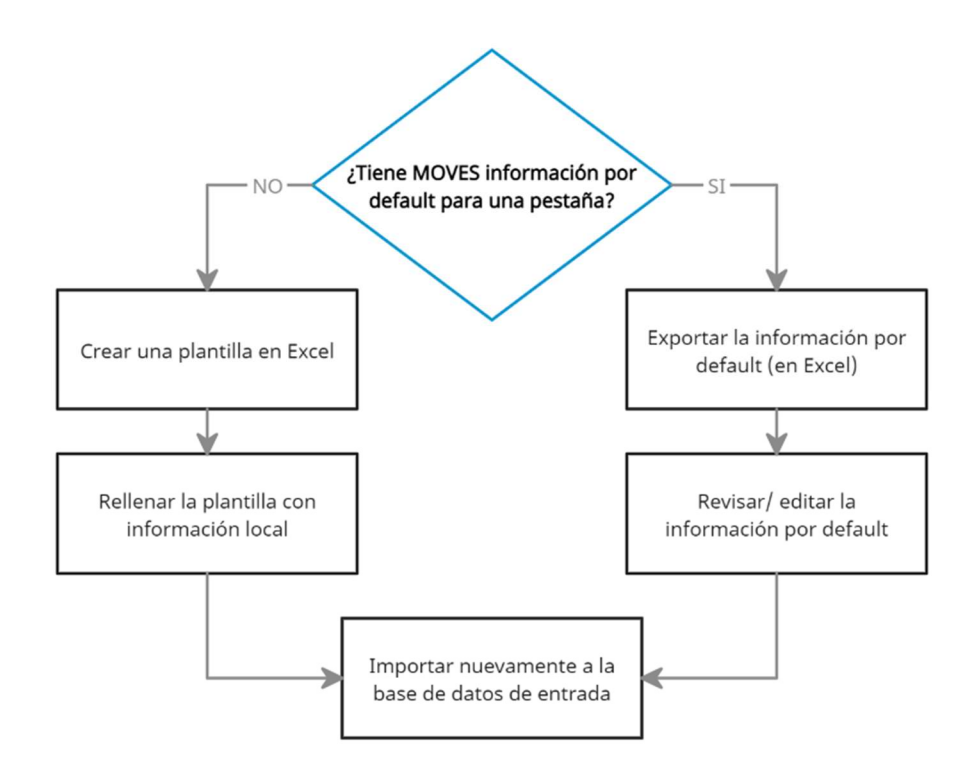

Figura 10. Esquema empleado para modificar la base de datos de entrada Fuente: [44]

A continuación, se detalla la información que fue exportada del programa, editada con ayuda del software Excel y reingresada en la sección correspondiente a la base de datos de entrada.

#### 2.5.1 Parque automotor por tipo

Esta pestaña hace referencia a la cantidad de vehículos por cada tipo en la zona de estudio, en esta oportunidad para el año 2018.

Como se pudo observar en la tabla 3 el programa tiene establecida una configuración por default para los tipos de fuente, no obstante, para fines de este estudio se asignó una clase a los tipos de fuente que más se asemejen a las características del parque automotor del DMQ, tal como se observa en la tabla 9.

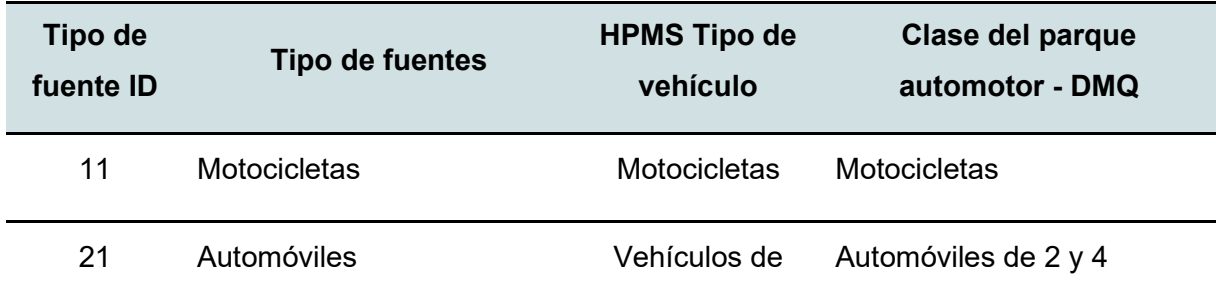

Tabla 9. Parque automotor del DMQ considerado en cada tipo del programa MOVES3

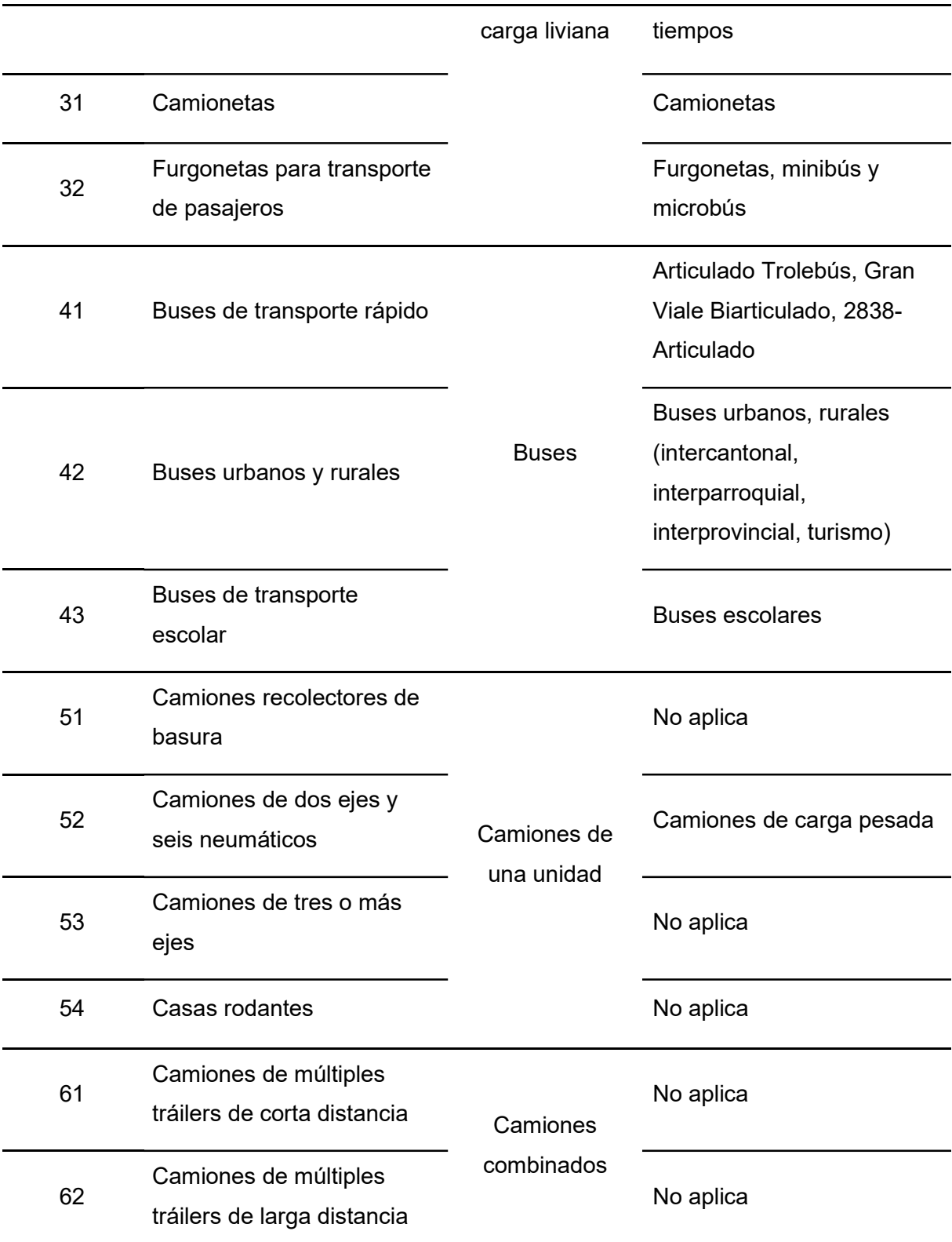

La pestaña de tipos de fuente consta de tres columnas: año ID, Tipo de fuente ID y Población por tipo de fuente, para ajustar el programa a los datos locales se procedió a agregar la información correspondiente en la última columna, para lo cual se asignó una clase de vehículo del parque automotor del DMQ, y posteriormente se realizó un análisis para establecer la población vehicular en el año 2018, utilizando la base de datos otorgada por la AMT. La conformación de esta base de datos puede apreciarse en la tabla 10.

| año ID | <b>Tipo ID</b> | Población por tipo total |
|--------|----------------|--------------------------|
| 2018   | 11             | 27344                    |
| 2018   | 21             | 271158                   |
| 2018   | 31             | 43866                    |
| 2018   | 32             | 7794                     |
| 2018   | 41             | 252                      |
| 2018   | 42             | 6615                     |
| 2018   | 43             | 360                      |
| 2018   | 52             | 24334                    |

Tabla 10. Población por tipo del DMQ - 2018

Fuente: [AMT, 2022]

En la tabla 10 se tiene que los vehículos de carga liviana, automóviles y camionetas, aportan con el 82,5 % de vehículos del total del parque automotor, de estos, el 99,927 % utilizan gasolina como combustible, y el 0,072 % diésel [43]. Por este motivo, para esta clasificación, al igual que para motocicletas, se procedió a obtener los factores de emisión únicamente para los que utilizan como combustible gasolina. Mientras que, para los tipos de vehículos furgoneta, buses y camiones se utilizó diésel como combustible.

#### 2.5.2 Distribución por edad

La pestaña de distribución por edad se completó bajo dos argumentos, el primero fue de acuerdo a la clasificación vista en la sección anterior y el segundo con la clasificación por default del programa (ver tabla 4), el cual requiere de 31 grupos de edades por cada tipo de fuente. Esta pestaña consta de tres columnas: Tipo de fuente ID, año ID, edad ID y edad Fracción, esta última es la columna donde se completaron los datos faltantes y se realizó mediante el conteo de unidades con años de fabricación de 0 a 29 años y mayores a 30 años contados a partir del año 2018, y posteriormente aplicando la ecuación 3, que corresponde a un porcentaje.

$$
edad Fracción = \frac{número de unidades para cada edad ID}{cantidad total de unidades para una clase - 2018}
$$

Ecuación 3. Distribución del parque automotor por edad en fracción

Es de vital importancia mencionar que la suma total de la edad Fracción para cada tipo del parque automotor debe sumar 1 para que no se generen errores durante la corrida.

Posterior al procesamiento de esta información se obtuvo la columna edad Fracción (ver Anexo II), que de manera simplificada y gráfica se aprecia en las siguientes figuras, presentadas conforme el HPMS Tipo de vehículo al que pertenece cada tipo (ver figuras 12 - 15).

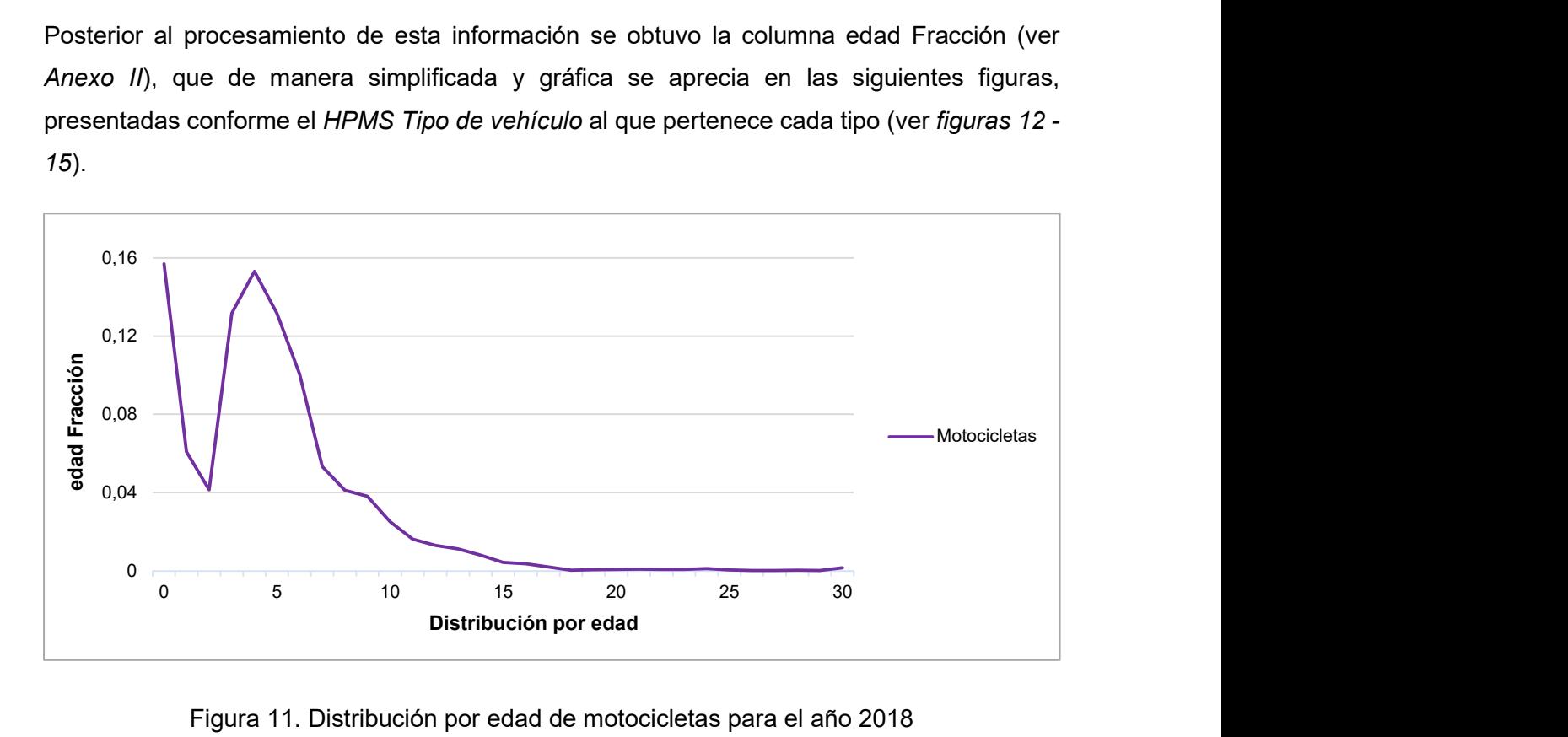

Figura 11. Distribución por edad de motocicletas para el año 2018

En la figura 12 se puede apreciar que el 16 % de las motocicletas tienen la edad 0, es decir que su año de fabricación fue el 2018, seguido por la edad de cuatro años con 15,3 % del total de motocicletas, aquí se da el punto de inflexión donde se aprecia que el número de motocicletas de mayor edad disminuye progresivamente.

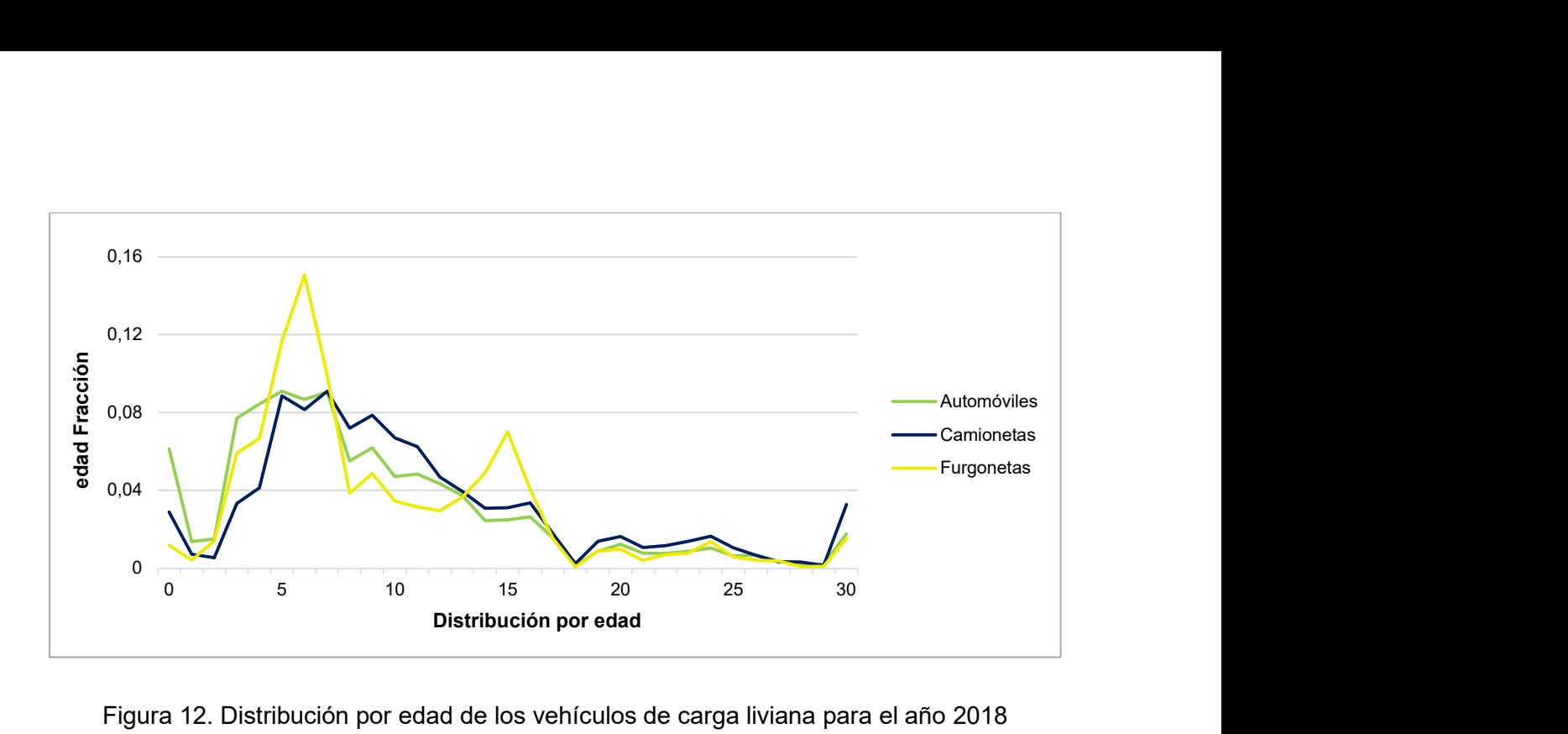

Figura 12. Distribución por edad de los vehículos de carga liviana para el año 2018

En la figura 13 se puede observar que de manera general las tres clases tienen el pico más alto en el año seis, es decir vehículos fabricados en el año 2012. A diferencia de la gráfica anterior, en esta es notorio que desde la edad de 18 años (año 2000) en adelante se tiene una cantidad considerable de vehículos, teniendo un pequeño pico en la edad de 30 años o mayor, es decir, vehículos que fueron fabricados en los años de 1942 a 1988. Este es un factor importante que el programa considera, ya que los vehículos más antiguos emiten una mayor cantidad de contaminantes al aire.

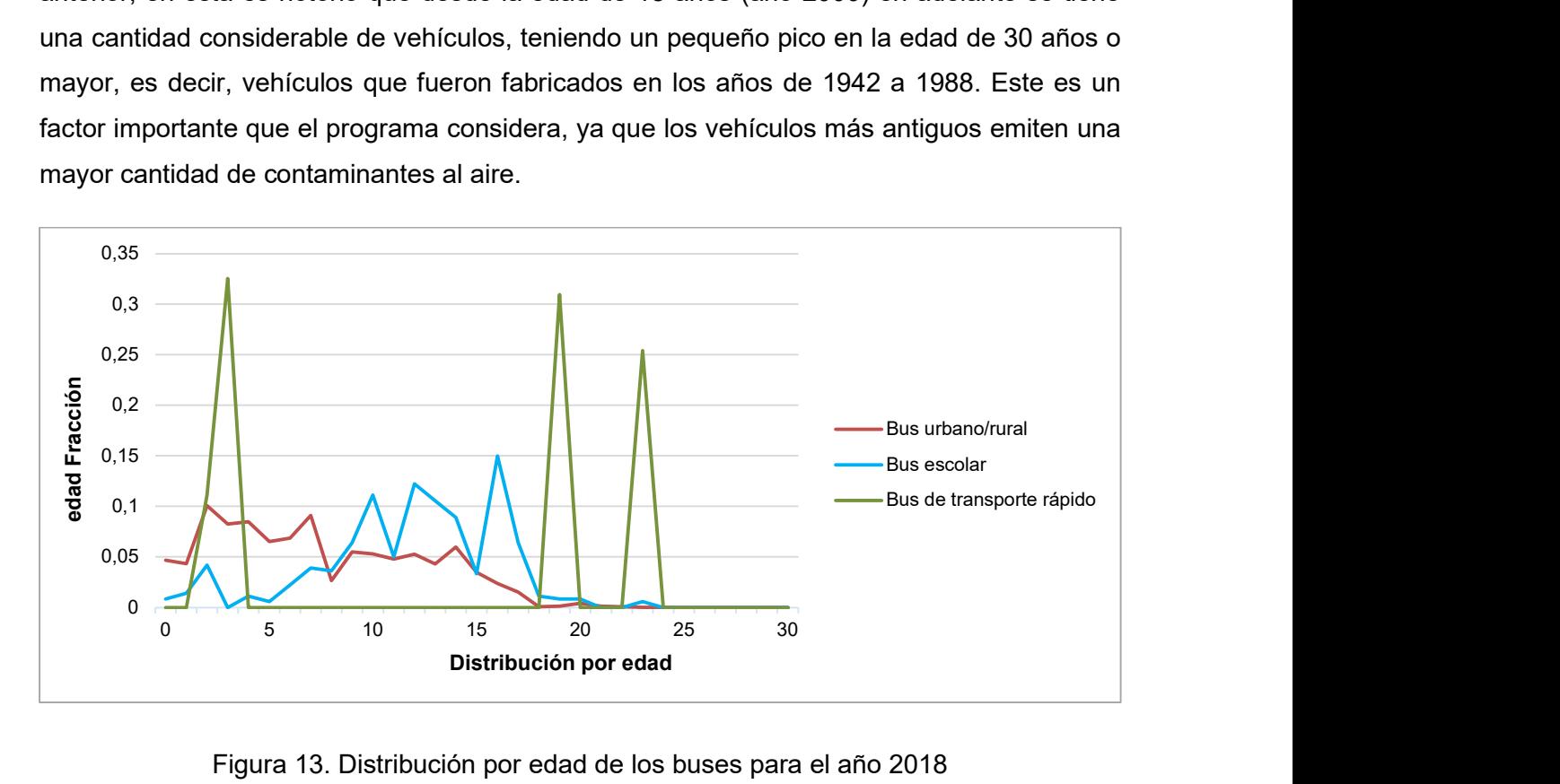

Figura 13. Distribución por edad de los buses para el año 2018

En la figura 14 se puede apreciar que los buses de transporte rápido (articulados) tienen cuatro distribuciones de edad, se tiene las unidades más recientes con dos y tres años, seguidos por unidades con 19 años, y finalmente con 23 años, es decir, unidades fabricadas en el año 1995, que corresponde al año en que el trolebús inició su operación en el DMQ [52]. En cuanto a las otras dos clases de buses se tiene que para los buses urbanos/rurales tienen la misma cantidad de unidades de edad 0 hasta siete años de edad, donde se presenta un leve descenso de unidades con ocho años de edad, para de nuevo mantener una cantidad de unidades similares en la edad de nueve hasta los 14 años, donde comienza un descenso progresivo de unidades. Por otro lado, la cantidad de buses escolares varía drásticamente de una edad a otra, apreciando la mayor cantidad con una edad de 17 años, y a partir de esta, comienza el descenso progresivo de la cantidad de unidades en esta clase.

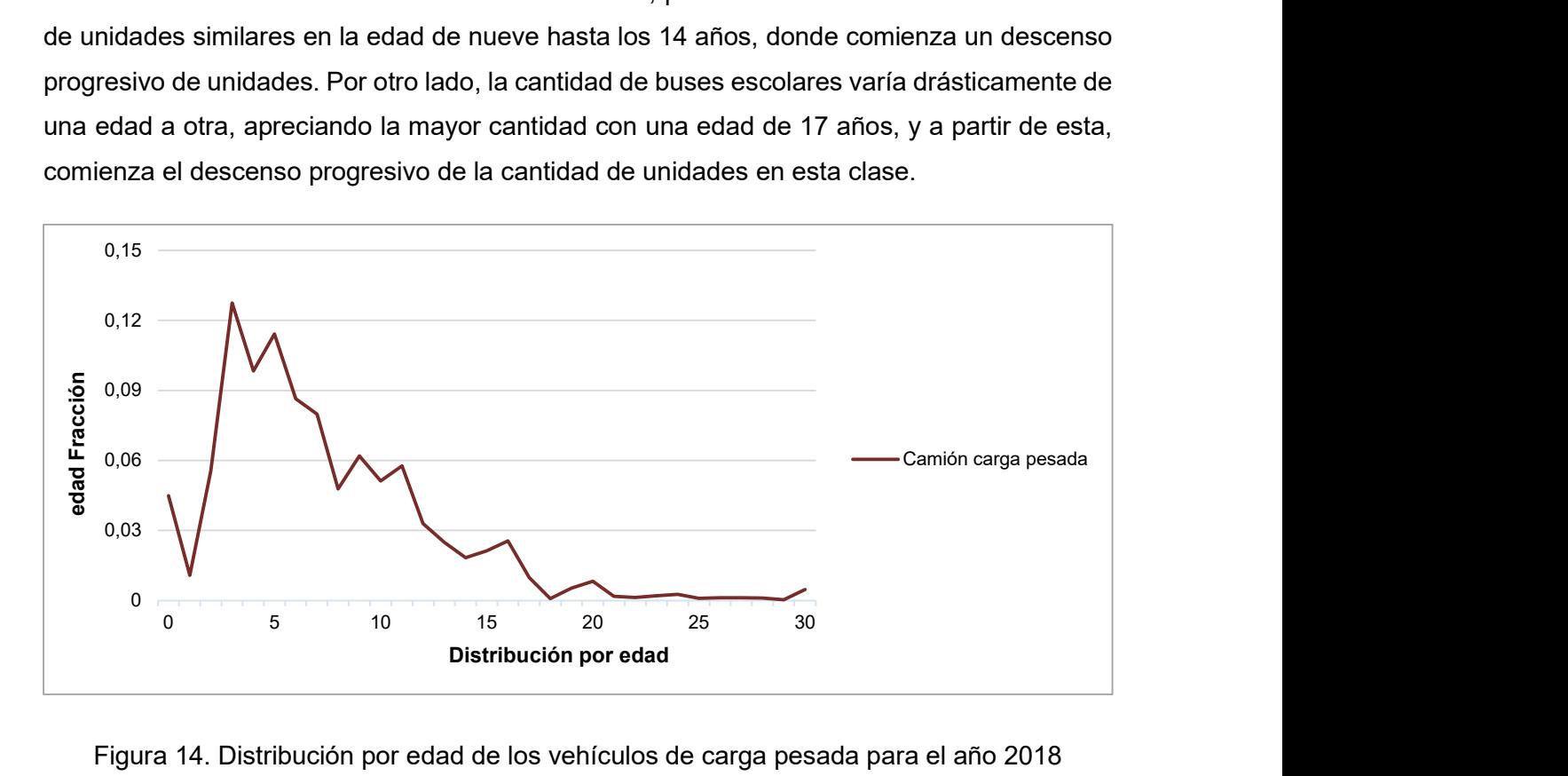

Figura 14. Distribución por edad de los vehículos de carga pesada para el año 2018

En la figura 15 se aprecia un crecimiento progresivo en las unidades con una edad de dos a cuatro años, alcanzando su pico en esta edad, a continuación, se presenta un descenso progresivo de las unidades con más edad, no obstante, se puede visualizar que en la edad de 30 años se da un ligero aumento de unidades, es decir, unidades que fueron fabricadas en los años de a 1989.

#### 2.5.3 Condiciones meteorológicas

El análisis de las condiciones meteorológicas como temperatura y humedad relativa es importante debido a que pueden influir en las emisiones de escape y evaporativas por la quema de combustibles, afectando así la cantidad de emisiones producidas. [53]

Para llevar a cabo el ingreso de los datos se estableció el promedio de la temperatura y humedad relativa horaria para el DMQ en el año 2018, conforme las unidades solicitadas por el programa. Se utilizó como fuente de información de estas variables meteorológicas a la Red de Monitoreo Atmosférico de Quito (REMMAQ), en la opción "Descarga Datos Históricos" (http://datos.quitoambiente.gob.ec/descarga.html).

#### 2.5.3.1 Temperatura

En la figura 16 se indica un perfil de temperatura promedio horaria para el año 2018 para el DMQ.

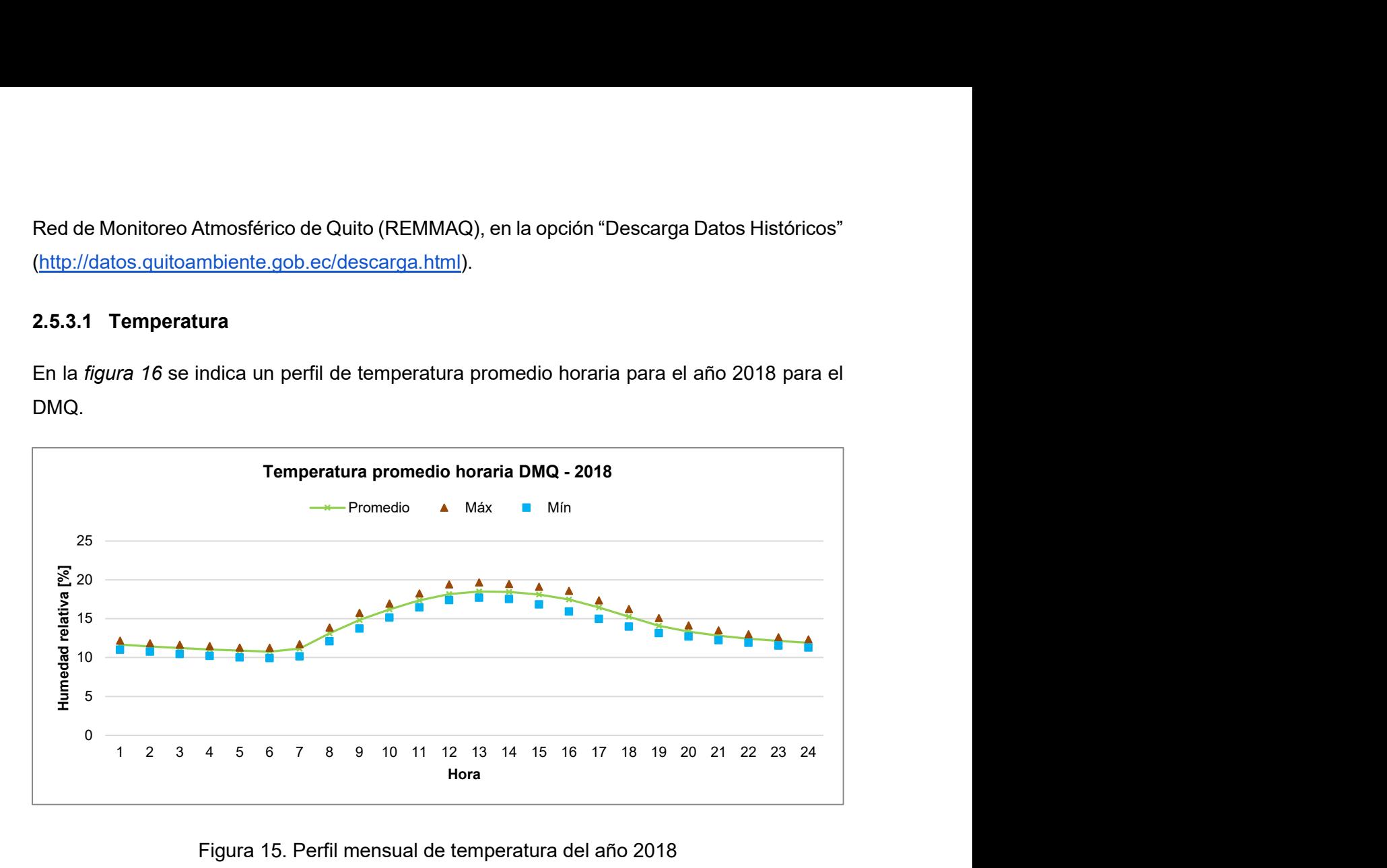

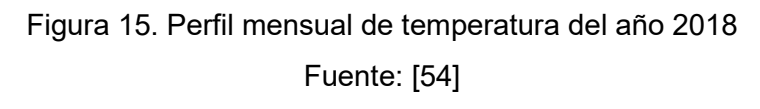

De manera general se puede observar en la figura 16 que la temperatura promedio horaria para el año 2018 sigue un comportamiento de temperaturas bajas durante la noche y madrugada, mientras que para las horas de la mañana y tarde tiene temperaturas altas. La temperatura varía en un rango promedio de 11 ºC a 19 ºC.

### 2.5.3.2 Humedad relativa

En la figura 17 se observa el promedio horario de humedad relativa para el año 2018 para el DMQ.

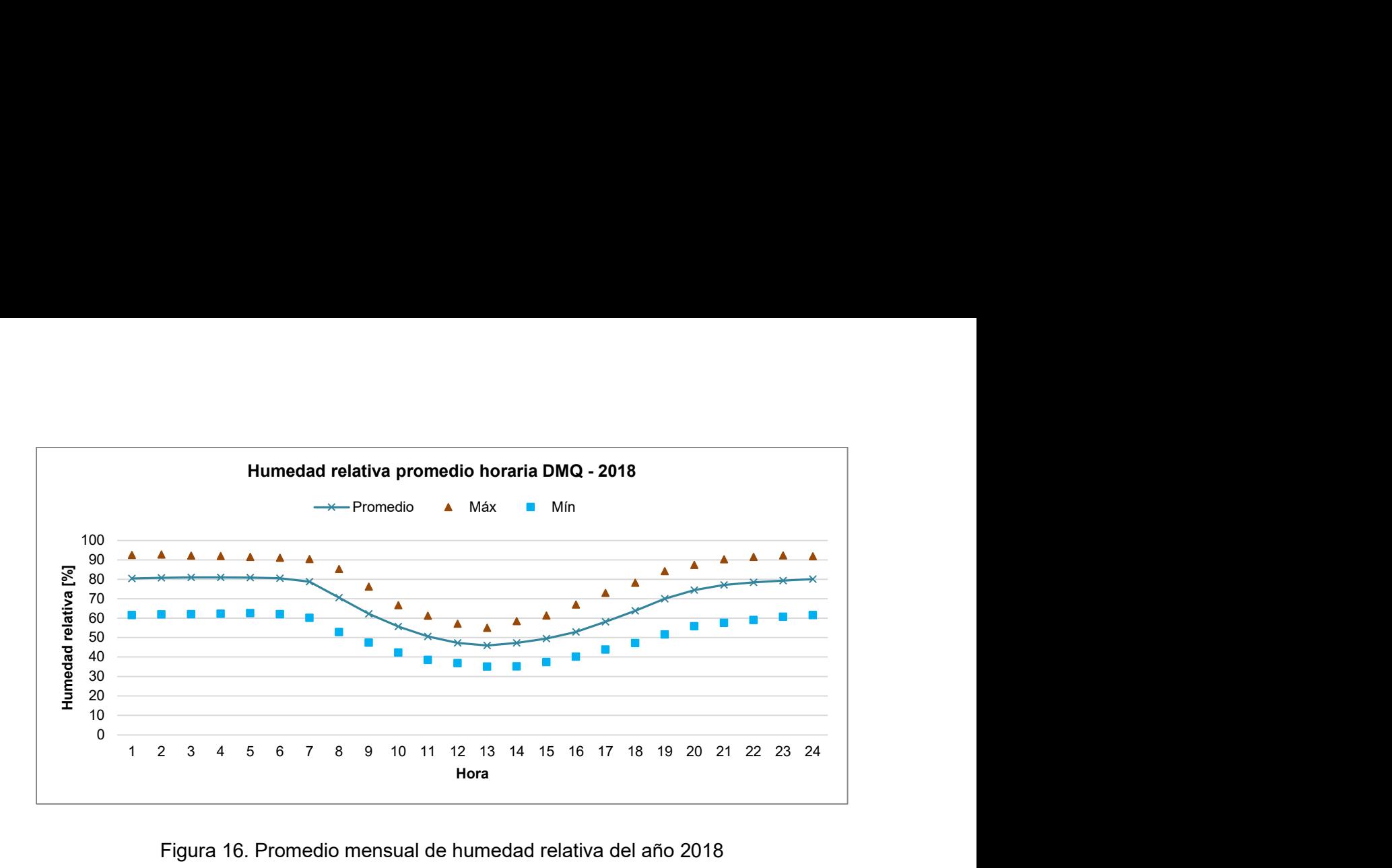

Figura 16. Promedio mensual de humedad relativa del año 2018 Fuente: [54]

En la figura 16 se puede observar el comportamiento promedio de la humedad relativa durante las 24 horas del día para el año 2018, variando entre el 80,4 % hasta 45 %. La humedad relativa es más alta en horas de la noche y madrugada, cuando la temperatura es menor, y empieza a disminuir en horas de la mañana hasta horas de la tarde, cuando la temperatura es mayor; por tanto, se aprecia el comportamiento inverso de estas dos variables meteorológicas.

La importancia de estas variables meteorológicas radica en su empleo en el programa MOVES3 para obtener los factores de emisión vehicular, puesto que como se mencionó previamente, afectan a las emisiones de escape y evaporativas principalmente.

Los datos meteorológicos deben ser ingresados para el mes y hora seleccionadas previamente en el RunSpec. La temperatura debe estar registrada en grados Fahrenheit [ºF] y la humedad relativa entre 0 – 100 [%].

En la tabla 11 se observa un ejemplo de cómo se organizó esta pestaña en la CDM.

| mes ID | zona ID | hora <b>ID</b> | temperatura [°F] | humedad relativa [%] |
|--------|---------|----------------|------------------|----------------------|
|        | 1001    |                | 53,01            | 80,40                |
|        | 1001    |                | 52,57            | 80,78                |
|        | 1001    | 3              | 52,19            | 80,97                |

Tabla 11. Ejemplo de la pestaña datos meteorológicos para MOVES\_UIO

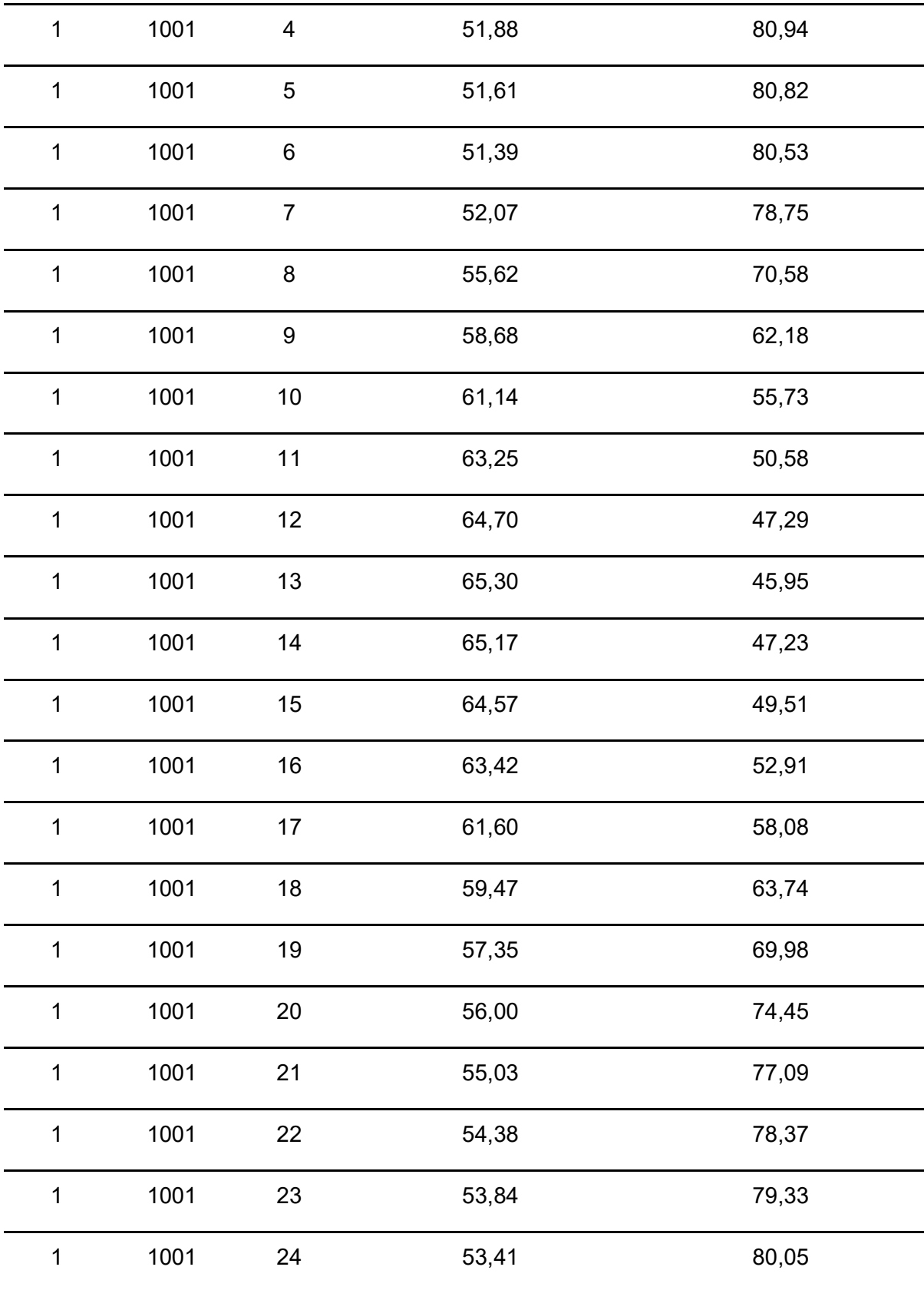

Fuente: [54]

## 2.6 Ejecución del modelo

De manera general y prioritaria se modificó la información mencionada en las secciones 2.4 y 2.5 para MOVES UIO, con estos cambios se procedió a correr el programa para el año 2018. En resumen, se siguió el esquema mostrado en la figura 17.

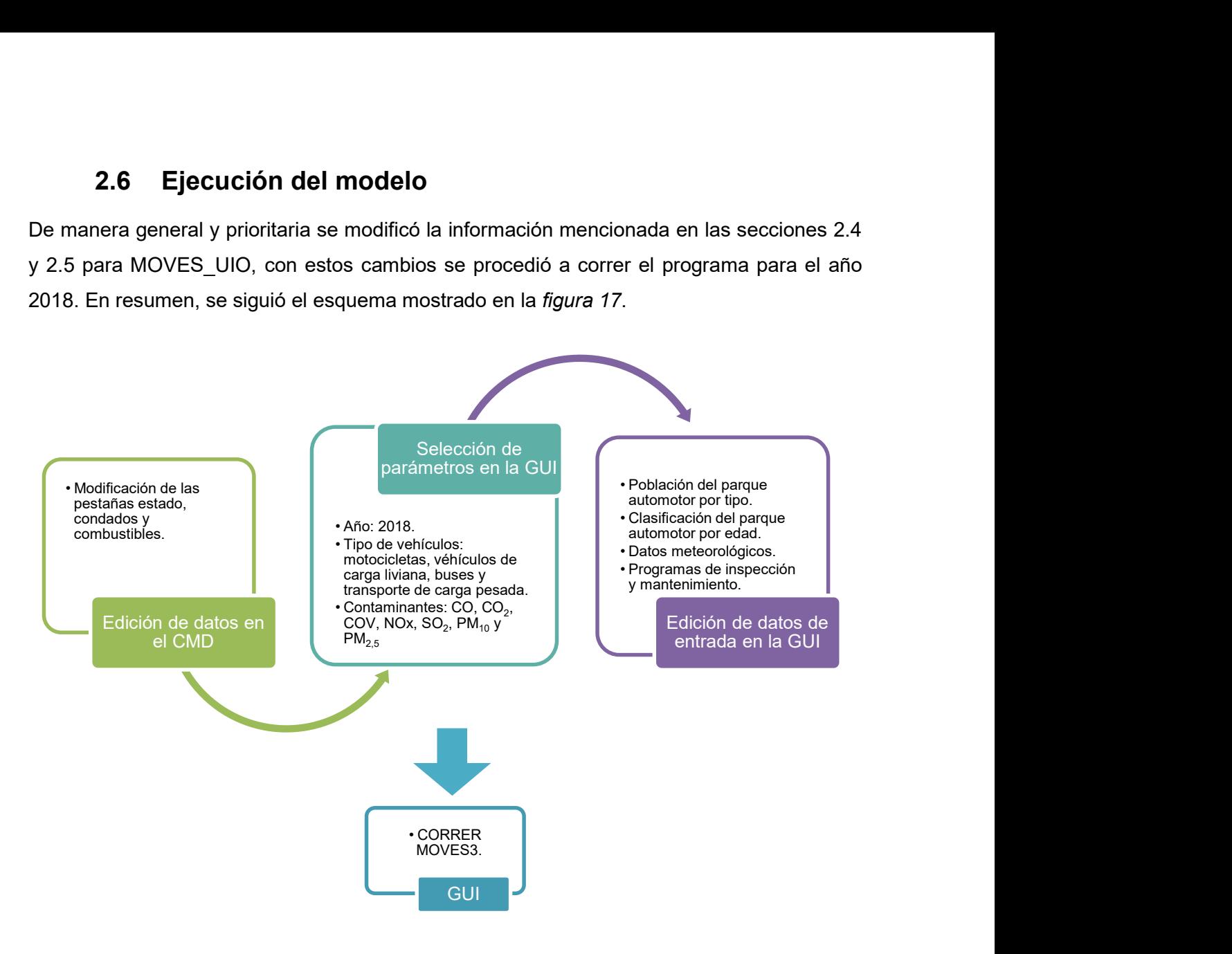

Figura 17. Resumen del proceso seguido para la ejecución del programa

## 2.7 Resultados de la aplicación del modelo

Una vez realizadas las corridas pertinentes para la zona de estudio, en el programa MOVES3, se procedió a exportar las bases de datos de salida del programa DBeaver, para su análisis e interpretación en el software Excel, lo cual se realizó mediante el empleo de tablas dinámicas, en las cuales se procesó la información obtenida para conseguir los factores de emisión promedio para cada contaminante.

Los factores de emisión promedio ponderado en función de la edad del parque automotor, tipo de vehículo y combustible empleado, para cada contaminante, para emisiones de escape, emisiones por desgaste y emisiones evaporativas se calcularon empleando la ecuación 4.

 $\overline{FE}_k =$  edad fracción<sub>ij</sub> × factor de emisión<sub>ij</sub>

Ecuación 4. Cálculo del factor de emisión promedio ponderado donde,  $k$ : contaminante, : año de 1988 a 2018,  $j$ : tipo de vehículo.

## 3 RESULTADOS, CONCLUSIONES Y RECOMENDACIONES

En el presente apartado se encuentran los resultados de los factores de emisión para los contaminantes CO, CO<sub>2</sub>, COV, NOx, SO<sub>2</sub>, PM<sub>10</sub> y PM<sub>2.5</sub>, obtenidos de la ejecución del programa MOVES3 bajo las condiciones meteorológicas y del parque automotor del DMQ. Los resultados son presentados en tablas y gráficos para una mejor comprensión.

### 3.1 Resultados

En esta sección se expresan gráficamente los resultados obtenidos de los factores de emisión promedio de CO, NOx, SO<sub>2</sub>, COV, CO<sub>2</sub>, PM<sub>10</sub> y PM<sub>2.5</sub> para cada año correspondientes al periodo de 1988 – 2018, para cada tipo de vehículo. Además, los factores de emisión promedio se determinaron en función del tipo de combustible que utilizan, asignando así para las motocicletas y automóviles, gasolina; y, para furgonetas, buses y camiones, diésel.

En cada factor de emisión por escape, por desgaste y por emisiones evaporativas consta un resumen a manera de tabla del valor promedio ponderado para cada contaminante y tipo de vehículo.

Además, se incluye una comparación con los factores de emisión de otro estudio previo realizado en el DMQ sobre emisiones vehiculares [55].

### 3.1.1 Factores de emisión de escape

#### 3.1.1.1 Motocicletas

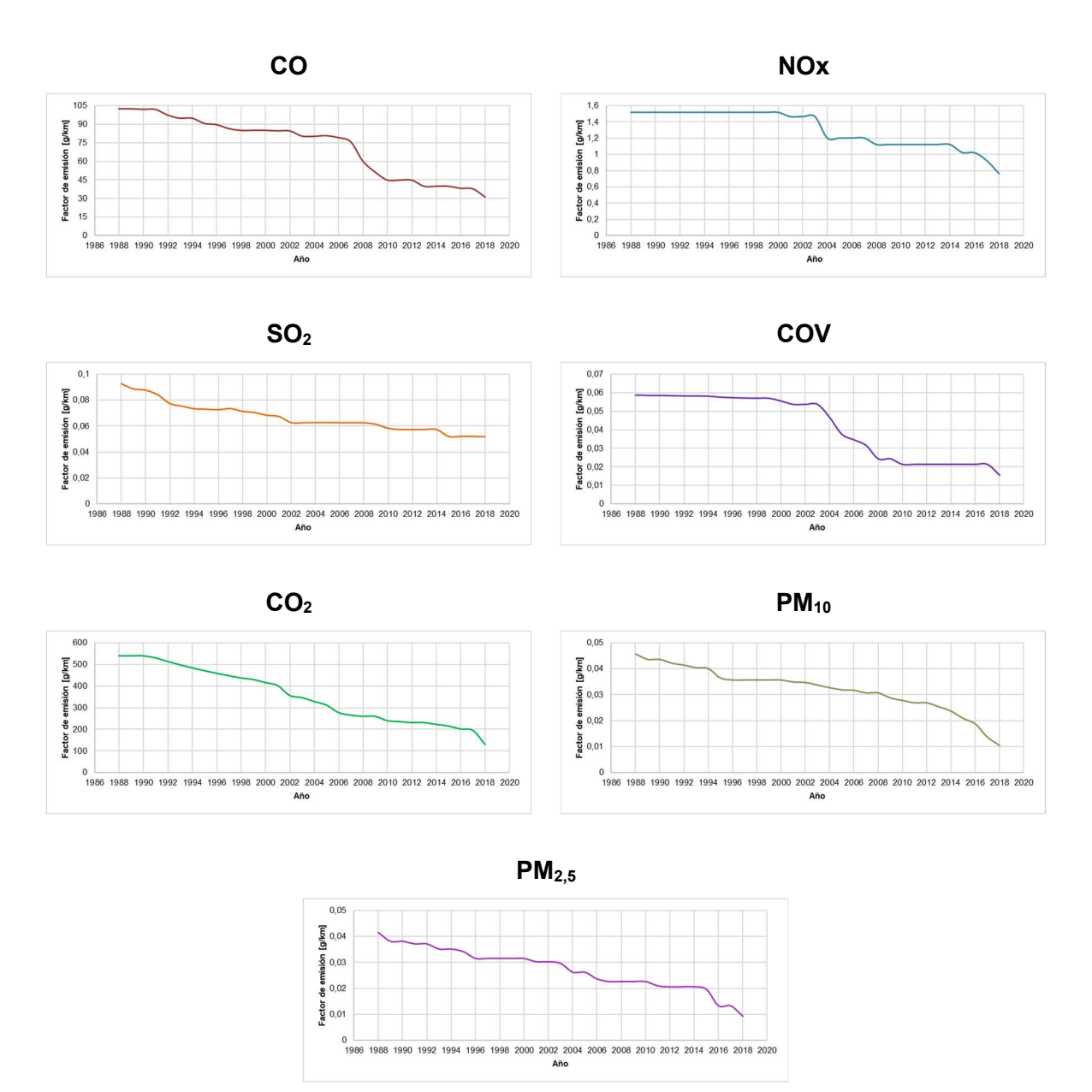

Figura 18. Factores de emisión promedio para motocicletas

#### 3.1.1.2 Automóviles

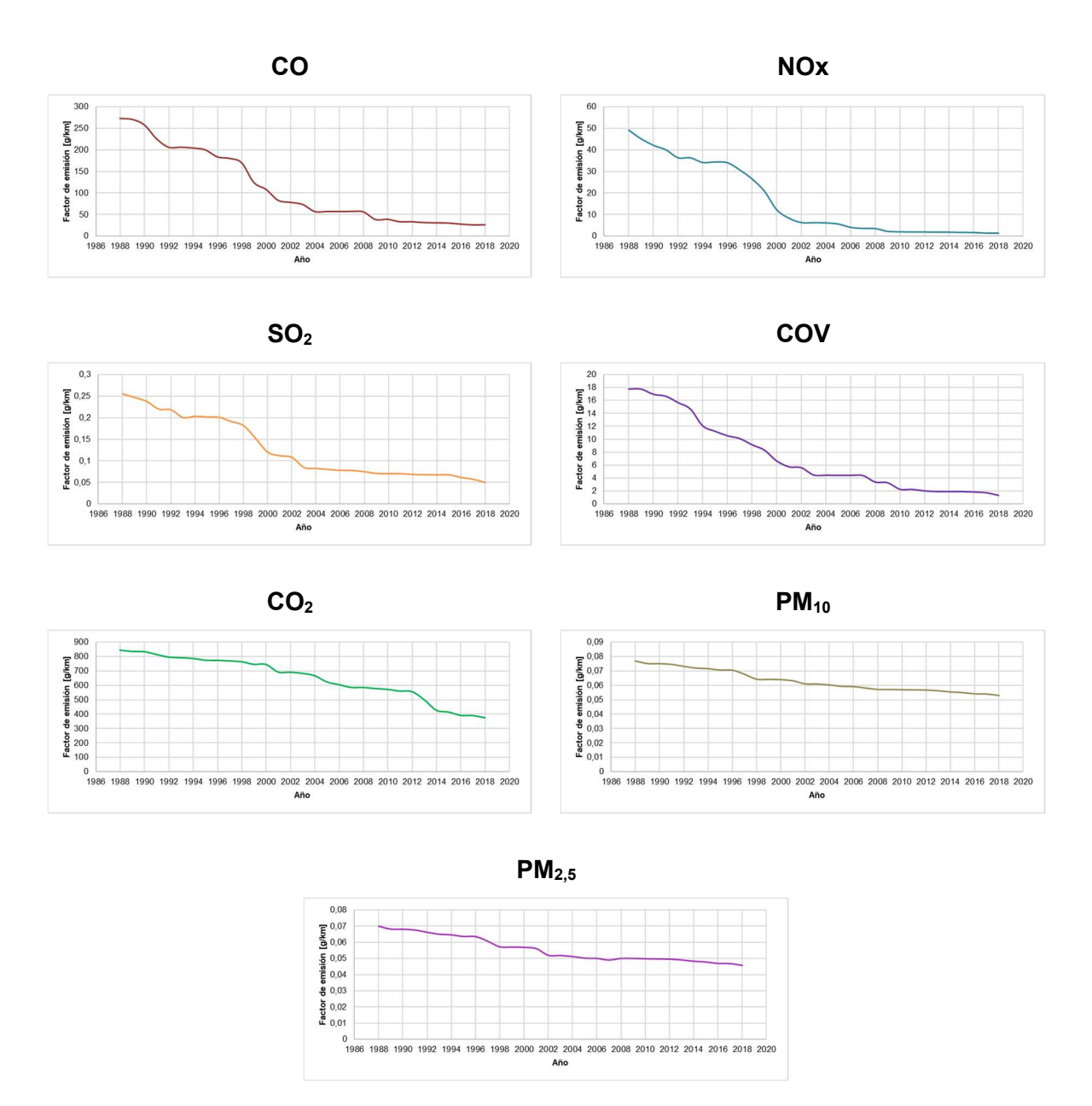

Figura 19. Factores de emisión promedio para automóviles

#### 3.1.1.3 Camionetas

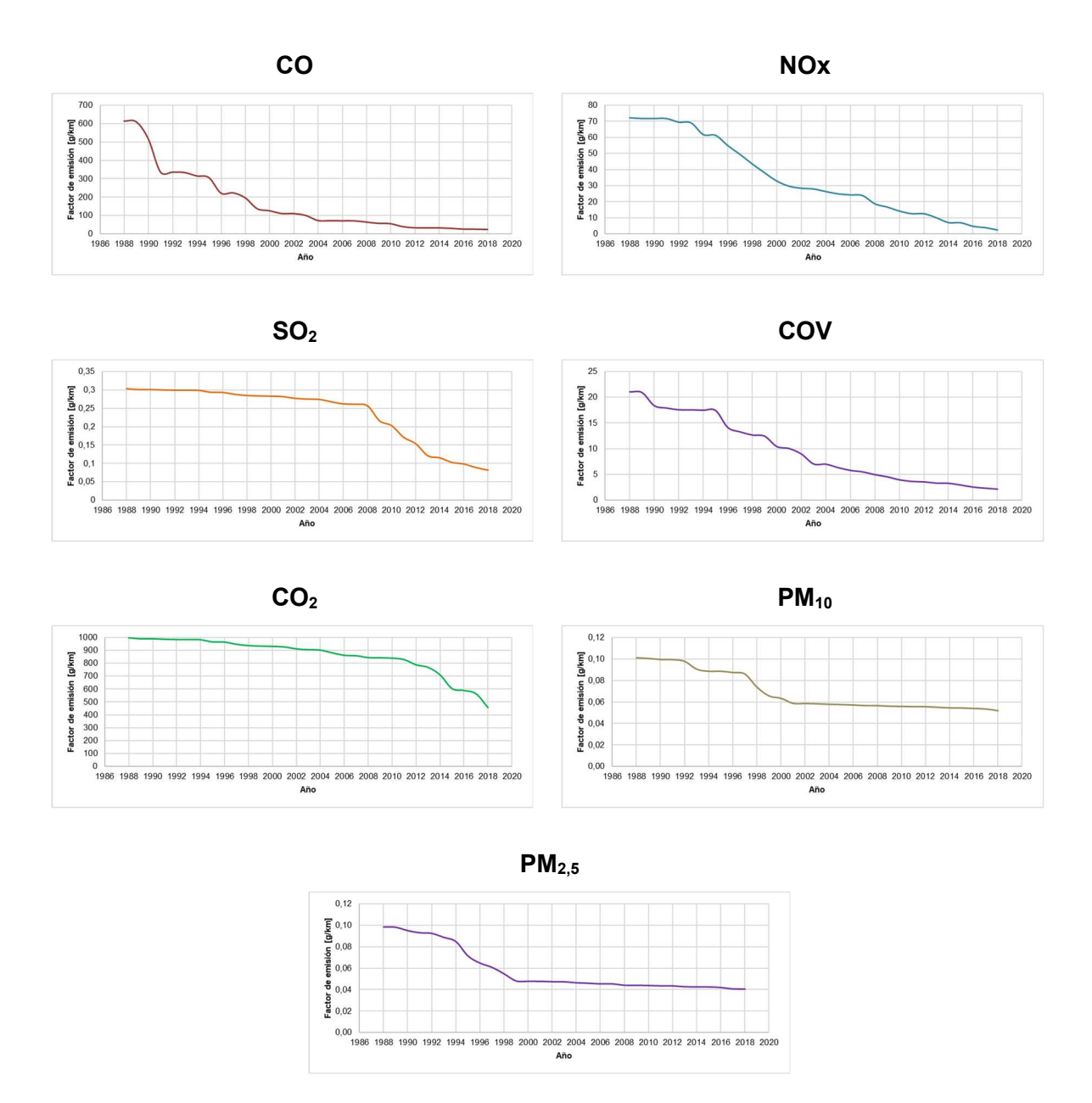

Figura 20. Factores de emisión promedio para camionetas

#### 3.1.1.4 Furgonetas

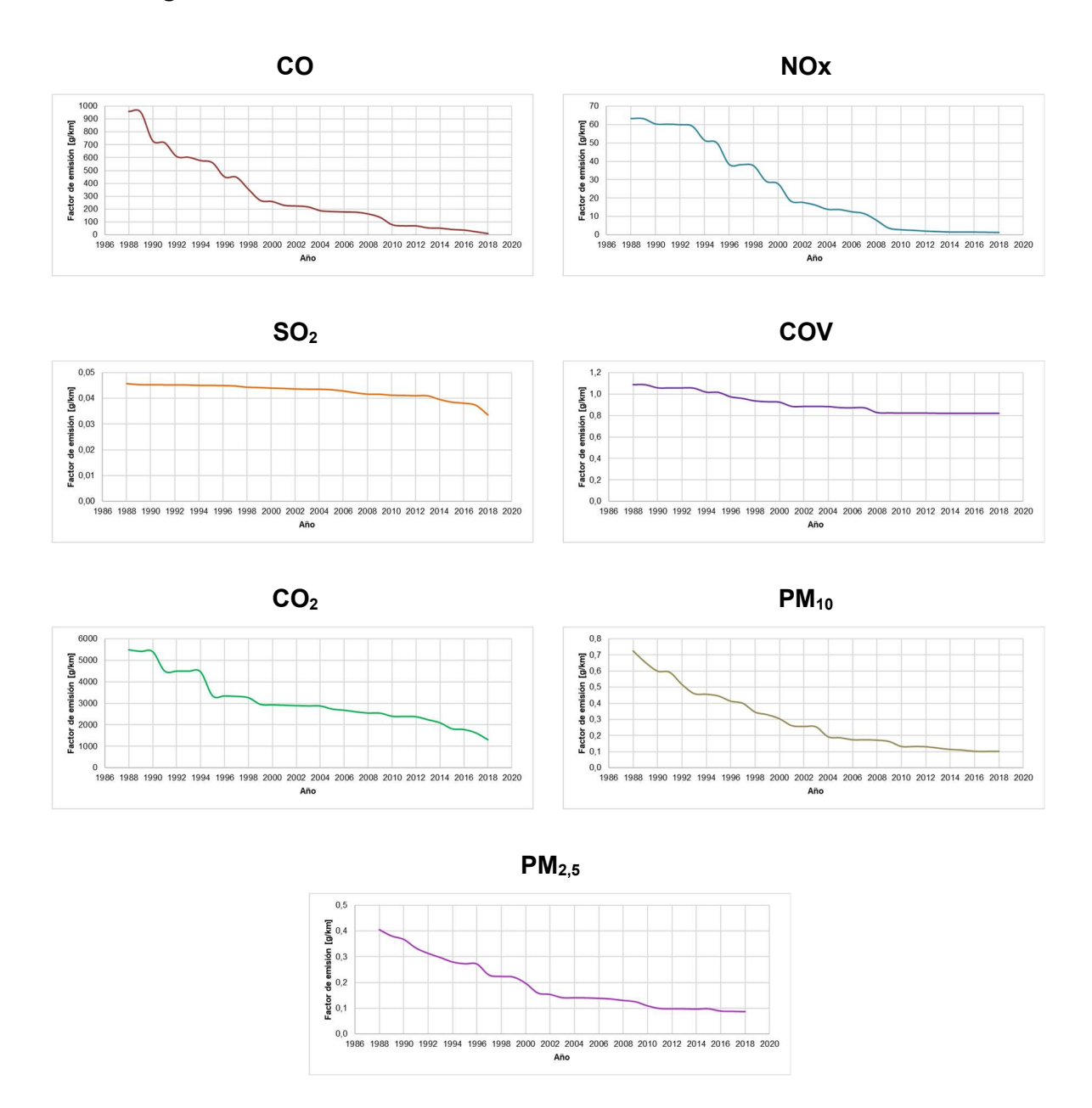

Figura 21. Factores de emisión promedio para furgonetas

#### 3.1.1.5 Buses

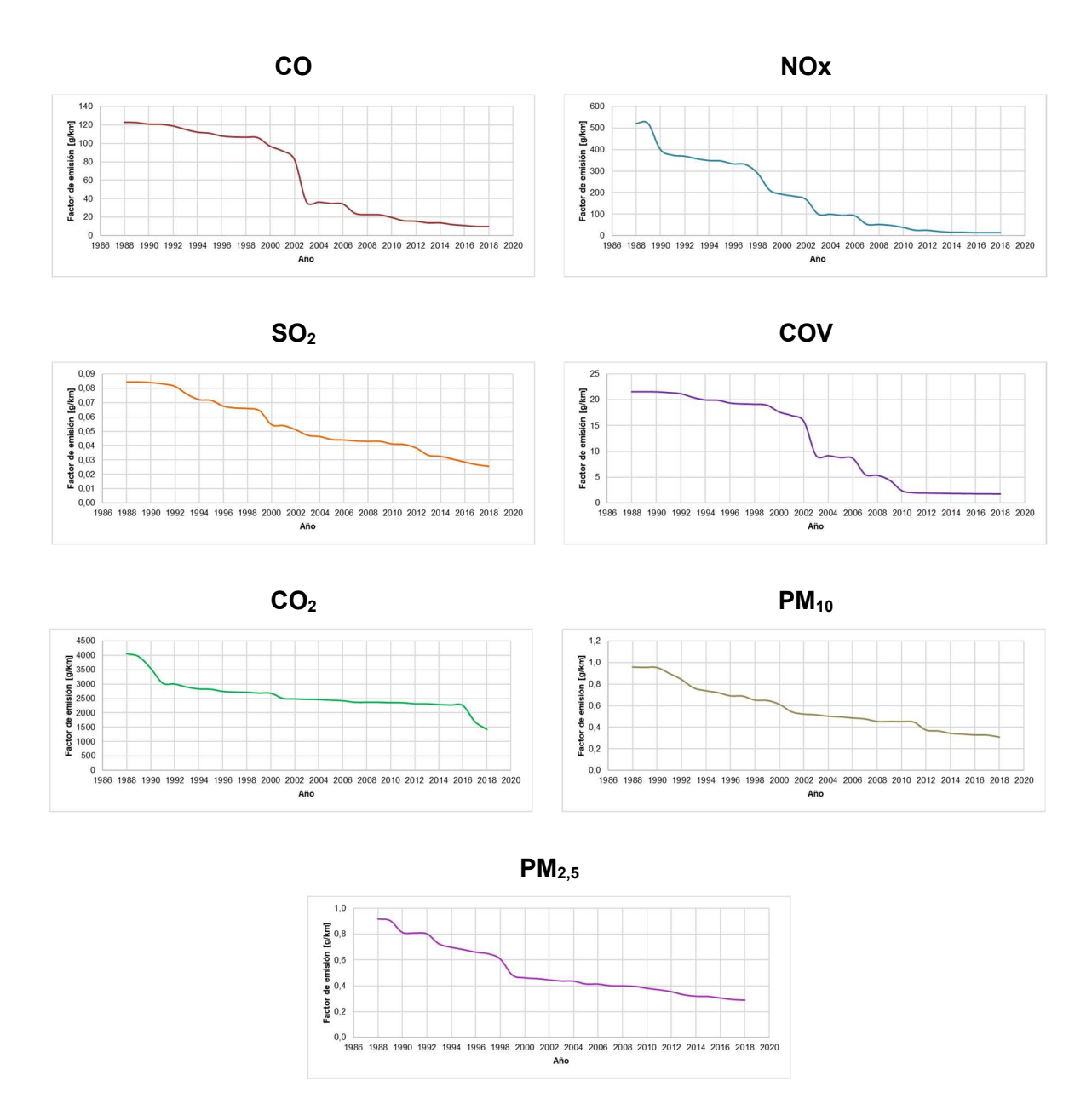

Figura 22. Factores de emisión promedio para buses

#### 3.1.1.6 Camiones

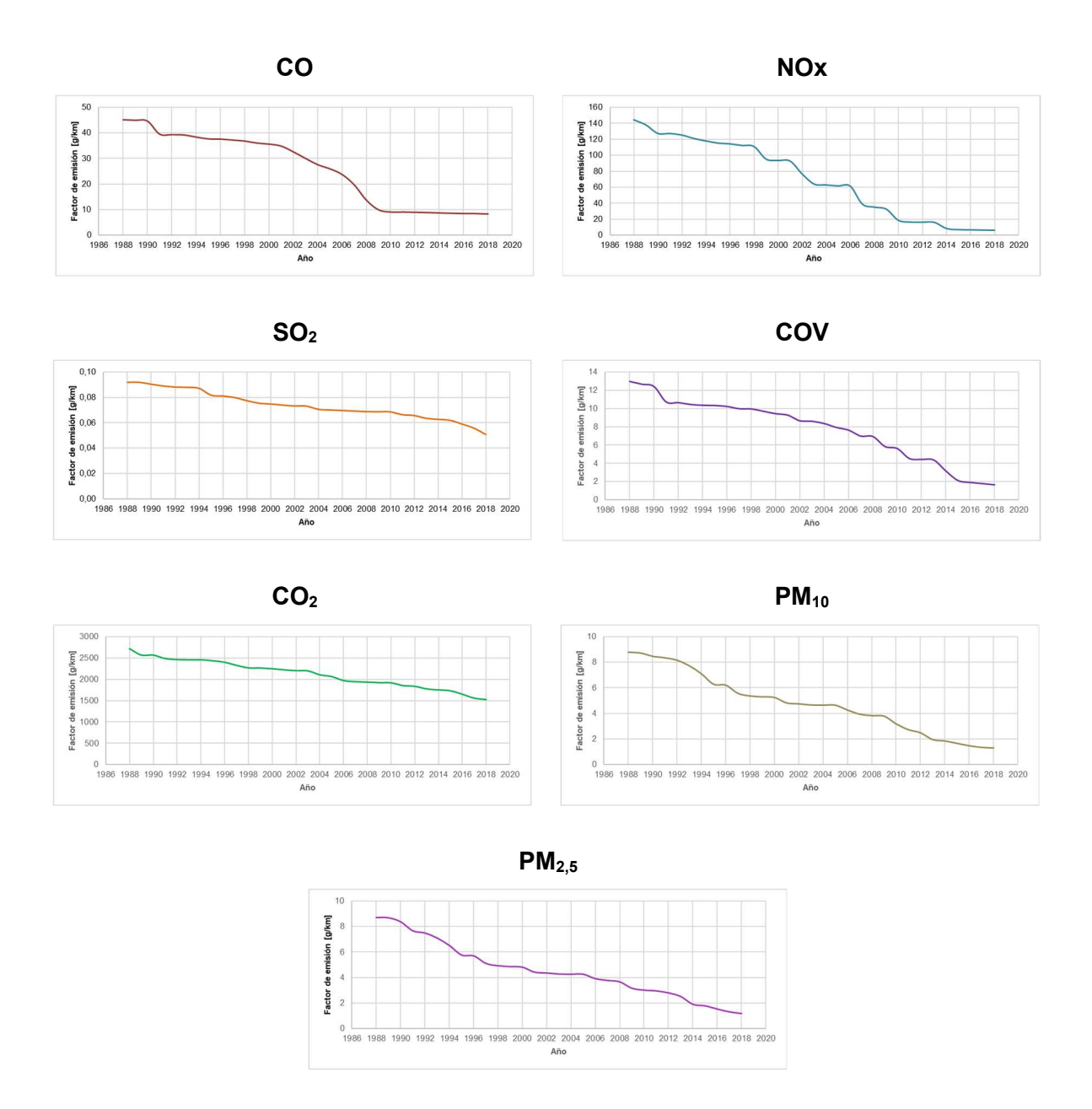

Figura 23. Factores de emisión promedio para camiones

De manera breve se pudo observar en las figuras 18 – 23 que el valor de los factores de emisión va disminuyendo con el tiempo. Este comportamiento se da debido a que en la actualidad las regulaciones ambientales se vuelven cada más estrictas en cuanto a la emisión de contaminantes; lo cual obliga a las empresas a evolucionar constantemente su tecnología para fabricar motores con sistemas de inyección de combustible más eficaces [56], además, se tiene la implementación de sistemas de tratamiento de emisiones externos como son los convertidores catalíticos, utilizados para reducir la contaminación que se produce al expulsar los gases del motor por el tubo de escape; los filtros de partículas diésel, entre otros. [57]

A continuación, en la tabla 12 se encuentran los factores de emisión promedio ponderado para cada contaminante y tipo de vehículo.

|                     | CO     | <b>NO<sub>x</sub></b> | SO <sub>2</sub> | <b>COV</b> | CO <sub>2</sub> | $PM_{10}$ | PM <sub>2.5</sub> |
|---------------------|--------|-----------------------|-----------------|------------|-----------------|-----------|-------------------|
| <b>Motocicletas</b> | 96,1   | 1,51                  | 0,079           | 0,58       | 499,2           | 0,041     | 0,036             |
| <b>Automóviles</b>  | 165,96 | 27,5                  | 0,17            | 10,8       | 746,6           | 0,07      | 0,06              |
| <b>Camionetas</b>   | 214,69 | 45,4                  | 0,27            | 12,6       | 921,8           | 0,08      | 0,06              |
| <b>Furgoneta</b>    | 441,4  | 39,3                  | 0,044           | 0,97       | 3622,7          | 0,38      | 0,24              |
| <b>Buses</b>        | 104,9  | 316,5                 | 0,07            | 18,9       | 2945,0          | 0,74      | 0,67              |
| <b>Camiones</b>     | 37,4   | 111,4                 | 0,08            | 10,2       | 2388,1          | 6,78      | 6,31              |

Tabla 12. Factores de emisión promedio ponderado por escape en g/km

Como se puede apreciar en la tabla 12 los factores de emisión ponderados son mayores para vehículos de carga pesada que utilizan diésel como combustible. La variable edad fracción del parque automotor juega un rol importante, puesto que éste está compuesto por vehículos de diferentes edades, como se analizó previamente, y el tener vehículos más antiguos aumentará los factores de emisión. Si se estimará los factores de emisión basándose únicamente en el año más reciente, los resultados obtenidos no abarcarían a todo el parque automotor de una localidad, y los factores serían menores teniendo estimaciones erróneas, por ende, al estimar estos factores de emisiones una de las variables importantes a tener en cuenta es la edad del parque automotor.

Otro aspecto importante es la implementación de políticas ambientales a nivel global, que tienen como principal objetivo controlar las emisiones de contaminantes vehiculares; sin embargo, se debe considerar que estas varían en su alcance y requisitos específicos de acuerdo a cada país [58].

En los valores de los factores de emisión promedio de  $SO<sub>2</sub>$  se debe considerar las características del diésel utilizado en el país, correspondiente al Diésel No. 2 de bajo contenido de azufre utilizado por automotores de diésel, donde se establece un límite máximo de 0,05 % en peso de contenido de azufre (500 ppm) [59]. Sin embargo, estudios han demostrado que, para reducir los niveles de este contaminante, los combustibles deberían tener como mínimo niveles por debajo de 50 ppm de azufre [60].

#### 3.1.2 Factores de emisión por desgaste de frenos y neumáticos

En la tabla 13 se exponen los valores de factores de emisión promedio ponderado para  $PM_{10}$ y PM2,5 para cada tipo de vehículo estudiado.

|                     | Por desgaste de frenos |                   | Por desgaste de neumáticos |                   |  |
|---------------------|------------------------|-------------------|----------------------------|-------------------|--|
|                     | $PM_{10}$              | PM <sub>2,5</sub> | $PM_{10}$                  | PM <sub>2,5</sub> |  |
| <b>Motocicletas</b> | 0,17                   | 0,02              | 0,11                       | 0,02              |  |
| <b>Automóviles</b>  | 0,32                   | 0,04              | 0,22                       | 0,03              |  |
| <b>Camionetas</b>   | 0,34                   | 0,04              | 0,22                       | 0,03              |  |
| <b>Furgoneta</b>    | 0,34                   | 0,04              | 0,23                       | 0,03              |  |
| <b>Buses</b>        | 1,31                   | 0, 16             | 0,40                       | 0,06              |  |
| <b>Camiones</b>     | 1,01                   | 0,12              | 0,31                       | 0,05              |  |

Tabla 13. Factores de emisión promedio ponderado por desgaste en g/km

En la tabla 13 se puede evidenciar que los valores de los factores de emisión son similares entre sí, sobre todo para PM<sub>2,5</sub>. Mientras que el tipo de vehículo que presentó un mayor valor de este tipo de emisiones fue los buses, seguido por los camiones.

#### 3.1.3 Factores de emisión por evaporación

En este apartado se tiene los factores de emisión por evaporación, específicamente relacionado con los compuestos orgánicos volátiles, ver tabla 14, estas emisiones consisten en evaporación que se da durante el día debido a la temperatura y recarga de combustible.

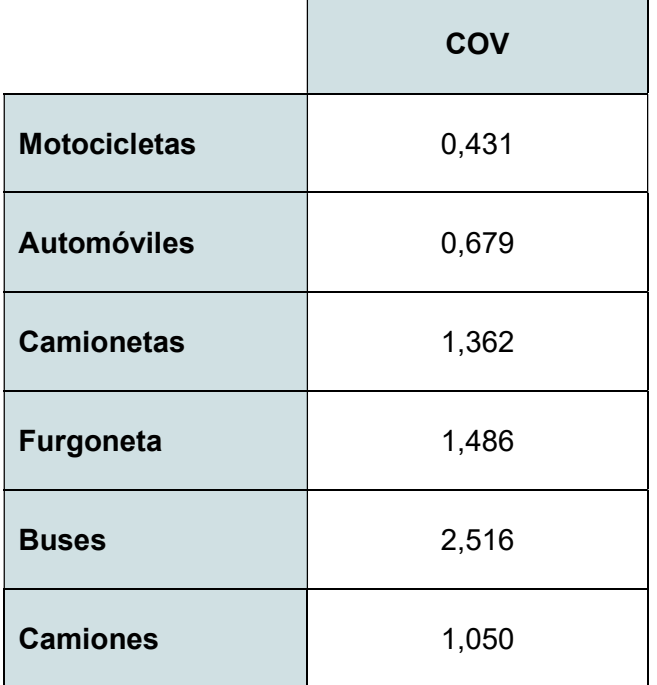

Tabla 14. Factores de emisión promedio ponderado por evaporación en g/km

#### 3.1.4 Comparación de factores de emisión con otras fuentes

En el estudio realizado en el DMQ en el año 2019 por D. Cadena y M. Endara, se encuentran los factores de emisión para dicho año para diferentes tipos de vehículos [55], con estos factores se realizó una comparación para establecer la variabilidad que se presentó de un año al otro y por el tipo de fuente de donde se obtuvieron los datos.

|                  | Pinchao, 2022 | Cadena y Endara,<br>2021 |
|------------------|---------------|--------------------------|
|                  | CO            |                          |
| Motocicletas     | 96,1          | 26,75                    |
| Automóvil        | 165,96        | 17,88                    |
| Camionetas       | 214,69        | 16,27                    |
| Furgonetas       | 441,4         | 6,76                     |
| Bus urbano/rural | 104,9         | 6,17                     |
| Camión           | 37,4          | 6,17                     |
|                  | <b>NOx</b>    |                          |
| Motocicletas     | 1,51          | 0,8                      |
| Automóvil        | 27,5          | 1,44                     |
| Camionetas       | 45,4          | 2,42                     |
| Furgonetas       | 39,3          | 1,28                     |
| Bus urbano/rural | 316,5         | 1,28                     |
| Camión           | 111,4         | 5,66                     |

Tabla 15. Factores de emisión por escape

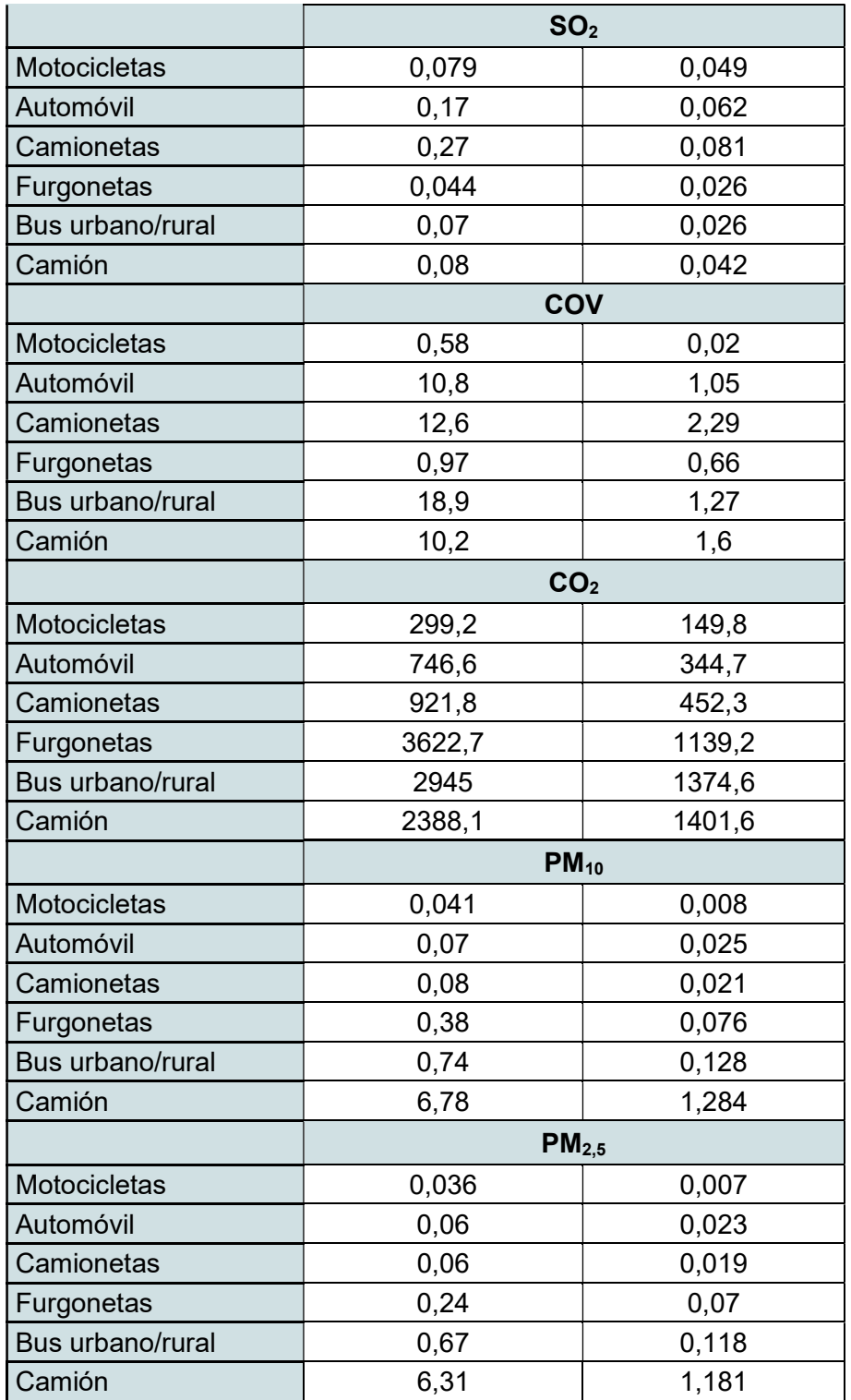

En la tabla 15 se puede observar que los factores de emisión presentan valores que varían significativamente. Es importante considerar que esta diferencia se presenta debido a los diferentes modelos con los que se puede calcular los factores de emisión.

## 3.2 Conclusiones

- El empleo del programa de modelación MOVES3 de la EPA facultó la obtención de los factores de emisión promedio ponderados por escape, por evaporación y por desgaste, de acuerdo a los a contaminantes que correspondan CO, CO2, COV, NOx,  $SO_2$ , PM<sub>10</sub> y PM<sub>2.5</sub> para el año 2018 del parque automotor del DMQ. La variable importante considerada en este estudio fue la edad del parque automotor, ya que esta permite incluir totalmente a todos los vehículos, con lo cual se puede realizar un cálculo mucho más preciso de los factores de emisión.
- Además, se llevó a cabo una comparación entre los factores de emisión obtenidos, con los obtenidos en otro estudio del año 2019, y de manera general, se observa la diferencia existente entre el modelo MOVES3 y las fuentes consultadas para obtener los factores de emisión del estudio 2019.
- En este estudió se estableció principalmente que los factores de emisión están ligados a varios factores, además de los mencionados previamente, estos son problemas del motor, asociados con mantenimientos nulos o escasos, sistemas de escape deficientes, patrones de manejo en carretera e indispensablemente en zonas de embotellamiento vehicular, donde se produce la mayor cantidad de contaminantes debido a que los vehículos van a menor velocidad y se encuentran en condiciones de ralentí por periodos prolongados de tiempo.
- La simulación con el modelo MOVES3 para factores de emisión de contaminantes vehiculares se realizó con la mayor cantidad de detalle posible, para que los resultados fueran lo más próximos a la realidad del DMQ.
- MOVES3 demostró ser un programa que tiene grandes ventajas enfocadas principalmente en los siguientes aspectos:
	- Precisión: presenta una amplia variedad de campos que deben ser llenados con las condiciones locales de la zona de estudio, esto permite resultados más precisos, en este caso de factores de emisión.
	- Facilidad de uso: la EPA tiene una cantidad de guías, documentos y hojas de calculadoras en Excel que permiten al usuario empaparse de toda la información necesaria para utilizar el programa. Por otro lado, la interfaz gráfica de usuario del programa es ordenada y consecuente, lo que permite seguir paso a paso los datos ingresados para la ejecución del programa.
- Adaptabilidad: es un programa que se adapta a las necesidades del usuario, conforme la información ingresada, se obtienen resultados específicos.
- El programa MOVES3 es una herramienta de vital importancia dentro de la gestión de la calidad del aire, sobre todo en ciudades donde el desarrollo urbano conjuntamente con el del parque automotor se da a gran escala, como es el caso del DMQ, la implementación de este tipo de estudios permite tener una idea clara del panorama de la calidad del aire dada por la contaminación vehicular, además, con ayuda de este programa es posible predecir los factores de emisión hasta el año 2050, con lo cual se puede desarrollar mejores políticas ambientales y estrategias que ayuden en la mejora de la calidad del aire a corto y mediano plazo, no solo en el DMQ sino a nivel nacional.
- En la modelación MOVES UIO se presentaron ventajas en cuanto a la información del parque automotor requerida, excepto en la cantidad de vehículos por administración zonal, debido a la accesibilidad que se tuvo a los datos por parte de la AMT, información meteorológica por parte de la REMMAQ. Contrariamente a esto se utilizó valores por default en lo correspondiente a distribución de velocidades debido a la escasez de estos estudios en la ciudad, es importante que las autoridades tomen más interés y acción para establecer en un futuro un modelo específico y totalmente acorde con las condiciones del DMQ.

### 3.3 Recomendaciones

- Los factores de emisión obtenidos pueden ser utilizados para la realización de estudios posteriores en el DMQ, especialmente para el desarrollo de inventarios de emisiones, que como se pudo evidenciar en la sección 1.4 no existe una actualización para Quito desde el año 2014. Queda a criterio del usuario el cómo y cuál tipo de factor de emisión obtenido en este trabajo utilice.
- Uno de los conflictos más importantes dados durante la realización de este estudio fue la accesibilidad a los datos por parte de empresas municipales, como es el caso de la AMT. Al manejar bases de datos extensas sobre el parque automotor del DMQ desde años anteriores, se recomienda en estudios posteriores analizar la información requerida por parte de esta institución antes de ser solicitada, de esta manera el proceso puede agilizarse, sin embargo, se debe solicitar la información requerida a la autoridad competente con un tiempo prudencial. Además, es importante verificar que la información otorgada por las entidades públicas o privadas sea confiable.
- El trabajar con modelos de emisión de contaminantes extranjeros, en este caso de la Agencia de Protección del Ambiente (EPA, Estados Unidos), demanda revisar estudios realizados en otros países donde exista mayor interés en temas relacionados a la contaminación del ambiente por emisiones vehiculares, como es el caso de China, Corea, Estados Unidos, India, México, etc., con esto se tiene un panorama de la información requerida, cómo funcionan los modelos y que resultados es posible obtener.
- Se recomienda tener un conocimiento intermedio en el uso de softwares relacionados con el tratamiento de bases de datos como son Excel, R, DBeaver, Maria, etc., estos facilitarán el tratamiento previo de datos y el post - procesamiento y tratamiento de resultados.
- Este es un estudio base sobre la determinación de factores de emisión mediante el uso del programa MOVES3, debido a la accesibilidad de los datos y escasez de estos, no se consideró en el estudio los puntos de "descanso", que consisten en zonas donde los vehículos, sobre todo vehículos de carga pesada toman descansos luego de manejar por periodos prolongados de tiempo o para poder alimentarse, en estos lugares los motores de los vehículos no siempre son apagados, sino que permanecen encendidos, emitiendo contaminantes por el tubo de escape. Estos puntos son de vital importancia y son considerados en la estimación de los factores de emisión, para estudios posteriores se sugiere principalmente realizar encuestas directamente a los conductores de este tipo de vehículos, para conocer en primer lugar cuáles son estos puntos y su ubicación en el DMQ, el tiempo de permanencia en estos puntos, y si el motor del vehículo es apagado o no, una vez levantada esta información se puede considerar en los factores de emisión.

### 4 REFERENCIAS BIBLIOGRÁFICAS

- [1] OMS. (2021, Sep 22). Calidad del aire ambiente (exterior). [En línea]. Available: https://www.who.int/es/news-room/fact-sheets/detail/ambient-(outdoor)-air-quality-andhealth
- [2] WHO, (2022, Jul 27). Contaminación del aire doméstico y salud. [En línea]. Available: https://www.who.int/es/news-room/fact-sheets/detail/household-air-pollution-and-health
- [3] Ecodes. (2013). Impactos sobre la salud de la contaminación del aire Grupos de población más vulnerables. [En línea]. Available: https://archivo.ecodes.org/saludcalidad-aire/revista-digital/educacion-y-habitos-saludables/HTML/files/assets/ downloads/page0026.pdf
- [4] M. Romero, F. Diego y M. Álvarez. "La contaminación del aire: su repercusión como problema de la salud", Revista Cubana de Higiene y Epidemiología, vol. 44, nº 2, pp. 1, Mayo - Agosto 2006.
- [5] J. Herrera, S. Rodríguez y J. Rojas. "Determinación de las emisiones de contaminantes del aire generadas por fuentes móviles en carreteras de Costa Rica", Tecnología en marcha, vol. 5, nº 1, pp. 55, Agosto 2011.
- [6] D. Cornejo, F. Rodríguez, A. Guasumba, T. Toulkeridis. "Efectos contrastivos de la evaluación de la contaminación ambiental en dos zonas del Distrito Metropolitano de Quito, Ecuador", La Granja: Revista de Ciencias de la vida, vol. 36, nº 2, pp. 98, Febrero 2022.
- [7] Ministerio del Ambiente, Agua y Transición Ecológica, "La calidad del aire de las ciudades una prioridad nacional", MAATE, Quito, Boletín Nº 128, 2020.
- [8] G. Evangelista y J. Huertas. "Adjusting MOVES' Emission Factors in Light-duty Vehicles for a Specific Region Using Local Measurements", in International Symposium on Electromobility, 2022.
- [9] DIGESA (2005, Noviembre). Inventario de Emisiones. [En línea]. Available: https://infoaireperu.minam.gob.pe/gestion-calidad-del-aire/inventario-de-emisiones/
- [10] EPA (2022, Junio 13). Description and History of the MOBILE Highway Vehicle Emission Factor Model. [En línea]. Available: https://www.epa.gov/moves/description-and-historymobile-highway-vehicle-emission-factor-model
- [11] International Sustainable Systems Research Center (2008, Mayo). IVE Model Users Manual. [En línea]. Available: http://www.issrc.org/ive/downloads/manuals/UsersManual.pdf
- [12] European Environment Agency (2022, Agosto 12). COPERT4 road transport emissions model. [En línea]. Available: https://www.eea.europa.eu/themes/air/links/guidance-andtools/copert4-road-transport-emissions-model
- [13] USEPA (2022, Junio 13). Latest Version of MOtor Vehicle Emission Simulator (MOVES). [En línea]. Available: https://www.epa.gov/moves/latest-version-motorvehicle-emission-simulator-moves
- [14] R. Parra, M. Moreira, J. Baca, K. Guerrón, J. Alvear, V. Díaz y J. Salvador (2009, Diciembre). Inventario de Emisiones Atmosféricas 2007 (1<sup>ra</sup> ed.). [En línea]. Available: http://www.quitoambiente.gob.ec/images/Secretaria\_Ambiente/red\_monitoreo/informac ion/inventario\_07.pdf
- [15] M. Arbex, U. Santos, L. Martins, P. Saldiva, L. Pereira y A. Braga. "Air pollution and the respiratory system", J Bras Pneumol, vol. 38, nº 5, pp. 644. Agosto 2012.
- [16] ONU. (1973). Informe de la conferencia de las Naciones Unidas sobre el medio humano. [En línea]. Available: https://documents-ddsny.un.org/doc/UNDOC/GEN/N73/039/07/PDF/N7303907.pdf?OpenElement
- [17] ONU. (2020). Conferencias, Medio Ambiente y Desarrollo Sostenible. [En línea]. Available: https://www.un.org/es/conferences/environment
- [18] L. Sánchez, M. Fabela, O. Flores, J. Hernández, D. Vázquez y M. Cruz. "Revisión de la normativa internacional sobre límites de emisiones contaminantes de vehículos de carretera", Instituto Mexicano del Transporte - Secretaría de Comunicaciones y Transportes, nº 562, pp. 5. 2019.
- [19] D. Vallero. Fundamentals of air pollution.  $4^{ta}$  ed. Elsevier, 2008.
- [20] OMS. (2021, Sep 22). Las nuevas Directrices mundiales de la OMS sobre la calidad del aire tienen como objetivo evitar millones de muertes debidas a la contaminación del aire. [En línea]. Available: https://www.who.int/es/news/item/22-09-2021-new-whoglobal-air-quality-guidelines-aim-to-save-millions-of-lives-from-air-pollution
- [21] C. Arciniégas. "Diagnosis and control of particulate matter: total suspended particles PM<sub>10</sub> breathable fraction", Luna Azul, nº 34, pp. 195, Junio 2012.
- [22] Agency for Toxic Substances and Disease Registry. (2002, Abr 10). Óxidos de nitrógeno (monóxido de nitrógeno, dióxido de nitrógeno, etc.) [En línea]. Available: https://www.atsdr.cdc.gov/es/toxfaqs/es\_tfacts175.pdf
- [23] E. Noji. Impacto de los desastres en la salud pública. Colombia: Organización Panamericana de la Salud, 2000.
- [24] A. García, E. Cendales y A. Eslava. "Motores de combustión interna (MCI) operando con mezclas de etanol gasolina: revisión", Ciencia e Ingeniería Neogranadina, vol. 26, nº 1, pp. 76-77. Enero 2016.
- [25] S. Mazza, D. Aiello, A. Macario y P. De Luca. "Vehicular Emission: Estimate of Air Pollutants to Guide Local Political Choices. A Case Study", Environments - MDPI, vol. 7, nº 37, pp. 1. Mayo 2020.
- [26] M. Rafael y A. Hernández. "Caracterización de un motor de combustión interna con dos tipos de combustible", Secretaría de Comunicaciones y Transportes - Instituto Mexicano del Transporte, nº 417, pp. 2, 2014.
- [27] A. Rovira de Antonio y M. Muñoz. Motores de Combustión Interna.  $1^{\text{ra}}$  ed. UNED, 2015, pp. 22-26.
- [28] C. Lara, J. Mendoza, M. López, R. Téllez, W. Martínez y E. Alonso. "Propuesta metodológica para la estimación de emisiones vehiculares en ciudades de la República Mexicana", Secretaría de Comunicaciones y Transportes - Instituto Mexicano del Transporte, nº 322, pp. 9, 2009.
- [29] R. Iniestra, P. Franco, J. Allen y J. Aguilar. "Guía metodológica para la estimación de emisiones vehiculares en ciudades mexicanas". 1<sup>ra</sup> ed. INE - SEMARNAT, 2009.
- [30] INE SEMARNAT. "Guía de elaboración y usos de inventarios de emisiones". 1<sup>ra</sup> ed. México, D.F.: INE - SEMARNAT, 2005, pp. 104.
- [31] CORPAIRE. "Inventario de emisiones atmosféricas 2007". 1<sup>ra</sup> ed. Quito: CORPAIRE, 2009, pp. 5.
- [32] INECC y SEMARNAT. "Guía metodológica para la estimación de emisiones de fuentes fijas". 1<sup>ra</sup> ed. México, D.F.: INECC y SEMARNAT, 2013, pp. 76.
- [33] Y. Grassi, N. Brignole y N. Díaz. "Vehicular fleet characterisation and assessment of the on-road mobile source emission inventory of a Latin American intermediate city", Science of the Total Environment, vol. 792, pp. 6, 2021.
- [34] S. Ibarra-Espinosa, X. Zhang, A. Xiu, C. Gaom, S. Wang, Q. Ba, C. Gao y W. Chen. "A comprehensive spatial and temporal vehicular emissions for northeast China", Atmospheric Environment, vol. 244, pp. 4, 2020.
- [35] J. Aguilar, G. Echániz, P. Sandoval, V. Garibay, R. Iniestra, J. Allen y D. Tejeda. "Guía metodológica para la estimación de emisiones vehiculares en ciudades mexicanas", INE - SEMARNAT, 2007
- [36] L. Díaz, "Estimación de factores de emisión para vehículos automotores de gasolina", Tesis de máster, Universidad Autónoma Metropolitana Azcapotzalco, México D.F., México, 2002.
- [37] V. Díaz y M. Bahamonde. "Informe anual de la calidad de aire año 2018", Secretaría de Ambiente, 2020.
- [38] INEC. (2022). Proyecciones Poblacionales. [En línea]. Available: https://www.ecuadorencifras.gob.ec/proyecciones-poblacionales/
- [39] Secretaría de Ambiente de Quito. (2023). "Calidad y Gestión Ambiental". [En línea]. Available: http://www.quitoambiente.gob.ec/index.php/calidad-y-gestion-ambiental
- [40] Ministerio del Ambiente, Agua y Transición Ecológica. "NORMA ECUATORIANA DE CALIDAD DEL AIRE". Libro VI Anexo 4. Registro Oficial: junio 7, 2011.
- [41] Secretaría de Ambiente de Quito. (2020). "Reporte anual de la calidad del aire en el DMQ - 2019". [En línea]. Available: http://www.quitoambiente.gob.ec/images/Secretaria\_Ambiente/red\_monitoreo/informac ion/Informe\_Calidad\_Aire\_2019.pdf
- [42] CORPAIRE. (2009). "Inventario de emisiones atmosféricas 2007". [En línea]. Available: http://www.quitoambiente.gob.ec/images/Secretaria\_Ambiente/red\_monitoreo/informac ion/inventario\_07.pdf
- [43] D. Pineda, "Análisis estadístico sobre el crecimiento y caracterización técnica-ambiental del parque vehicular en Quito desde el año 2003 hasta el 2021", TIC, EPN, Quito, Ecuador, 2022.
- [44] EPA. (2108, Agosto). Introduction to MOVES2014b for Modelers. [En línea]. Available: https://www.epa.gov/moves/moves-training-sessions#hands-on-training
- [45] EPA. (2020, Noviembre). MOVES3 Technical Guidance. [En línea]. Available: https://www.epa.gov/moves/latest-version-motor-vehicle-emission-simulatormoves#guidance
- [46] J. Randall. "Traffic Recorder Instruction Manual", Texas Department of Transportation, 2012.
- [47] U.S. Department of Transportation. (2022, Febrero 8). Highway Statistics 2014. [En línea]. Available: https://www.fhwa.dot.gov/policyinformation/statistics/2014/
- [48] LOTAIP. (2012, Junio 25). Reglamento a la Ley de Transporte Terrestre Tránsito y Seguridad Vial - Decreto Ejecutivo 1196. [En línea]. Available: https://www.obraspublicas.gob.ec/LOTAIP\_6\_Reglamento-a-Ley-de-Transporte-Terrestre-Transito-y-Seguridad-Vial-2021.pdf
- [49] J. Castillo. "Eficiencia energética en vehículos livianos del sector transporte en Colombia", Trabajo de grado, Universidad Tecnológica de Pereira, Pereira, Colombia, 2018.
- [50] EP Petroecuador. "Hoja de seguridad de materiales peligrosos: gasolina extra", Esmeraldas, s.f.
- [51] EP Petroecuador. "Reporte de resultados: diésel", Esmeraldas, 2013.
- [52] EPMTP. (2017, Marzo). El sistema de transporte público más grande del país. [En línea]. Available: https://www.trolebus.gob.ec/index.php/sobre-nosotros/historiainstitucional
- [53] R. Rojano, J. Pérez y E. Freyle. "Effect of relative humidity in determining  $PM_{10}$  using a DataRam 4 in coastal region of Colombia", Revista Técnica de Ingeniería Universidad del Zulia, vol. 35, nº 2, pp. 2205. 2012.
- [54] Secretaría de Ambiente de Quito. (2023). "Datos históricos REMMAQ descarga 2004 2021". [En línea]. Available: http://www.quitoambiente.gob.ec/index.php/descargadatos-historicos
- [55] D. Cadena y M. Endara, "Elaboración del inventario de emisiones de fuentes móviles en el DMQ año base 2019", Tesis de grado, EPN, Quito, Ecuador, 2021.
- [56] K. Blumberg, F. Posada y J. Miller. (2014, Mayo). Actualización de la NOM-044. [En línea]. Available: https://theicct.org/sites/default/files/publications/ICCT\_Nom-044\_espanol\_20140530.pdf
- [57] T. Romero, O. Velasco, C. Yugcha, L. Quiroz, M. Singaña, C. Donoso, L. Sáenz, K. Vizuete y A. Debut. "Regeneración de convertidores catalíticos usados a partir de desechos de vehículos a gasolina", Revista UIS Ingenierías, vol. 20, nº 4, pp. 102, Junio 2021.
- [58] M. Howes, L. Wortley, R. Potts, A. Dedekorkut, S. Serrao, J. Davidson, T. Smith y P. Nunn. "Environmental Sustainability: A case of policy implementation failure?", Sustainability, vol. 9, nº 165, pp. 2. Enero 2017.
- [59] INEN, "Productos derivados del petróleo. Diésel. Requisitos", NTE INEN, Ecuador, 2011.
- [60] Gladstein, Neandross y Associates. (2014, Noviembre). Resumen informativo de NRDC. [En línea]. Available: https://www.nrdc.org/sites/default/files/latin-americadiesel-pollution-IB-sp.pdf
- [61] S. Lesano, "Estudio de la incidencia en las emisiones contaminantes mediante pruebas estáticas en un motor a gasolina considerando el comportamiento del termostato en el sistema de refrigeración bajo la norma NTE INEN 2 204:2002 en condiciones de ralentí o marcha mínima", Tesis, ESPOCH, Riobamba, Ecuador, 2021.
- [62] L. Meza, M. Quintero, R. García y J. Ramírez. "Estimación de factores de emisión de PM10 y PM2,5, en vías urbanas en Mexicali, Baja California, México", Información Tecnológica, vol. 21, nº 4, pp. 47. 2010.

## 5 ANEXOS

## Anexo I. Ejemplo de datos otorgados por la AMT clasificado para vehículos para el año 2018

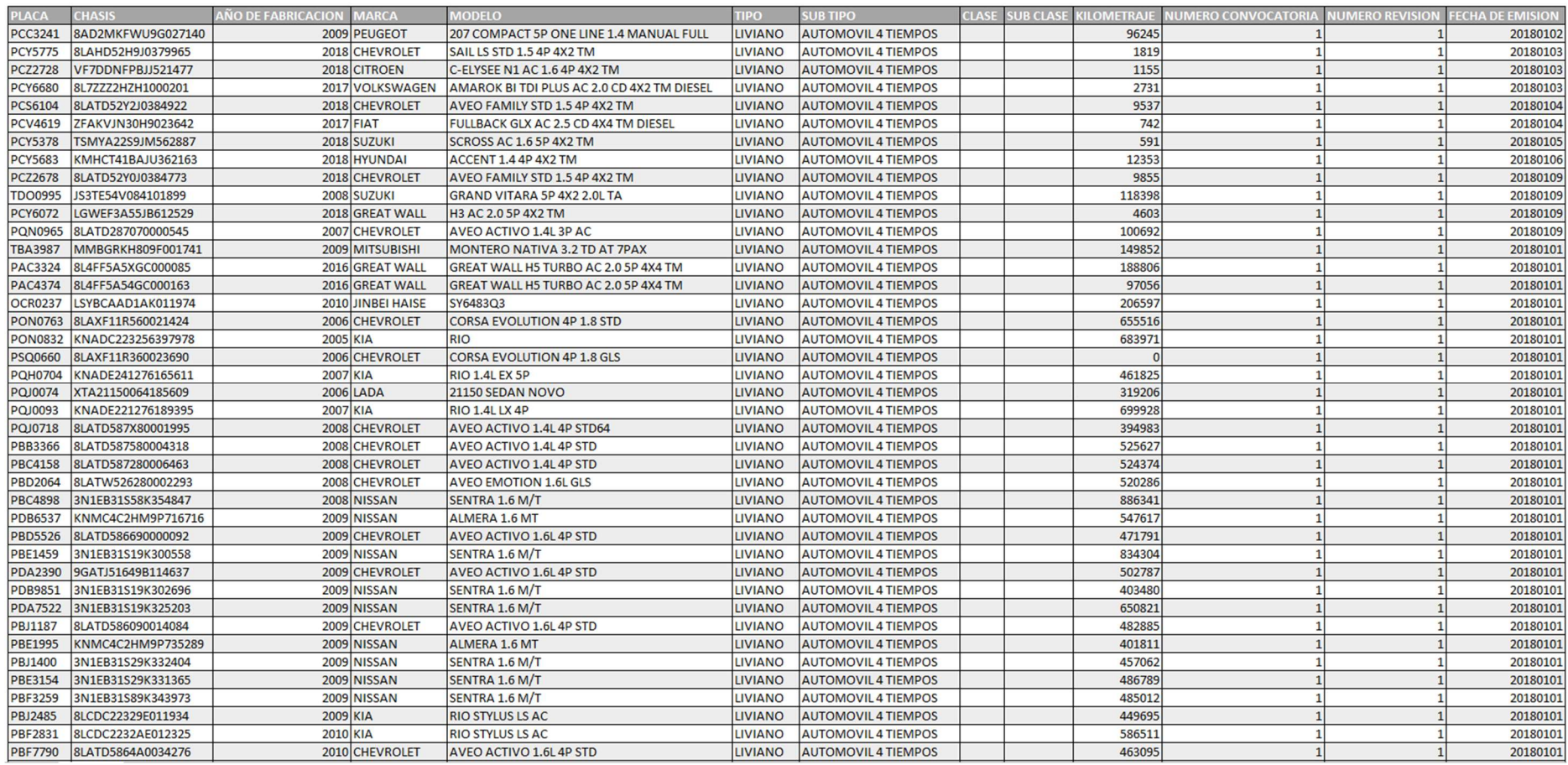

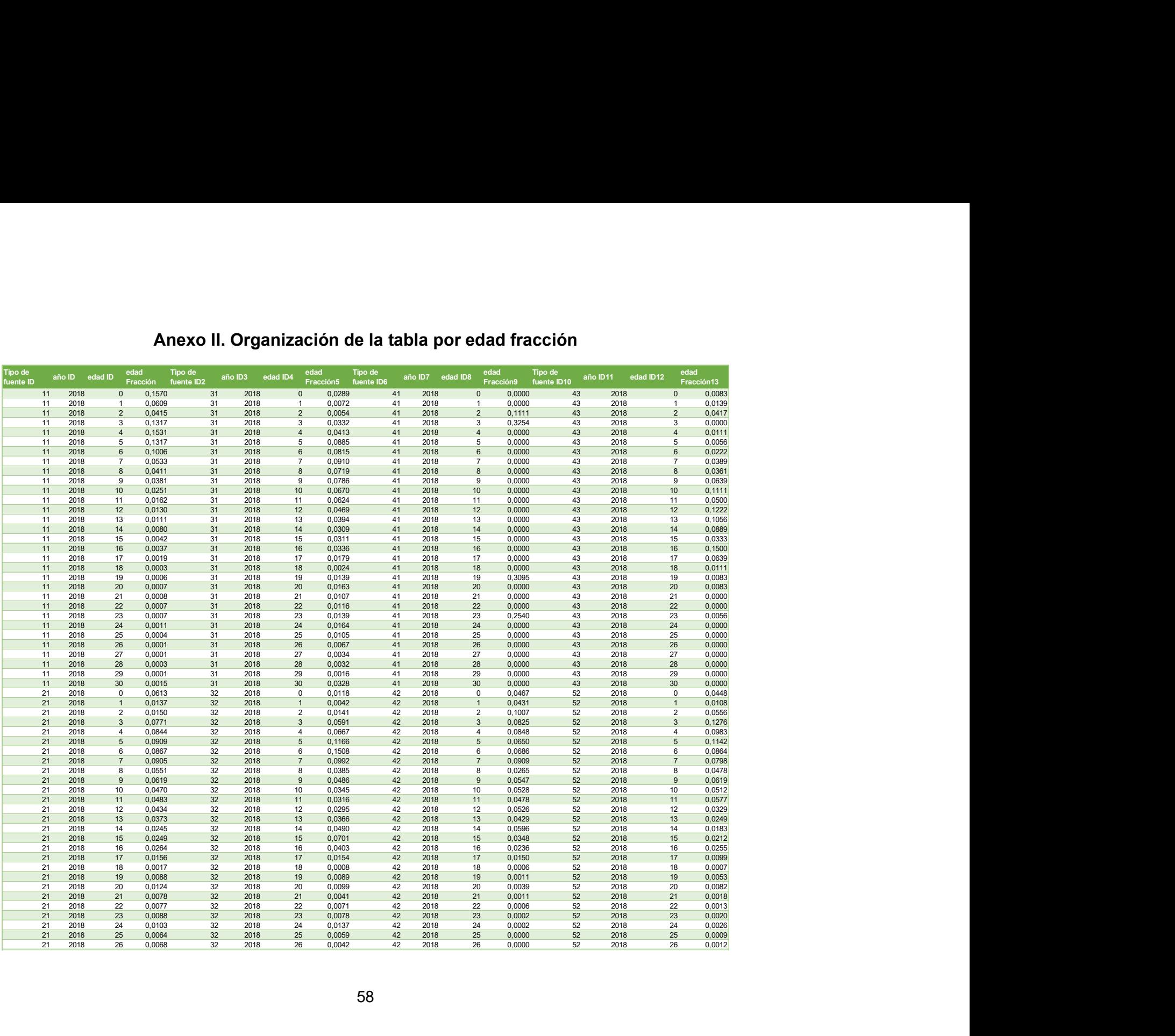

## Anexo II. Organización de la tabla por edad fracción

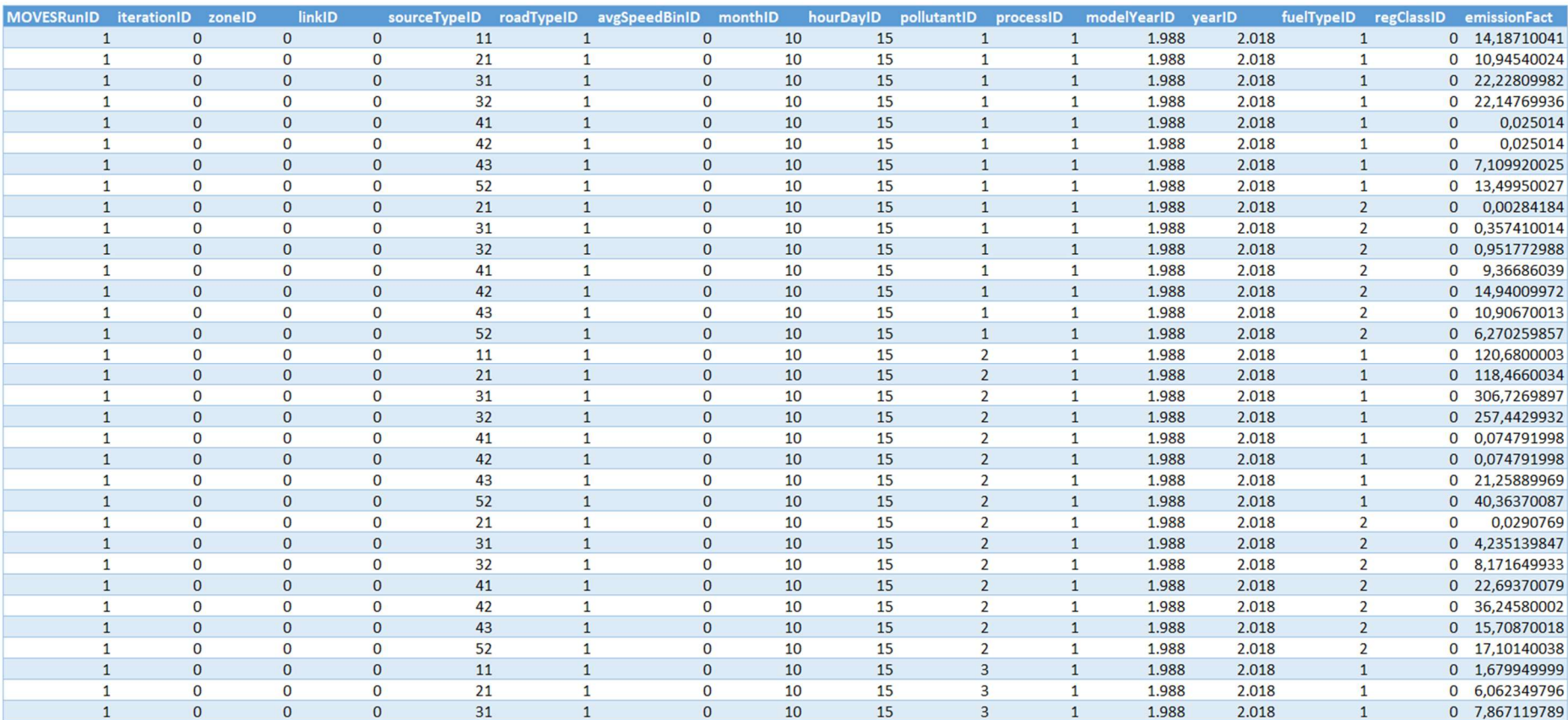

## Anexo III. Ejemplo de bases de datos obtenidas por la ejecución del modelo, año 1988